# **TABLE DES MATIÈRES**

Page

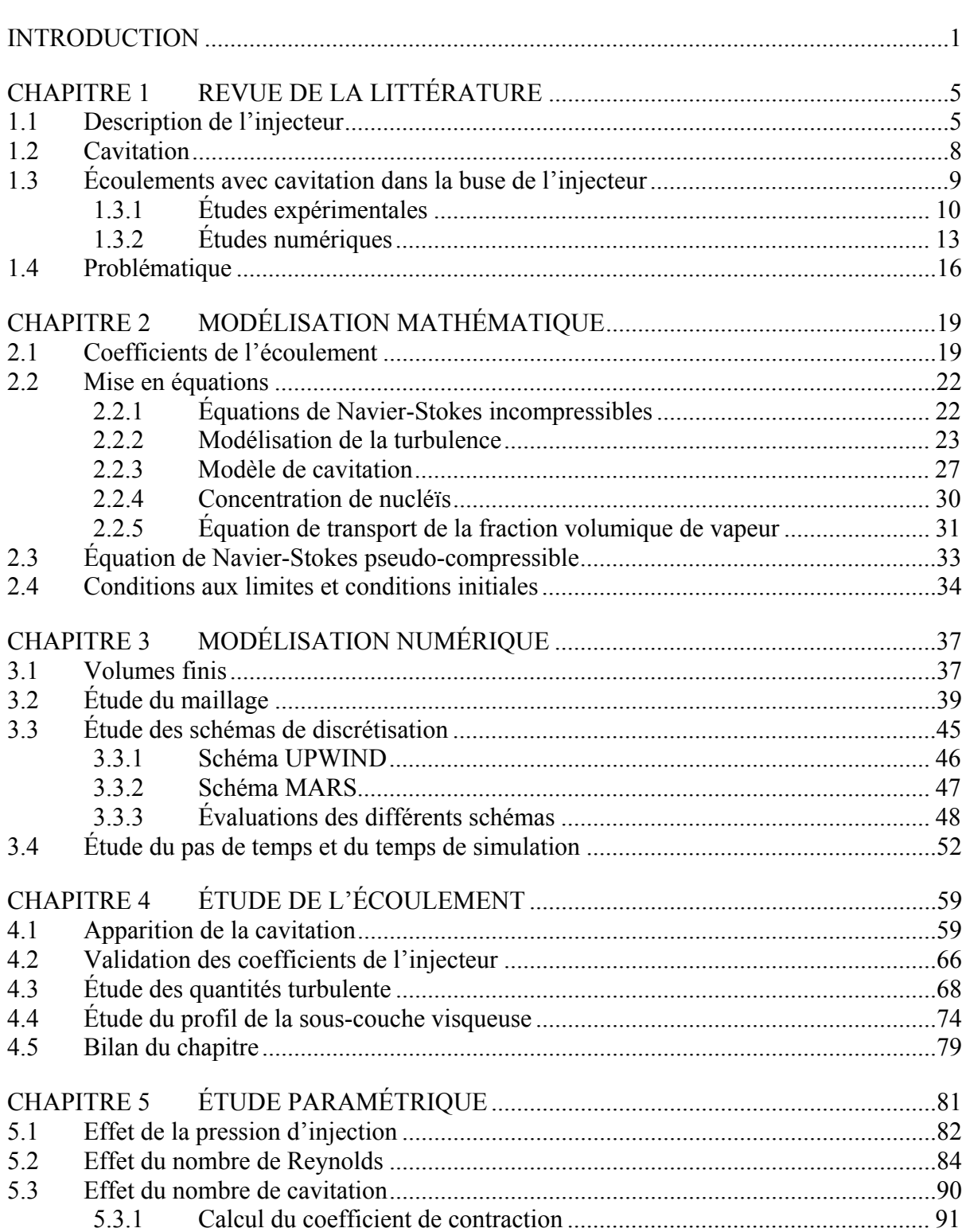

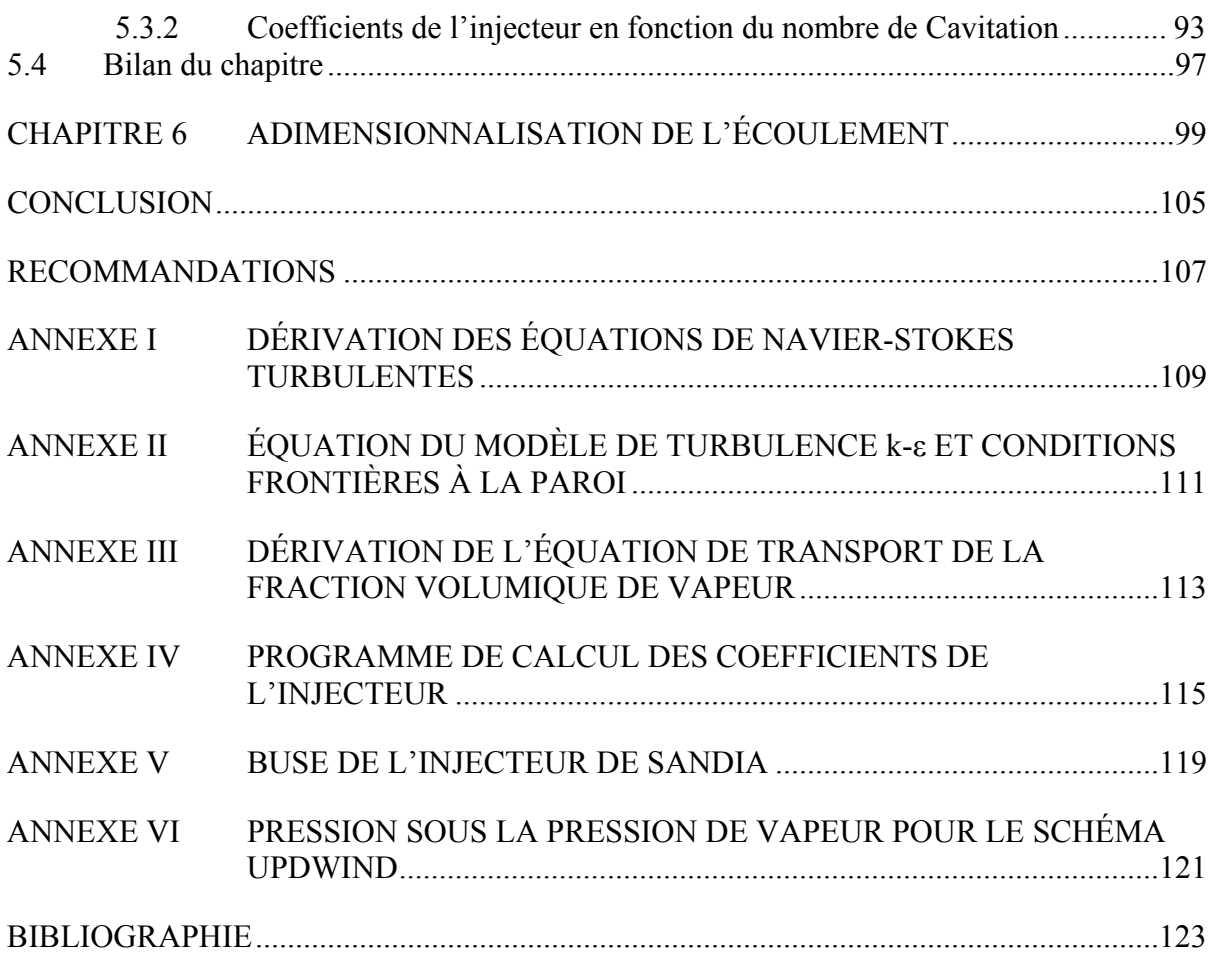

## **LISTE DES TABLEAUX**

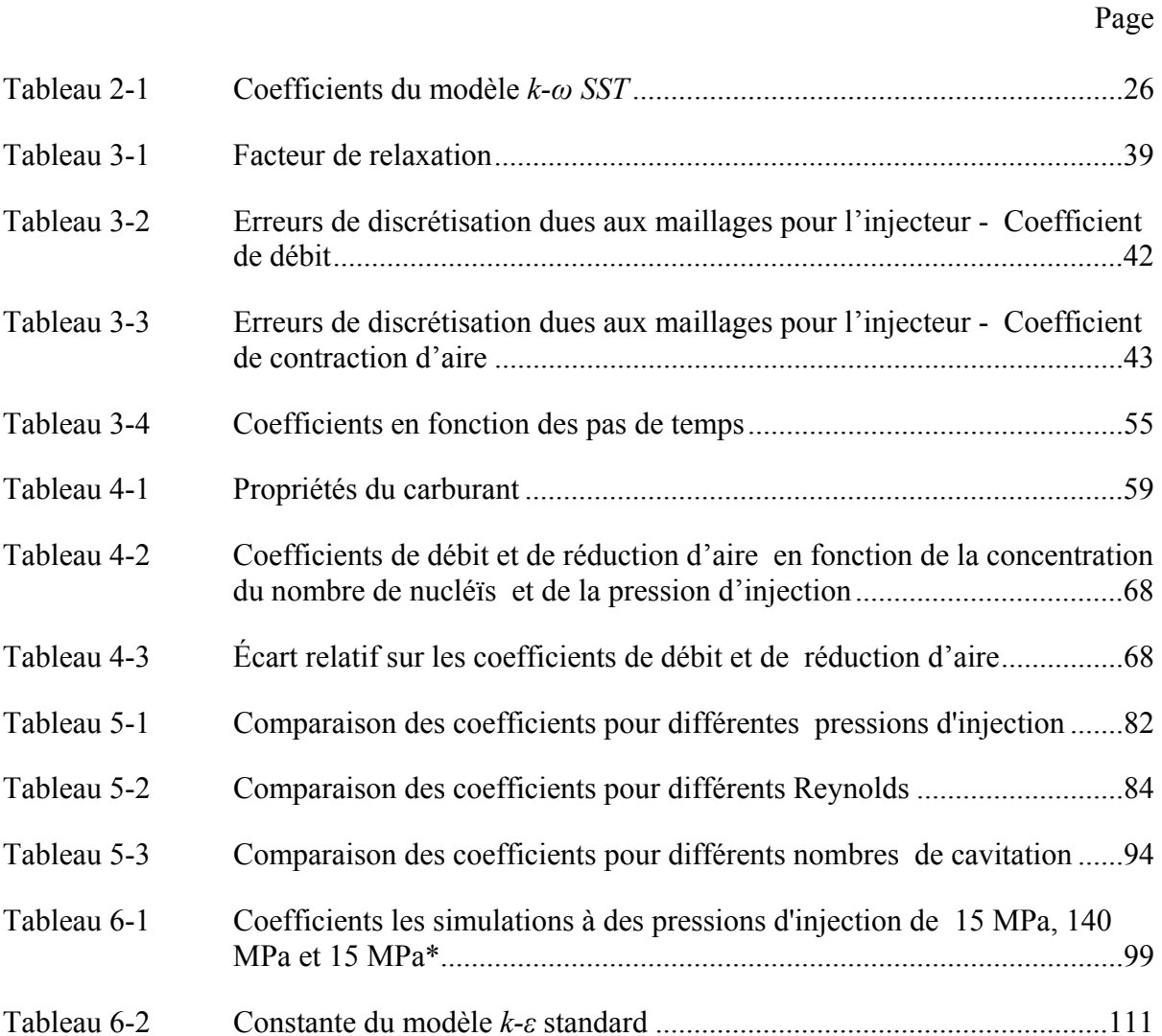

## **LISTE DES FIGURES**

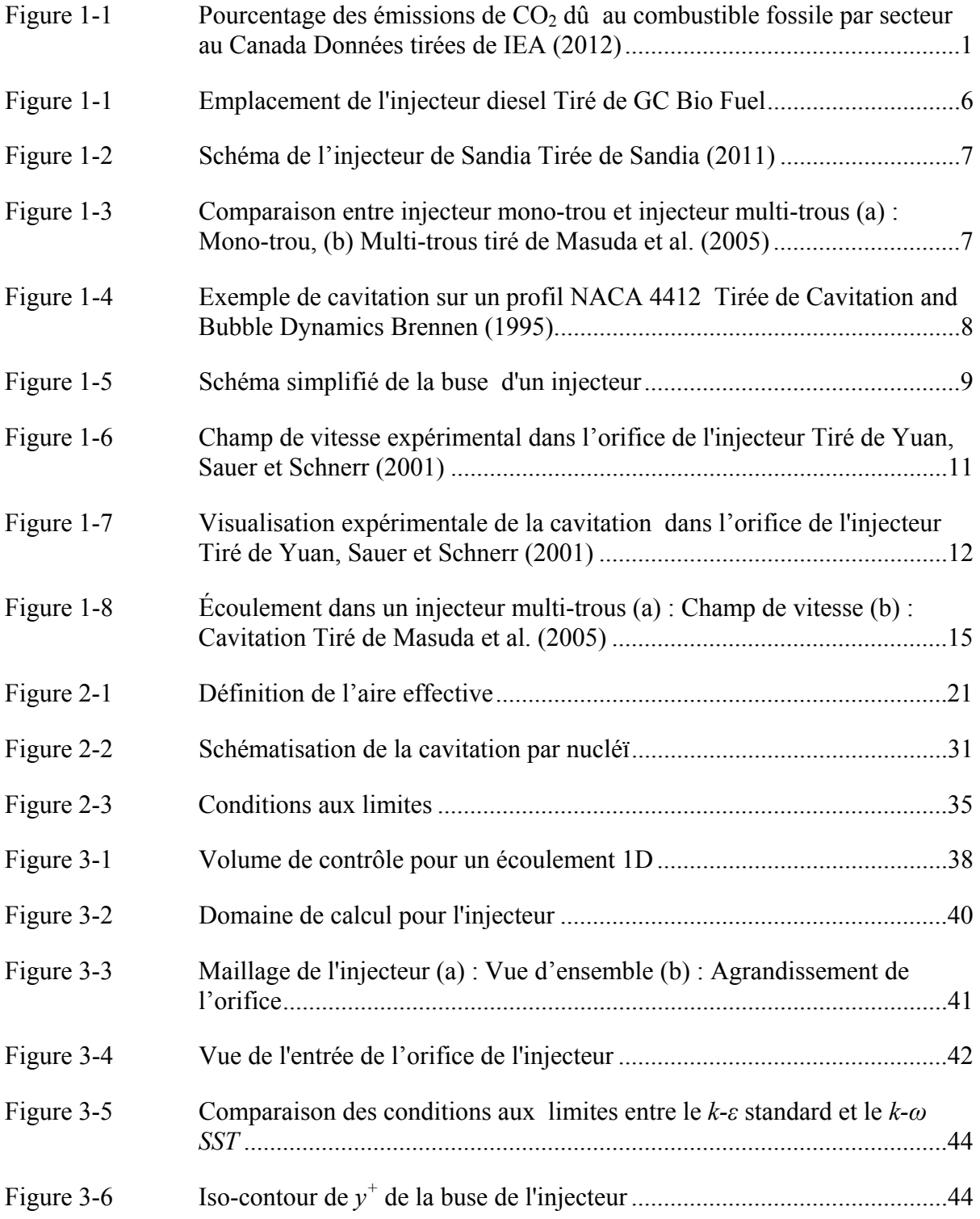

# XVI

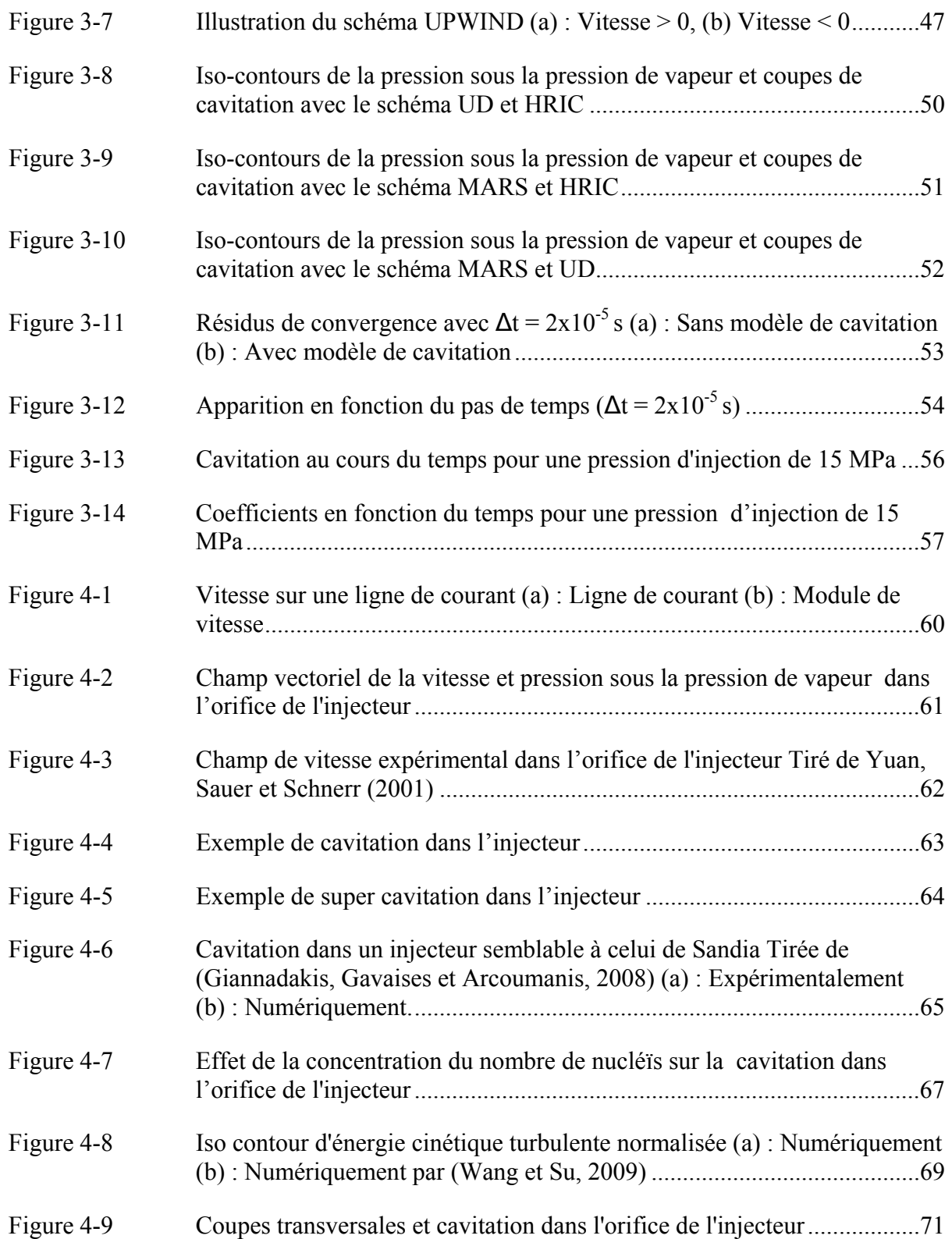

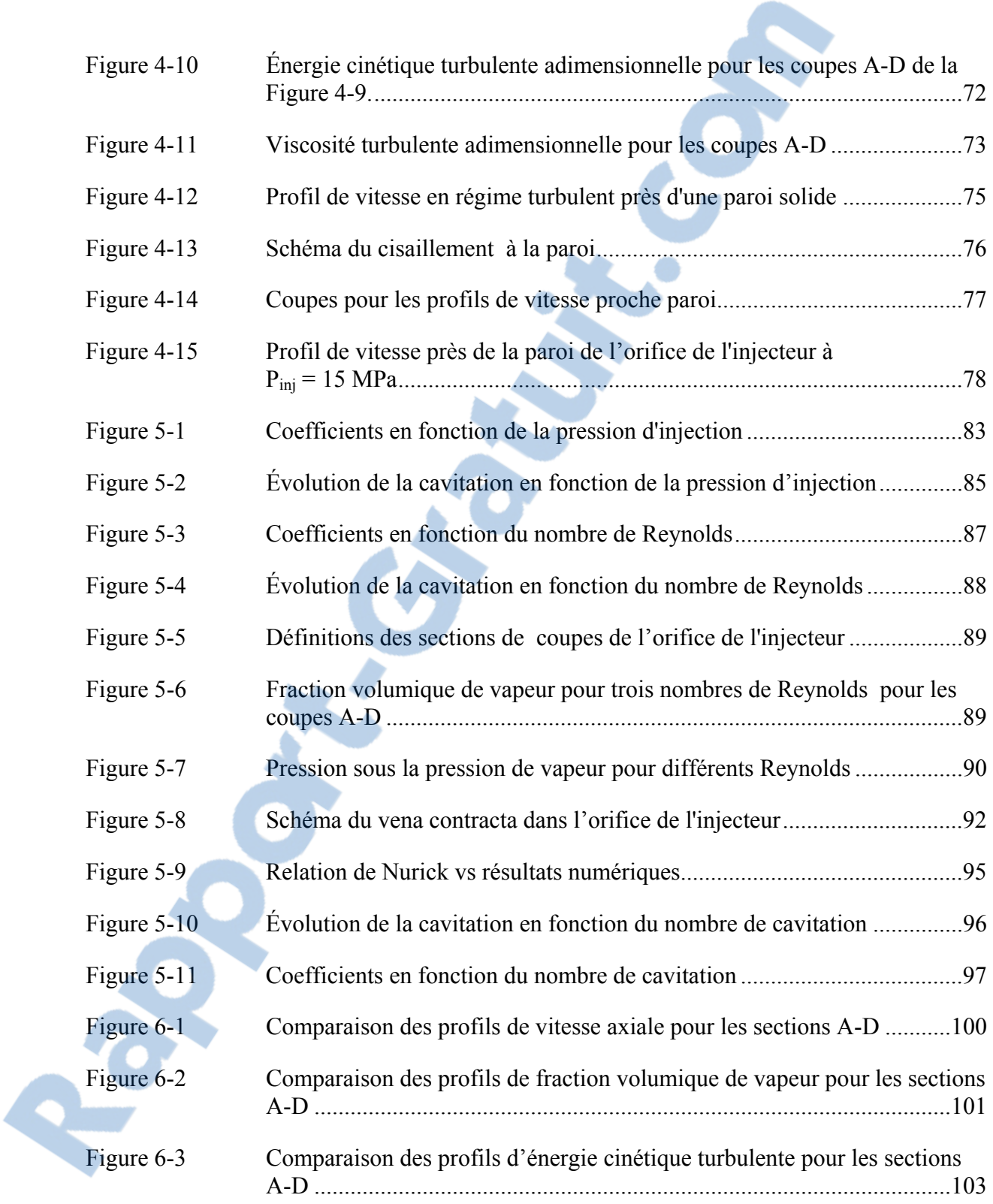

## **LISTE DES SYMBOLES ET UNITÉS DE MESURE**

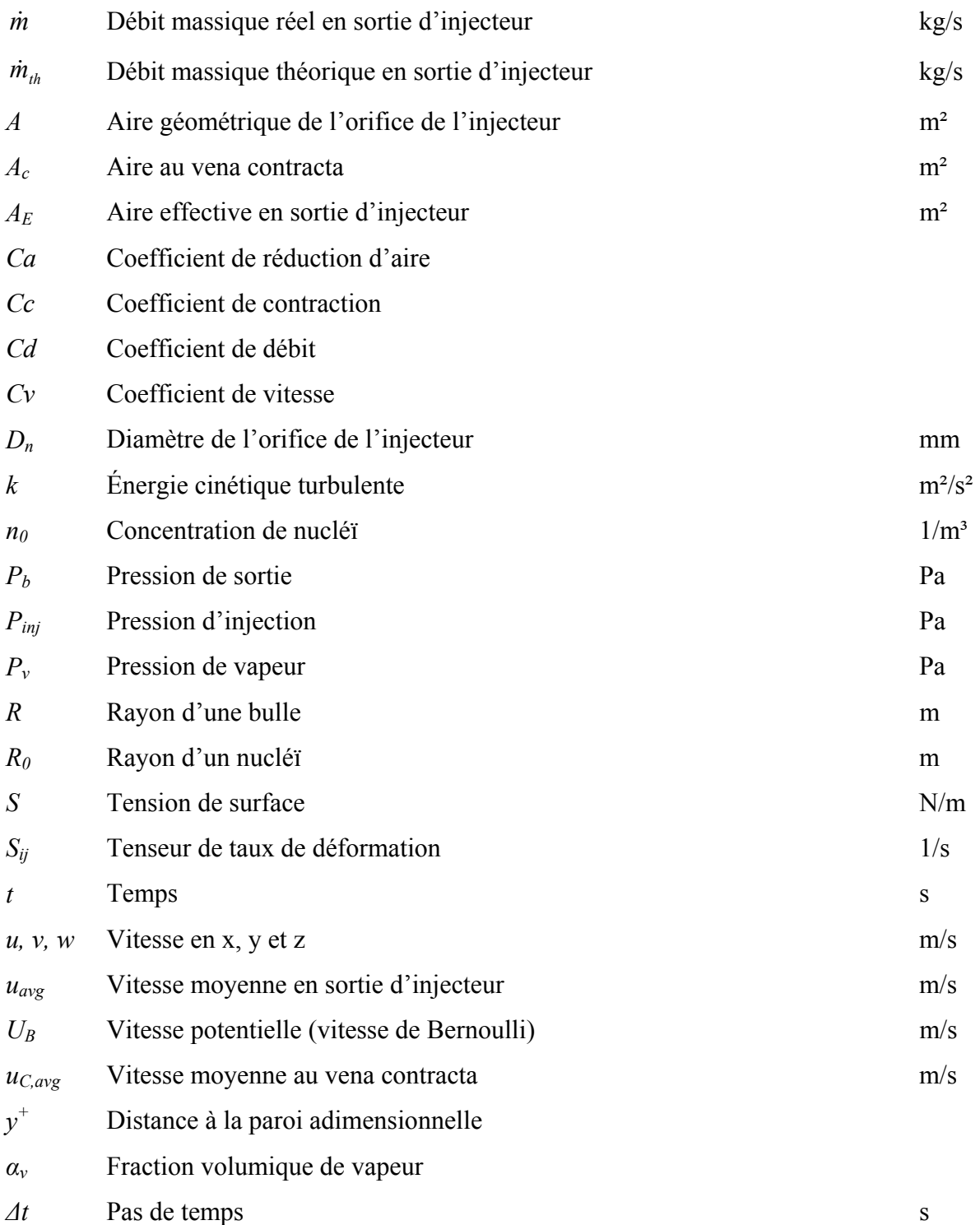

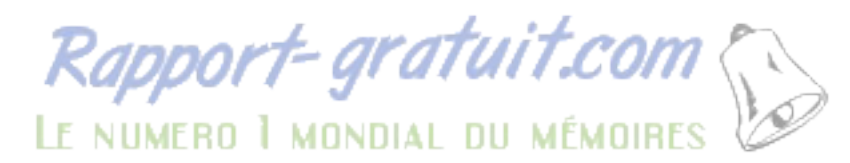

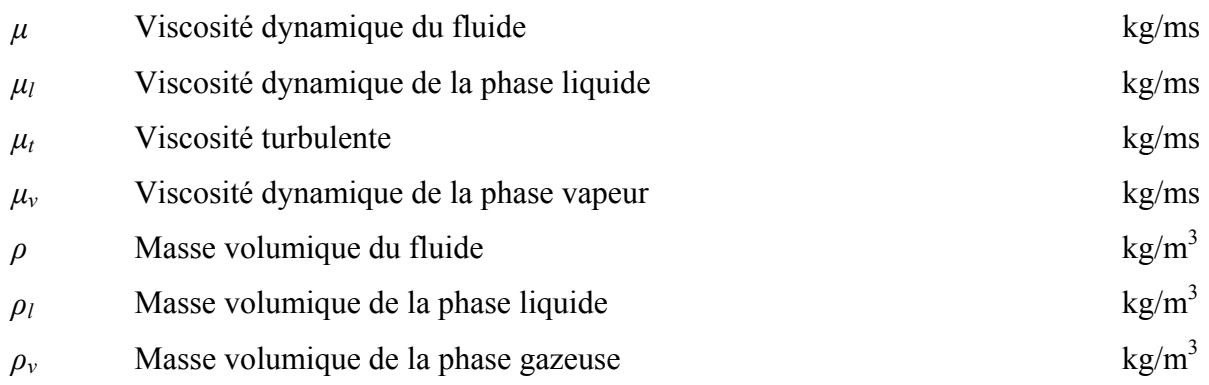

#### **INTRODUCTION**

Depuis quelques années, on s'intéresse de plus en plus à l'environnement. Chaque secteur industriel doit réaliser des efforts afin de réduire son impact négatif sur l'environnement. L'industrie du transport est un secteur particulièrement touché en raison de sa grande consommation de carburant fossile. Ce type de carburant est la principale source d'émission de dioxyde de carbone par l'être humain selon Quéré et al. (2012). De plus, tel que montré par la Figure 1-1, au Canada, le transport sur route est responsable de plus du quart de la quantité totale de  $CO<sub>2</sub>$  émise par les combustibles fossiles.

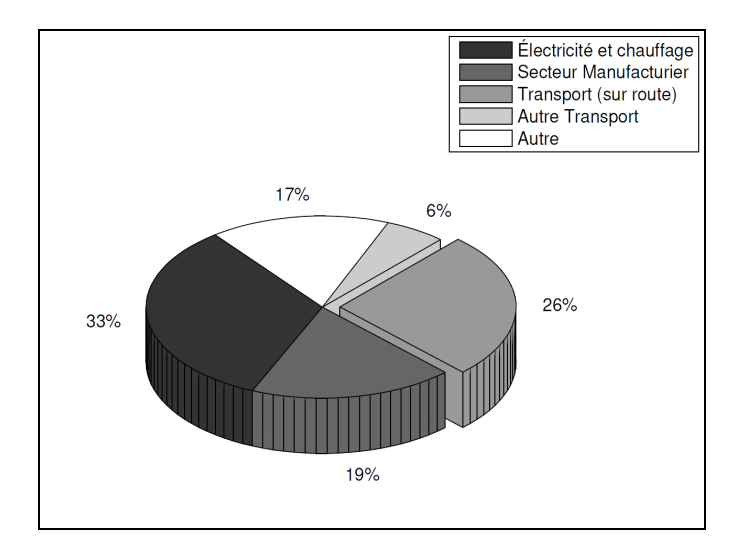

Figure 1-1 : Pourcentage des émissions de  $CO<sub>2</sub>$  dû au combustible fossile par secteur au Canada Données tirées de IEA (2012)

À cause de son impact sur l'environnement, l'industrie du transport est soumise à des normes de plus en plus sévères par les différents gouvernements, dont le gouvernement canadien (Environnement Canada, 2012). En plus de son impact sur l'environnement, les carburants fossiles sont voués à disparaitre d'ici quelques dizaines d'années (Williams, 2003). Ceci a amené l'industrie du transport à revoir l'utilisation des carburants fossiles, que ce soit en développant de nouvelles technologies, tels les moteurs hybrides ou les véhicules électriques, ou bien en améliorant les technologies déjà en places. Dans cette optique, le

moteur diesel est un bon candidat. En effet, les moteurs diesel sont encore beaucoup utilisés en raison de leur haute efficacité de combustion.

Le moteur diesel, au cours des années, a été marqué par de nouvelles technologies telles l'arrivée des injecteurs à rampes communes (Guerrassi, 1998) ou l'arrivée des biodiesels qui permettent une source de carburant qui ne dépend pas du pétrole, mais plutôt des plantes. Par contre, les biodiesels ont des propriétés différentes des diesels standards, et puisque les propriétés du carburant affectent tout le processus de combustion (injection, atomisation, combustion, émissions polluantes, etc.), on voit apparaître plusieurs études portant sur l'effet du biodiesel sur les moteurs diesel où plus spécifiquement, sur le processus de combustion.

Parmi les pièces qui composent le moteur diesel, une des plus critiques est l'injecteur puisqu'il affecte directement l'atomisation du carburant et donc la combustion (Schmidt et Corradini, 2001). La pression d'injection dans les injecteurs diesel peut atteindre plus de 200 MPa. Cette haute pression est nécessaire puisqu'on cherche à obtenir une vitesse importante en sortie d'injecteur ( $\approx 600$  m/s) afin de procéder à une atomisation adéquate (Baumgarten, 2006). Cette particularité des injecteurs diesel n'est pas présente dans les injecteurs de moteurs à essence. En effet, dans ce type de moteur, le mode de préparation du mélange air carburant ne nécessite pas une aussi grande pression d'injection puisque le carburant ne s'enflamme pas directement à son arrivée dans la chambre à combustion (Fiengo, di Gaeta et Palladino, 2012). Dans un moteur diesel, la combustion est amorcée, à la suite d'un court délai, par l'arrivée du carburant dans la chambre à combustion. Il est donc nécessaire d'obtenir de fines gouttelettes pour créer une combustion efficace avec le moins d'émissions polluantes possible (Baumgarten, 2006).

Quoique les détails de l'injecteur seront montrés au premier chapitre, on peut néanmoins affirmer qu'en raison des vitesses importantes d'écoulement du carburant dans l'injecteur, plusieurs phénomènes, telles la turbulence et la cavitation augmentent la complexité de l'écoulement et affecte l'atomisation et la combustion (Soteriou et Andrews, 1995). Le problème avec les injecteurs en général et l'injecteur diesel en particulier est qu'ils ont des

diamètres d'orifice d'environ 0.1 mm rendant l'étude expérimentale de l'écoulement dans les injecteurs de taille réelle particulièrement difficile. On connaît donc mal l'écoulement présent à l'intérieur de l'injecteur. De plus, l'arrivée des biodiesels vient modifier les propriétés des carburants. Une des conséquences de ce problème est qu'on ne sait pas dans quelle mesure les propriétés physiques différentes des biocarburants peuvent venir affecter l'écoulement dans l'injecteur et conséquemment, le processus de combustion ainsi que les émissions polluantes qui en découlent. Malgré les nombreuses études faites sur ce sujet, entre autres par Arcoumanis et al. (2000); Giannadakis, Gavaises et Arcoumanis (2008); Salvador et al. (2013); Schmidt et Corradini (2001), les effets des carburants, de la turbulence et de la cavitation sur l'écoulement sont encore mal connus, spécialement à des pressions d'opérations standards ( > 100 MPa).

L'objectif de cette étude sera donc d'étudier ces phénomènes sur l'écoulement à l'intérieur de la buse de l'injecteur et plus particulièrement les variations des caractéristiques de l'écoulement en fonction de différents nombres adimensionnels. Ceux-ci seront présentés dans le chapitre 1. Pour réaliser cet objectif, des simulations numériques, utilisant la CFD (Computational Fluid Dynamics), ont été effectuées sur un injecteur mono-trou, testé expérimentalement par le laboratoire de recherche de Sandia (Sandia, 2011). Il a été nécessaire de se baser sur un injecteur déjà documenté afin de pouvoir valider le modèle sur des données expérimentales. Le présent mémoire commencera par une revue de la littérature (chapitre 1). Par la suite, la présentation du modèle numérique sera effectuée et sa validation sera faite (chapitre 2 à 4). Finalement, les résultats de l'étude seront montrés aux chapitres 5 et 6 avant de finaliser ce mémoire par une conclusion ainsi que des recommandations pour travaux futurs.

#### **CHAPITRE 1**

## **REVUE DE LA LITTÉRATURE**

Tel que mentionné dans l'introduction, les effets des propriétés de carburants, de la turbulence et de la cavitation ne sont pas très bien connus dans l'injecteur diesel. La mise en contexte de la problématique sera donc présentée dans ce chapitre en décrivant tout d'abord l'injecteur diesel. Par la suite, une explication de ce qu'est la cavitation sera effectuée avant de montrer les études sur l'écoulement à l'intérieur de l'injecteur. Finalement, les objectifs seront détaillés dans la dernière section.

#### **1.1 Description de l'injecteur**

Tel qu'illustré à la Figure 1-1, dans un moteur diesel, l'injection se fait directement dans le cylindre et le mélange s'enflamme dès que le carburant entre dans la chambre à combustion. Un schéma d'injecteur mono-trou à rampe commune est quant à lui montré à la Figure 1-2. Sur cette figure on peut voir d'où arrive le carburant pour ensuite se diriger le long de l'aiguille jusqu'à la buse de l'injecteur. Le débit du carburant est contrôlé par le solénoïde qui permet le passage du carburant et la pression du carburant soulève l'aiguille (voir Figure 1-3). Lorsque l'aiguille est complètement fermée, le diesel retourne par le retour du carburant dans le circuit basse pression. Le volume entre l'aiguille et l'orifice de l'injecteur se nomme le sac et est créé lors de l'usinage de conduit de l'aiguille. Pour plus de détail, le lecteur peut consulter Fiengo, di Gaeta et Palladino (2012).

Une partie importante de l'injecteur est la buse. Celle-ci peut être soit mono-trou, soit multitrous tel que montré sur la Figure 1-3. Il est important de remarquer sur la Figure 1-3 que l'orifice de l'injecteur (*nozzle hole*) a été identifié. Celui-ci consiste en la partie la plus étroite de l'injecteur.

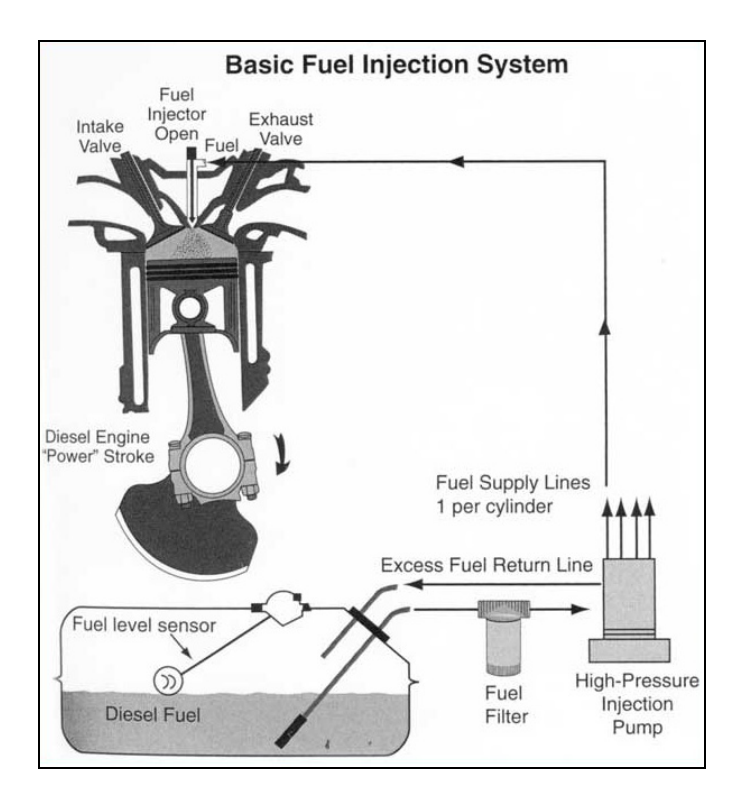

Figure 1-1 : Emplacement de l'injecteur diesel Tiré de GC Bio Fuel

La buse est la partie la plus critique de l'injecteur puisque c'est sa bonne conception qui assure la bonne performance de celui-ci (Potz, Christ et Dittus, 2002). Pour avoir une combustion efficace, il est alors nécessaire d'atomiser le jet de carburant en fines gouttelettes afin de permettre une meilleure évaporation. Ceci est obtenu à l'aide d'une pression d'injection élevée (parfois plus de 200 MPa) qui se traduit par une vitesse en sortie d'injecteur dans les environs de 600 m/s. Ceci entraîne, tel que mentionné dans l'introduction, l'apparition de plusieurs phénomènes complexes dans l'écoulement, dont la cavitation.

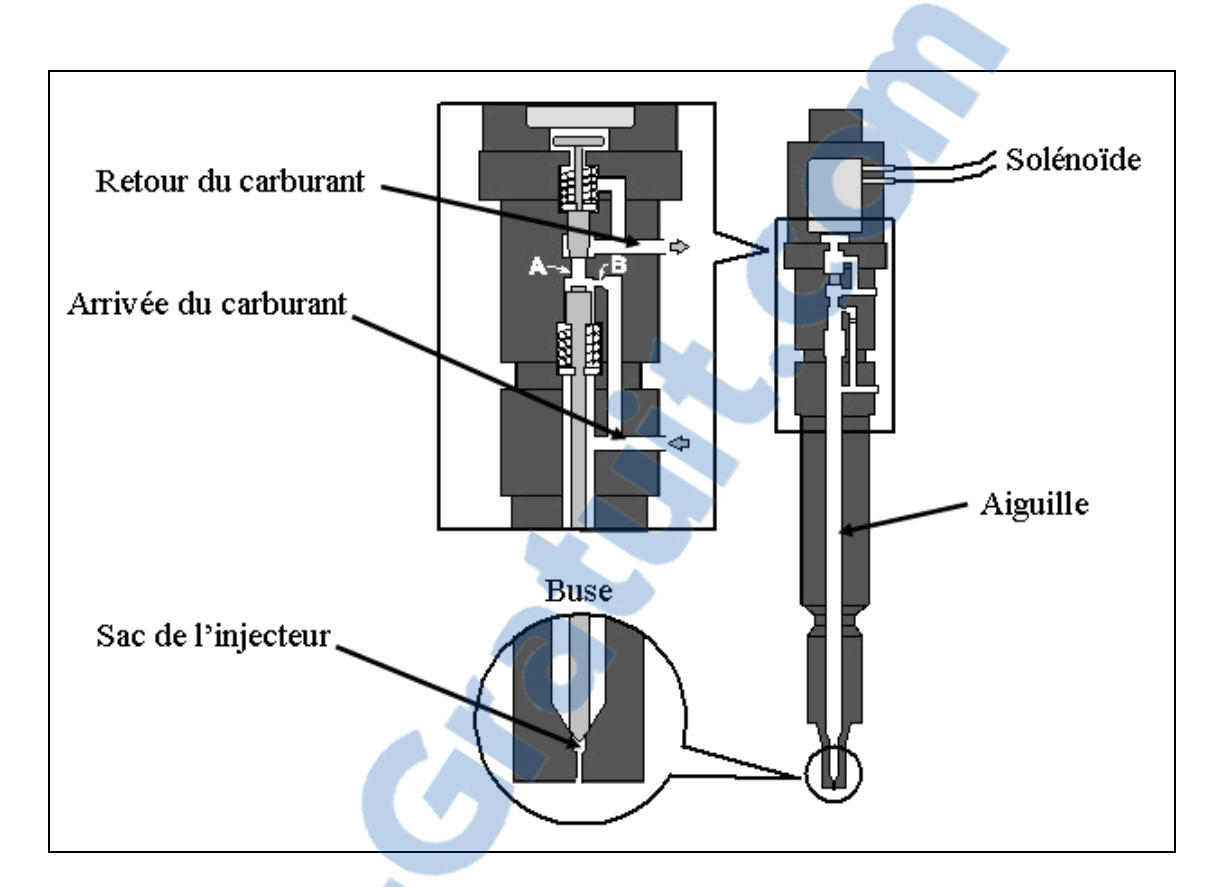

Figure 1-2 : Schéma de l'injecteur de Sandia Tirée de Sandia (2011)

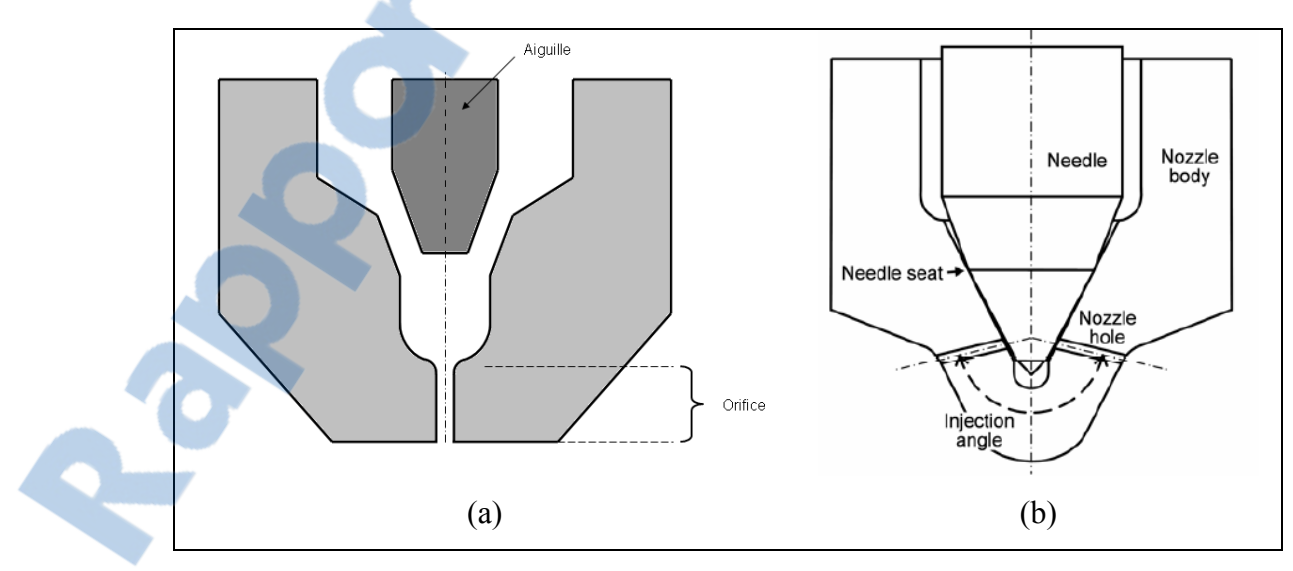

Figure 1-3 : Comparaison entre injecteur mono-trou et injecteur multi-trous (a) : Mono-trou, (b) Multi-trous tiré de Masuda et al. (2005)

#### **1.2 Cavitation**

La cavitation est le phénomène selon lequel un fluide passera de la phase liquide à la phase gazeuse sous l'effet de la pression (Brennen, 1995). Lorsqu'un fluide, à une température donnée voit sa pression diminuer sous sa pression de vapeur, la cavitation peut apparaître. Pour un fluide sans impureté, la cavitation apparaitra lorsque la différence entre la pression de vapeur et la pression du liquide créera de microscopiques vides, appelés nucléïs, qui sous l'effet de la pression, deviendront des bulles de plus grandes dimensions ayant la phase gazeuse du fluide comme composant. Un exemple de cavitation apparaissant sur un profil aérodynamique est montré à la Figure 1-4. On y voit apparaître des bulles composées de vapeur d'eau à cause de la chute de pression.

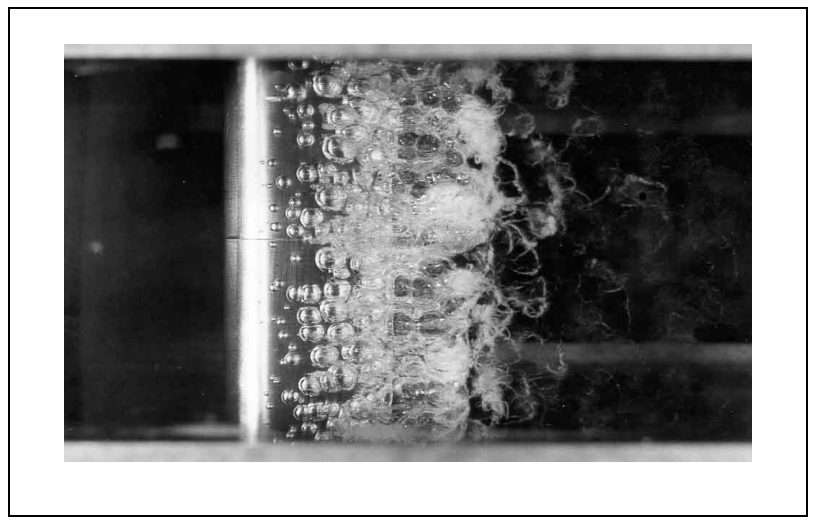

Figure 1-4 : Exemple de cavitation sur un profil NACA 4412 Tirée de Cavitation and Bubble Dynamics Brennen (1995)

Le type de cavitation décrit plus haut se nomme cavitation homogène puisqu'il n'y a aucune impureté dans le fluide. En pratique par contre, la cavitation homogène est très rare, surtout en ingénierie. On parle plutôt de cavitation hétérogène dans laquelle la cavitation est amorcée par des arêtes vives de la géométrie, de petites particules en suspension ou par des gaz non dissouts, présents dans pratiquement tous les liquides et qui jouent le rôle du nucléï. Lorsque la pression passe sous la pression de vapeur, les bulles s'amorcent sur ces nucléïs, il n'est donc pas nécessaire de créer un vide comme dans le cas de la cavitation homogène ce qui fait

qu'en pratique, la cavitation apparait beaucoup plus facilement que pour un liquide pur. Plus il y aura de nucléïs, plus il y aura de bulles qui seront formées.

Dans les injecteurs, il y a une réduction brusque de l'aire de passage tel que montré par la Figure 1-5. À cause du petit rayon à l'entrée de l'orifice, il y a une forte accélération du fluide à cet endroit. Si l'accélération du fluide est suffisante, la pression passe sous la pression de vapeur ce qui cause de la cavitation près des parois de l'orifice de l'injecteur.

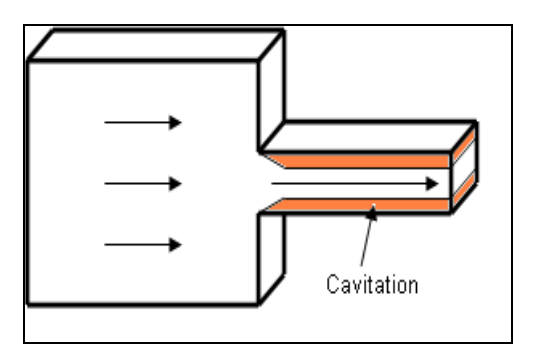

Figure 1-5 : Schéma simplifié de la buse d'un injecteur

#### **1.3 Écoulements avec cavitation dans la buse de l'injecteur**

Tel que vu dans la section précédente, la géométrie de la buse de l'injecteur cause une importante chute de pression. Il a été montré qu'à cause de cette chute de pression, de la cavitation peut apparaitre dans l'orifice de l'injecteur diesel et que son apparition a des effets importants sur le processus d'atomisation du carburant (Soteriou et Andrews, 1995). À cause de l'effet de l'écoulement à l'intérieur de l'injecteur sur l'atomisation, plusieurs études se sont intéressées à ce type d'écoulement, soit par méthode expérimentale (Arcoumanis et al., 1998; Roth, Gavaises et Arcoumanis, 2002; Schmidt et al., 1999), soit par méthode numérique (Giannadakis, Gavaises et Arcoumanis, 2008; Masuda et al., 2005; Yuan, Sauer et Schnerr, 2001).

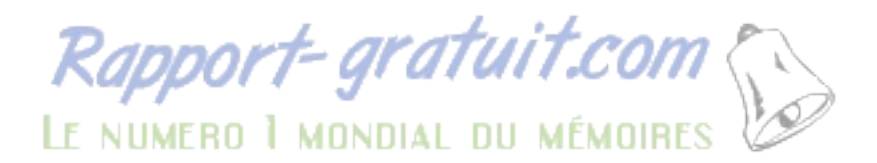

Les auteurs ont en général identifié deux nombres adimensionnels qui caractérisent l'écoulement dans l'injecteur, il s'agit du nombre de Reynolds (*Re*) et du nombre de cavitation (*CN*) montrés par les équations (1.1) et (1.2) (Arcoumanis et al., 2000; Schmidt et Corradini, 2001).

$$
\text{Re} = \frac{\rho_l U_B D_n}{\mu_l} \tag{1.1}
$$

$$
CN = \frac{P_{inj} - P_b}{P_b - P_v}
$$
\n(1.2)

Avec  $\rho_l$  et  $\mu_l$  la masse volumique et la viscosité dynamique du liquide,  $U_B = \sqrt{2(P_{ini} - P_b)/\rho_l}$  la vitesse de Bernoulli,  $D_n$  le diamètre de l'orifice de l'injecteur et  $P_{inj}$ ,  $P_b$  et  $P_v$  les pressions d'injection, de sortie et de vapeur du fluide. Le nombre de Reynolds représente le rapport entre les forces inertiel et les forces visqueuse alors que le nombre de cavitation représente le potentiel d'un écoulement à caviter. Plus de détails seront donnés sur ces nombres au chapitre 5, mais ce qu'il importe de souligner est que ces deux nombres adimensionnels ont été utilisés pour décrire l'écoulement dans l'injecteur.

On s'intéressera maintenant aux types d'études présents dans la littérature.

#### **1.3.1 Études expérimentales**

Avant même d'étudier la cavitation dans les injecteurs, certaines études avaient déjà été faites sur des géométries plus simples telles que les cylindres à orifice où « *sharp edge orifice* » (Nurick, 1976). Cette étude se concentrait principalement sur l'influence de la cavitation sur le coefficient de débit du cylindre, une mesure adimensionnel du débit de carburant. Ce qui est intéressant avec cette étude est que la cavitation a le même effet sur le cylindre à orifice que sur l'injecteur (Wang et Su, 2009). En effet, dans les deux cas, on peut voir le coefficient de débit diminuer selon la relation de Nurick montrée à l'équation (1.3). La relation de Nurick stipule que lorsqu'il n'y a pas de cavitation, le coefficient de débit reste constant, et qu'au moment où la cavitation apparait, le coefficient décroit proportionnellement à la racine carrée du nombre de Nurick. La constante de proportionnalité (*Cc*), est le coefficient de contraction, une valeur obtenue en général expérimentalement et qui correspond au coefficient de débit lorsque l'écoulement n'est pas en cavitation.

$$
Cd = Cc\sqrt{K} \tag{1.3}
$$

où *K* est le nombre de Nurick, une autre façon d'exprimer le nombre de cavitation :

$$
K = \frac{P_{inj} - P_v}{P_{inj} - P_b}
$$
 (1.4)

Il est important de comprendre que la cavitation a un effet direct sur le coefficient de débit, et donc sur la masse de carburant injectée. C'est donc en partie, pour cette raison, qu'on s'intéresse tant à la cavitation dans les injecteurs.

Les injecteurs mono-trous ont été étudiés entre autres par Yuan, Sauer et Schnerr (2001) qui ont déterminé qu'à l'entrée de l'orifice de l'injecteur, tel que montré par la Figure 1-6, on voit apparaitre une zone de recirculation qui tend à diminuer l'aire de passage. Cette recirculation, causée par la chute de pression lorsque le fluide est accéléré subitement, est accompagnée par de la cavitation, telle qu'illustrée par la Figure 1-7.

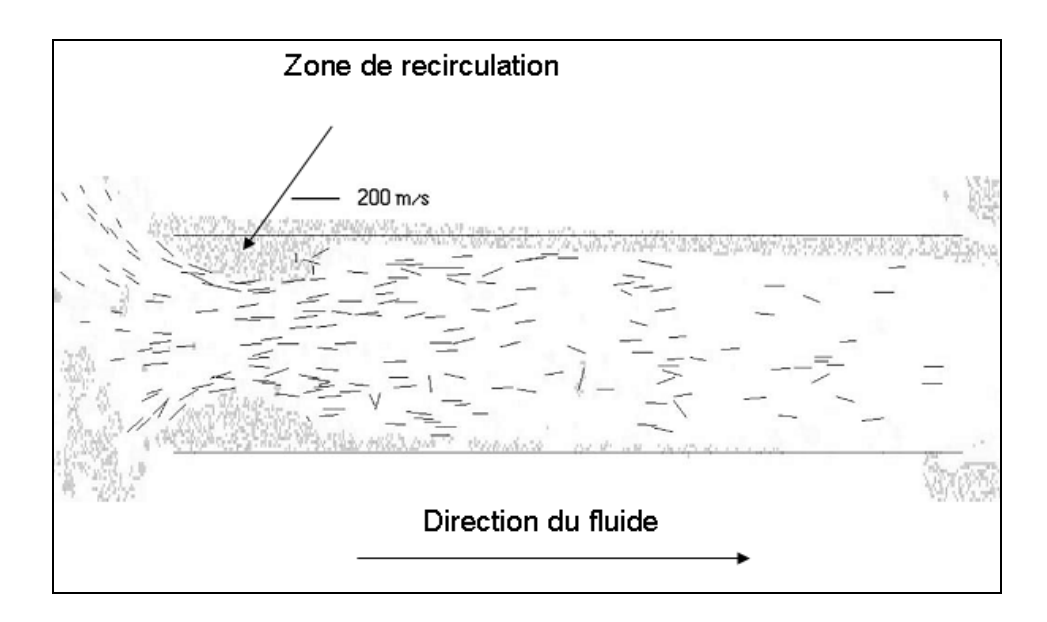

Figure 1-6 : Champ de vitesse expérimental dans l'orifice de l'injecteur Tiré de Yuan, Sauer et Schnerr (2001)

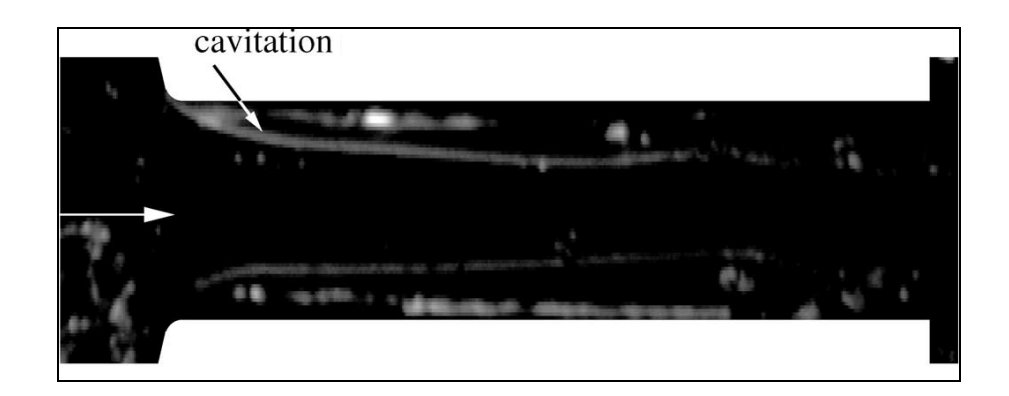

Figure 1-7 : Visualisation expérimentale de la cavitation dans l'orifice de l'injecteur Tiré de Yuan, Sauer et Schnerr (2001)

Arcoumanis et al. (2000); Arcoumanis et al. (1999); Arcoumanis et al. (1998); Roth, Gavaises et Arcoumanis (2002) ont aussi effectué une série d'étude sur l'écoulement dans les injecteurs diesels en construisant un modèle transparent grande échelle leur permettant de visualiser l'écoulement. Ils ont, entre autres, déterminé que le coefficient de débit diminue en fonction du nombre de cavitation, ce qui est dans la même optique que la relation de Nurick. De plus, lorsqu'il y a présence de cavitation, la vitesse à l'intérieur de l'orifice augmente à cause de la réduction d'aire de passage due à la présence de vapeur. Finalement, ils ont conclu que le coefficient de débit, lorsque la cavitation apparaît, n'est pas dépendant du nombre de Reynolds.

Payri et al. (2012) ont obtenu des résultats différents dans lesquels le coefficient de débit augmentait avec le nombre de Reynolds. Par contre, cette étude a été réalisée avec un injecteur dans lequel il n'y avait pas de cavitation. Ils n'ont donc pas déterminé comment la cavitation agissait en fonction du nombre de Reynolds

Il a aussi été montré par Siebers (1998) que la cavitation à la sortie de l'orifice devient plus importante pour une pression d'injection plus élevée. Ce dernier a fait son étude sur un injecteur de taille réelle, sans s'intéresser à l'écoulement à l'intérieur de l'injecteur. Il n'a donc pas déterminé ce qui causait l'augmentation de la cavitation. De plus, dans son étude, Siebers (1998) a obtenu un coefficient de débit quasiment constant en fonction de différentes pressions d'injection. Chaves et al. (1995), qui ont caractérisé le coefficient de débit de leur injecteur en fonction de la pression d'injection, obtiennent un coefficient de débit qui augmente légèrement en fonction de la pression d'injection. Si on se fie à la définition du nombre de cavitation (équation (1.2)), plus la pression d'injection augmente, plus le nombre de cavitation augmente. Or, les auteurs dans le paragraphe précédent ont affirmé que le coefficient de débit devrait diminuer en fonction du nombre de cavitation et donc de la pression d'injection puisque le nombre de Reynolds n'a pas d'effet. Néanmoins, lorsqu'ils ont fait cette affirmation, c'était sur une étude à grande échelle où il est difficile de reproduire les conditions d'opérations standards.

#### **1.3.2 Études numériques**

La plupart des auteurs ayant fait des études expérimentales sur des injecteurs ont fabriqué un injecteur transparent de plusieurs fois la grosseur de l'injecteur original (Arcoumanis et al., 1998; Roth, Gavaises et Arcoumanis, 2002). Le problème est qu'en pratique, il très difficile de reproduire les mêmes conditions d'écoulements que pour les injecteurs de taille réelle à cause des pressions d'injections qui ne peuvent pas être atteintes (Roth, Gavaises et Arcoumanis, 2002). Quant aux études sur des injecteurs de taille réelle, ils permettent de déterminer les différents coefficients d'injecteurs (Chaves et al., 1995; Siebers, 1999), mais à cause de la dimension de l'orifice de l'injecteur ( $\approx 0.1$  mm), il est difficile de visualiser et comprendre l'écoulement. La CFD est donc un outil important pour y parvenir. Plusieurs auteurs ont donc fait des études numériques, dont entre autres : Giannadakis, Gavaises et Arcoumanis (2008); Salvador et al. (2013); Schmidt et al. (1999).

Les études les plus récentes sont faites de manières générales sur des injecteurs multi-trous puisqu'ils représentent la très grande majorité des injecteurs modernes. En ce qui concerne ce type d'injecteur, l'écoulement du carburant à l'intérieur est différent puisque l'orifice de l'injecteur (*nozzle hole*), tel que vu sur la Figure 1-3b, est à angle. Un écoulement d'une simulation réalisée par Masuda et al. (2005) est montré à la Figure 1-8. On aperçoit que contrairement aux injecteurs mono-trous, une paire de vortex de circulation égale et opposée se forme dans l'orifice de l'injecteur (Figure 1-8a) ce qui crée deux zones de cavitation en forme de cônes (Figure 1-8b). Dans les injecteurs mono-trous, ces vortex ne sont pas présents (Giannadakis et al., 2007; Salvador et al., 2010; Yuan, Sauer et Schnerr, 2001). On en déduit donc que l'écoulement dans les injecteurs multi-trous est plus complexe que l'écoulement dans un mono-trou, mais que dans les deux types de buses, de la cavitation est présente dans l'orifice de l'injecteur.

Pour garder l'étude plus simple, certains auteurs diminuent la complexité du problème en modélisant un injecteur mono-trou à levée d'aiguille maximale puisque de manière générale, le coefficient de débit se calcule de cette façon. Ceci permet de procéder à des études paramétriques puisque, tel que mentionné dans la section précédente, les auteurs ne sont pas tout à fait en accord au sujet de l'influence des conditions d'injection sur le coefficient de débit. C'est pourquoi les études paramétriques à levée d'aiguille maximale sont particulièrement importantes pour ce mémoire.

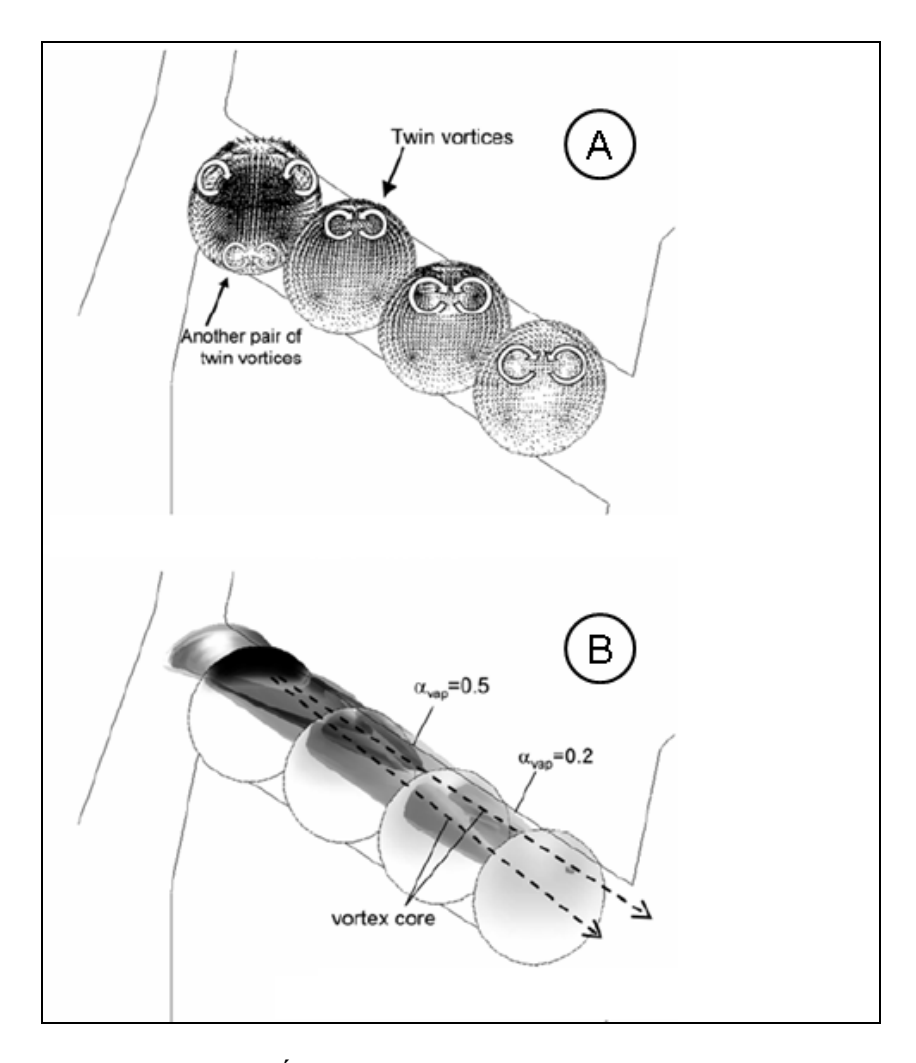

Figure 1-8 : Écoulement dans un injecteur multi-trous (a) : Champ de vitesse (b) : Cavitation Tiré de Masuda et al. (2005)

Une de ces études a entre autres été faite par Giannadakis et al. (2007) dans laquelle ils ont fait varier plusieurs paramètres, autant numériques (voir section 2.2.2 et 2.2.3) que physiques, afin de regarder leur influence sur le coefficient de débit en modélisant la cavitation. Le paramètre physique faisant le plus varier le coefficient de débit est la composition du carburant et plus spécifiquement la viscosité du carburant. Ceci revient à dire que le coefficient de débit est bel et bien dépendant du nombre de Reynolds. Dans le même article, on affirme que la cavitation à la sortie de l'injecteur n'est pas affectée par le nombre de Reynolds, ce qui signifie que l'aire effective en sortie de l'injecteur dépend seulement du nombre de cavitation. Par contre, ces conclusions ne sont pas observées dans les études sur

des injecteurs de tailles réelles par Sandia (Naber et Siebers, 1996; Siebers, 1998). Ces désaccords mènent donc à l'objectif de ce mémoire qui sera exposé dans la prochaine section.

### **1.4 Problématique**

La revue de la littérature a montré que plusieurs études ont déjà été faites sur l'écoulement dans la buse de l'injecteur. Une des problématiques ressorties de ces études est que certains auteurs affirment que, à des pressions d'injection élevée, le coefficient de débit est principalement affecté par le nombre de cavitation et qu'il n'est pas affecté par le nombre de Reynolds. Le problème vient du fait que la majorité de ces études ont été faite soit à pressions d'injection trop faibles, soit à de trop petites plages de Reynolds. En effet, plusieurs études expérimentales sur des plages de pressions plus élevées montrent que ceci n'est pas le cas. De plus, certains auteurs utilisent des modèles grandes échelles pour étudier l'écoulement, mais le problème est que le nombre de Reynolds est difficilement atteignable. Ceci, additionné à l'apparition des biodiesels, qui offrent des propriétés de carburant différentes des diesels standards, rend impératif de comprendre l'effet des propriétés du carburant, de la turbulence et de la cavitation sur l'écoulement. Ceux-ci peuvent être représentés par deux nombres adimensionnels, soit le nombre de cavitation et le nombre de Reynolds.

Une autre problématique vient du fait que la majorité des auteurs ne s'intéressent qu'au coefficient de débit. Par contre, pour bien caractériser l'écoulement, il est nécessaire de s'intéresser à d'autres quantités physiques (Siebers, 1998) qu'on qualifie dans ce mémoire de coefficient d'écoulement (voir section 2.1) . Ceux-ci permettront de mieux quantifier l'effet des nombres adimensionnels sur l'écoulement.

Finalement, puisque certains auteurs affirment que le coefficient de débit diminue en fonction du nombre de cavitation, et que le nombre de Reynolds n'a pas d'effet, mais que certaines études expérimentales montrent que le coefficient de débit augmente en fonction de

la pression d'injection, on se trouve face à deux possibilités : soit le nombre de Reynolds a bel et bien un effet, soit il y a un ou plusieurs autres nombres adimensionnels qui régissent l'écoulement.

L'objectif de cette étude sera donc composé de deux parties :

- Quantifier les effets des nombres de cavitation et de Reynolds sur l'écoulement
- Déterminer s'il est possible de faire une similitude dynamique avec Re et CN (adimensionnalisation)

#### **CHAPITRE 2**

## **MODÉLISATION MATHÉMATIQUE**

Ce chapitre est le premier chapitre de la méthodologie. Il montrera les équations nécessaires à la résolution et à la caractérisation de l'écoulement dans les injecteurs. La première section introduira les coefficients de l'écoulement. Par la suite, les équations de Navier-Stokes, de turbulence et de cavitation utilisées pour résoudre l'écoulement seront montrées.

## **2.1 Coefficients de l'écoulement**

La caractérisation de l'injecteur se fera avec trois coefficients. Le coefficient de débit (*Cd*), de réduction d'aire (*Ca*) et de vitesse (*Cv*). Le coefficient de débit est le rapport entre le débit massique calculé (*m*) et le débit massique théorique (*m<sub>th</sub>*) tel qu'illustré par l'équation (2.1)

$$
Cd = \frac{\dot{m}}{\dot{m}_{th}}\tag{2.1}
$$

Pour calculer le débit théorique, il faut obtenir la vitesse potentielle qui correspond à la vitesse moyenne maximale possible en sortie d'injecteur. Pour l'obtenir, on utilise l'équation de Bernoulli :

$$
P_{inj} + \frac{1}{2} \rho_l U_{inj}^2 + \rho g z_{inj} = P_b + \frac{1}{2} \rho_l U_b^2 + \rho g z_b \tag{2.2}
$$

où les indices (*inj*) et (*b*) correspondent respectivement aux conditions d'entrée et de sortie et *ρl* à la masse volumique du carburant liquide. *P*, *U* et *z* sont les pressions, vitesses et hauteurs à l'entrée ou à la sortie de l'injecteur.

Étant donné qu'on néglige le différentiel de hauteur (*z*) puisqu'il est trop faible par rapport au différentiel de pression, et que la vitesse à l'entrée de l'injecteur est nulle (*Uinj* ), on peut isoler la vitesse à la sortie pour obtenir l'équation (2.3). La vitesse obtenue est la vitesse potentielle ou la vitesse de Bernoulli (*UB*).

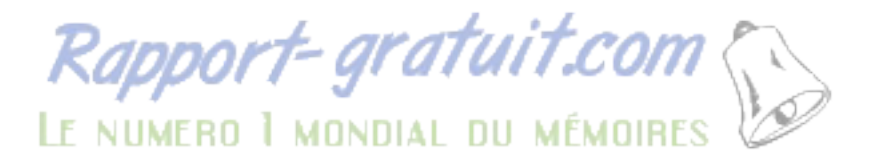

$$
U_b = U_B = \sqrt{\frac{2(P_{inj} - P_b)}{\rho_l}}
$$
\n(2.3)

Le débit massique théorique est par la suite calculé avec l'équation (2.4).

$$
\dot{m}_{th} = \rho_l U_B A \tag{2.4}
$$

Avec *A* l'aire géométrique de la sortie de l'orifice.

Un autre coefficient important est le coefficient de vitesse exprimé par l'équation (2.5) qui représente la perte de quantité de mouvement dans l'injecteur (Siebers, 1999).

$$
Cv = \frac{\dot{M}}{\dot{m} \cdot U_B} \tag{2.5}
$$

où *M* est le flux de quantité de mouvement à la sortie de l'injecteur et *m* le débit massique à la sortie qui se calcul respectivement par les équations (2.6) et (2.7) (Çengel et Cimbala, 2006).

$$
\dot{m} = \int_{A} \rho(\vec{u} \cdot \vec{n}) dA \tag{2.6}
$$

$$
\dot{M} = \int_{A} \rho(\vec{u} \cdot \vec{n}) \vec{u} \ dA \tag{2.7}
$$

où*u* est le vecteur vitesse et *n* le vecteur normal à la sortie. Il est à noter que dans les équations (2.6) et (2.7), lorsqu'il y a cavitation, la masse volumique n'est pas constante et doit donc rester à l'intérieur de l'intégrale. Pour évaluer l'équation (2.7), on définit à partir de l'équation (2.6) que :

$$
dm = \rho(\vec{u} \cdot \vec{n})dA \tag{2.8}
$$

Ceci permet de remplacer le terme  $\rho(\vec{u} \cdot \vec{n})dA$  dans l'équation (2.7) par *dm* ce qui donne

$$
\dot{M} = \int \vec{u} \, dm \tag{2.9}
$$

En sortie d'injecteur, il est raisonnable de considérer que la vitesse de l'écoulement est purement axiale. On remplace donc le vecteur*u* par la composante axiale (*u* ). L'intégrale est donc évaluée numériquement avec l'équation (2.10) dans laquelle *nface* est le nombre de face à la sortie de l'injecteur et  $\Delta m$ , le débit passant dans cette face.

$$
\dot{M} = \sum_{i=1}^{nface} \Delta \dot{m}_i u_i \tag{2.10}
$$

Cette dernière équation permet donc de trouver le coefficient de vitesse avec l'équation (2.5). Il est à noter que le produit  $Cv \cdot U_B$  correspond à la vitesse moyenne du fluide sur l'aire effective (Siebers, 1999). L'aire effective  $(A_E)$  est due au fait que lorsque la cavitation apparait, de la vapeur se forme près des parois de l'orifice de l'injecteur ce qui tend à diminuer l'aire de passage du diesel. Un schéma représentant l'aire effective est montré sur la Figure 2-1.

Étant donné que la cavitation apparait progressivement, c'est-à-dire qu'il n'y a pas une zone liquide et une zone gazeuse, mais bien une zone avec une fraction volumique de vapeur variable telle qu'illustrée sur la Figure 2-1, on ne peut pas mesurer l'épaisseur de cavitation pour en déduire *AE*. L'aire effective se situe donc quelque part dans la zone cavitée et il est donc nécessaire d'utiliser l'équation (2.11).

$$
A_E = Ca \cdot A \tag{2.11}
$$

Avec *Ca*, le coefficient de réduction d'aire.

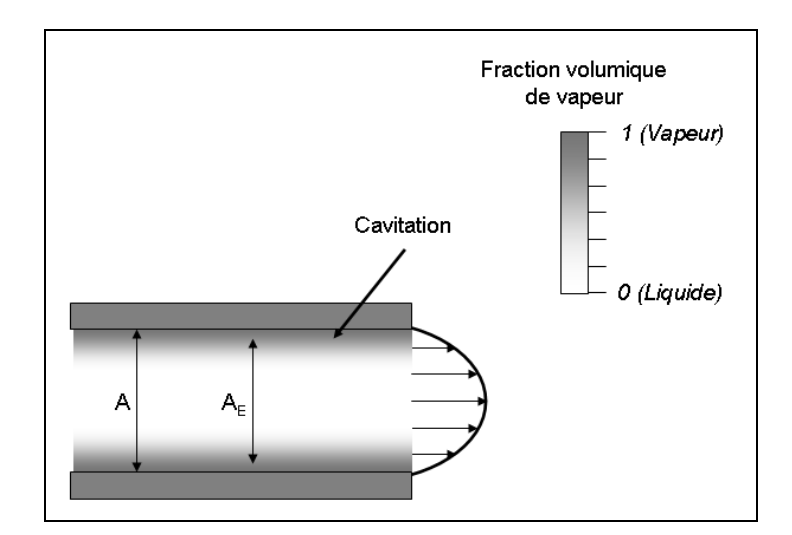

Figure 2-1 : Définition de l'aire effective

Pour calculer *Ca*, on se base sur le fait que *Cd* est le produit de *Ca* et *Cv*, et on calcul *Ca* avec l'équation (2.12).

$$
Ca = \frac{Cd}{Cv} \tag{2.12}
$$

On a donc trois coefficients qui caractérisent l'écoulement. Le coefficient de débit (*Cd*), qui mesure les pertes totales de débit dans l'injecteur et qui est fonction des deux autres coefficients. Le premier, *Cv*, mesure les pertes en quantité de mouvement et le second, *Ca*, calcul la réduction de l'aire effective due à la cavitation. Il est à noter que plus un écoulement cavite, plus le coefficient de réduction d'aire sera petit. Un programme MATLAB disponible à l'annexe IV a été développé afin de déterminer les trois coefficients à partir des résultats numériques obtenus.

## **2.2 Mise en équations**

Cette section traite des différents éléments de la modélisation mathématique utilisés. La résolution du modèle est faite avec la méthode des volumes finis (Versteeg et Malalasekera, 2007) en résolvant les équations de conservation de masse et de quantité de mouvement de Navier-Stokes ainsi que des équations de modèle de turbulence et de cavitation.

Le fluide dans l'injecteur est du diesel, un liquide incompressible. Néanmoins, à cause de la turbulence et la cavitation, les équations utilisées sont plus complexes que les équations de Navier-Stokes incompressibles standards. Les sections 2.2.2 à 2.2.5 montreront comment prendre en compte les effets de la cavitation dans les équations alors que la section 2.2.1 présentera les équations de Navier-Stokes qui seront utilisées.

#### **2.2.1 Équations de Navier-Stokes incompressibles**

Le fluide dans l'injecteur est incompressible ce qui mène aux équations de Navier-Stokes incompressibles (Batchelor, 2000). De plus, on suppose qu'il n'y a aucun échange de chaleur ce qui fait que quatre équations sont nécessaires : Conservation de la masse et les trois équations de la quantité de mouvement présentées sous forme indicielle aux équations (2.13) et (2.14). Il est à noter qu'on néglige le poids (gravité) et qu'il n'y a pas d'autres forces de volume présentes.

$$
\frac{\partial u_i}{\partial x_j} = 0 \tag{2.13}
$$

$$
\frac{\partial \rho u_i}{\partial t} + \frac{\partial (\rho u_j u_i)}{\partial x_j} = -\frac{\partial P}{\partial x_i} + \frac{\partial}{\partial x_j} \left[ \mu \left( \frac{\partial u_i}{\partial x_j} + \frac{\partial u_j}{\partial x_i} \right) \right]
$$
(2.14)

Ces équations seront modifiées pour prendre en compte la turbulence et la cavitation.

#### **2.2.2 Modélisation de la turbulence**

Les écoulements dans l'orifice de l'injecteur atteignent des nombres de Reynolds de l'ordre de  $10^5$  ce qui mène à des écoulements turbulents. De plus, il a été montré que la turbulence a un effet sur l'apparition de la cavitation (Keller et Rott, 1997) et il est donc important de bien choisir le modèle de turbulence. Aucune étude approfondie n'a fait la comparaison de différents modèles de turbulence, néanmoins Giannadakis et al. (2007) ont testé plusieurs variantes de *k-ε* et même si une légère différence apparaissait dans les coefficients de débit, aucune variante ne s'est distinguée pour mieux prédire la cavitation. Le modèle le plus utilisé est le *k-ε* standard (Launder et Spalding, 1974) utilisé entre autres par (Giannadakis, Gavaises et Arcoumanis, 2008); (Wang et Su, 2009); (Zhang, Du et Yang, 2010). Une variante du *k-ε*, le modèle RNG *k-ε* (Yakhot et Orszag, 1986) a aussi été utilisé par Salvador et al. (2013), mais aucun de ceux-ci n'a justifié le choix du modèle. En résumé, aucun modèle de turbulence de type RANS (Reynolds Average Navier-Stokes) n'a réussi à se démarquer, et comme le coût de calcul des modèles LES (Large Eddy Simulation) est trop élevé pour les besoins de cette étude, il est préférable de rester avec les modèles RANS.

Pour modéliser la turbulence avec une approche RANS, on doit introduire le concept de vitesse moyenne (*U*) tel que

$$
u = U + u'
$$
 (2.15)

Avec *u* la vitesse instantanée et *u'* la vitesse fluctuante. L'ajout de la vitesse moyenne et la vitesse fluctuante introduit une contrainte supplémentaire nommée la contrainte de Reynolds (Wilcox, 1998) :

$$
\tau_{ij}^t = -\rho \overline{u_i^* u_j^*} \tag{2.16}
$$

où  $\overline{u_i' u_j'}$  est la moyenne du produit des vitesses fluctuantes. Pour calculer cette contrainte supplémentaire, on utilise l'hypothèse de Boussinesq (Versteeg et Malalasekera, 2007) :

$$
\tau'_{ij} = \mu_i \left( \frac{\partial U_i}{\partial x_j} + \frac{\partial U_j}{\partial x_i} \right) - \frac{2}{3} \rho k \delta_{ij}
$$
 (2.17)

Avec *μt* la viscosité turbulente qui sera montrée à l'équation (2.26) et *δij* l'opérateur de Kronecker.

Il est à noter qu'il y a une distinction à faire pour les modèles RANS. En effet, les modèles RANS sont pour les écoulements où les propriétés moyennes ne changent pas au cours du temps (Wilcox, 1998). Par contre, tel que mentionné dans la section 2.2.1, la vitesse, due au terme temporel, peut varier au cours du temps tout comme la turbulence. Dans ce cas, on parle de URANS (Unsteady Reynolds Average Navier-Stokes) dans lesquels les termes temporels pour les équations turbulentes ne sont pas nuls. Pour plus de détail sur les URANS, le lecteur peut consulter Tucker (2001), mais il est important de souligner que lorsqu'on utilise des RANS dans un écoulement instationnaire, on parle plutôt de URANS.

La majorité des auteurs qui ont utilisé des modèles RANS/URANS pour modéliser la cavitation ont utilisé le modèle *k-ε* standard (Launder et Spalding, 1974). Ce modèle comporte deux équations, une pour le transport de l'énergie cinétique turbulente par unité de masse (*k*) et l'autre pour le taux de dissipation de l'énergie cinétique turbulente par unité de masse (*ε*). Par contre, tel que mentionné dans l'annexe II, avec le *k-ε* standard, il n'est pas possible d'intégrer le modèle jusqu'à la paroi et le premier nœud de calcul doit se situer à un *y +* de 30, où *y <sup>+</sup>* est une distance à la paroi adimensionnelle qui dépend du cisaillement à la paroi.

$$
y^+ = \frac{u^* y}{v} \tag{2.18}
$$

Avec  $u^* = \sqrt{\tau_w / \rho}$  la vitesse de cisaillement, y la distance à la paroi etv la viscosité cinématique du fluide. Les détails sur ces paramètres seront abordés dans la section 4.4.

Le problème est que pour bien capturer la cavitation, il est nécessaire de bien résoudre la région proche des parois (*y +* ~1) puisque c'est à cet endroit que la cavitation s'amorce. Il est donc préférable d'avoir un modèle qui puisse s'intégrer jusqu'à la paroi.

C'est pour cette raison que le modèle de turbulence utilisé pour les simulations de l'injecteur est le *k-ω SST (shear stress transport)* de Menter (1993)*.* Ce modèle est basé sur la formulation du *k-ω* de Wilcox (Wilcox, 1998). L'avantage du SST est qu'il se comporte comme le *k-ω* près de la paroi, mais comme le *k-ε* loin de la paroi (Menter, Kuntz et Langtry, 2003). Ceci permet d'avoir beaucoup plus de points de calcul près de la paroi que pour le modèle *k-ε*. En plus d'être robuste, le modèle *k-ω* SST s'est montré plus précis que les autres modèles RANS dans les écoulements à haut gradient de pression (Menter, Kuntz et Langtry, 2003) ce qui en fait un modèle approprié pour les écoulements dans les injecteurs diesels puisque tel que mentionné dans la revue de la littérature, un haut gradient de pression se forme à l'entrée de l'orifice à cause de la réduction de la géométrie.

Tout comme le *k-ε,* le *k-ω SST* résout une équation pour l'énergie cinétique turbulente, mais remplace l'équation de *ε* par la dissipation par unité d'énergie cinétique (*ω*) qui a comme définition :

$$
\omega = \frac{\varepsilon}{k} \tag{2.19}
$$

La principale différence avec les équations du modèle SST et le *k-ε* ou le *k-ω*, est que les coefficients sont variables et sont calculés avec une fonction de mélange (*F1*). La fonction de mélange dépend de la distance à la paroi et doit être calculée en plus des deux équations de transports. Les équations (2.20) et (2.21) montrent les équations de transports pour les quantités *k* et *ω*.

$$
\frac{\partial \rho k}{\partial t} + \frac{\partial \rho k \vec{u}}{\partial x_j} = \frac{\partial}{\partial x_j} \left[ \left( \mu + \frac{\mu_t}{\sigma_k} \right) \frac{\partial k}{\partial x_j} \right] + 2\mu_t S_{ij} \frac{\partial u_i}{\partial x_j} - \beta^* \rho k \omega \tag{2.20}
$$

$$
\frac{\partial \rho \omega}{\partial t} + \frac{\partial \rho \omega \vec{u}}{\partial x_j} = \frac{\partial}{\partial x_j} \left[ \left( \mu + \frac{\mu_t}{\sigma_\omega} \right) \frac{\partial \omega}{\partial x_j} \right] + \alpha_\omega \frac{\omega}{k} 2\mu_t S_{ij} \frac{\partial u_i}{\partial x_j} + \rho \beta \omega^2 + \frac{2\rho (1 - F_1)}{\sigma_{\omega 2} \omega} \frac{\partial \omega}{\partial x_j} \frac{\partial k}{\partial x_j}
$$
(2.21)

$$
S_{ij} = \frac{1}{2} \left[ \frac{\partial u_i}{\partial x_j} + \frac{\partial u_j}{\partial x_i} \right]
$$
 (2.22)

Les coefficients  $\alpha_{\omega}, \sigma_{k}, \sigma_{\omega}, \beta$  et  $\beta^*$  doivent être calculés avec une fonction de mélange (*blending function*) de la manière suivante :

$$
C = F_1 C_1 + (1 - F_1)C_2 \tag{2.23}
$$

où *C* représente le coefficient à calculer et *F1* la fonction de mélange :

$$
F_1 = \tanh\left\{ \left( \min\left[ \max\left( \frac{\sqrt{k}}{.09\omega_{w}}, \frac{500\nu}{y_{w}^{2} \omega} \right), \frac{4\rho k}{\sigma_{\omega 2} C D_{k\omega} y_{w}^{2}} \right] \right)^{4} \right\}
$$
(2.24)

$$
CD_{k\omega} = \max\left(\frac{2\rho}{\omega \sigma_{\omega 2}} \frac{\partial k}{\partial x_j} \frac{\partial \omega}{\partial x_j}, 10^{-20}\right) \tag{2.25}
$$

Pour calculer les coefficients avec (2.23), il faut les deux constantes en rapport avec le coefficient. Les valeurs de ces constantes sont montrées dans le Tableau 2-1.

 $\sigma_{\scriptscriptstyle{k1}}$   $\sigma_{\scriptscriptstyle{\omega1}}$   $\beta_{\scriptscriptstyle{1}}$  $\beta_{\text{\tiny{l}}}^*$  and  $\alpha_{\text{\tiny{ol}}}$ 1,176 2.0 0,075 0,09 5/9  $\sigma_{k2}$   $\sigma_{\omega2}$   $\beta_2$  $\beta_2^*$  and  $\alpha_{\omega_2}$ 1.0 | 1,168 | 0,0828 | 0,09 | 0.44

Tableau 2-1 : Coefficients du modèle *k-ω SST*

Afin d'améliorer les performances lorsqu'il y a un fort gradient de pression adverse dans l'écoulement, une fonction de mélange (*F2*) est intégrée pour calculer la viscosité turbulente.
$$
\mu_t = \rho \frac{a_1 k}{\max(a_1 \omega, \sqrt{2S_{ij} S_{ij} F_2})}
$$
(2.26)

La constante  $a_1$  vaut 0.31 et la fonction de mélange  $F_2$  est représentée par l'équation suivante :

$$
F_2 = \tanh\left\{ \left( \max\left[ 2\frac{\sqrt{k}}{0.09\omega y_w}, \frac{500\nu}{y_w^2 \omega} \right] \right)^2 \right\} \tag{2.27}
$$

#### **2.2.3 Modèle de cavitation**

Plusieurs modèles de cavitations ont été utilisés par différents auteurs et ils peuvent être classés en deux catégories; les modèles eulériens, et les modèles lagrangiens. Ces modèles seront traités séparément dans les deux sections suivantes.

#### **Modèles eulériens**

Les modèles eulériens sont de loin les plus simples et les plus utilisés. Ils consistent à simuler la vapeur comme étant un fluide continu. À part quelques modèles utilisés dans les débuts de la modélisation de la cavitation, tous les modèles utilisent l'hypothèse que la cavitation est hétérogène, et il est donc nécessaire de fixer une concentration de nucléïs  $n_0$  dans le liquide. Les modèles ont sensiblement la même approche, c'est-à-dire de supposer que les nucléïs sont de très petites bulles et ensuite d'évaluer la croissance et la décroissance de ces bulles avec l'équation de Rayleigh-Plesset (voir équation (2.37)) pour déterminer la fraction volumique de vapeur.

Le modèle eulérien le plus simple considère le fluide comme un mélange homogène de liquide et de vapeur (Yuan, Sauer et Schnerr, 2001). Ce modèle ne résout qu'un ensemble d'équations pour la conservation de masse et de quantité de mouvement et rajoute une équation de transport pour la fraction massique de vapeur. Dans cette équation, l'équation de

Rayleigh-Plesset intervient comme seul terme source pour la création ou la destruction de la vapeur (Sauer, 2000).

Le « *Full Cavitation Model* » (Singhal et al., 2002) est un autre modèle eulérien qui considère le fluide comme étant homogène. Ce modèle est implémenté dans le logiciel FLUENT (FLUENT, 2011) et a été utilisé entre autres pour simuler des écoulements dans des injecteurs (Som et al., 2010) ainsi que dans des pompes (Athavale et al., 2002). La différence avec le modèle précédent provient de l'équation de transport de la fraction massique de vapeur à laquelle le terme source a été modifié pour y incorporer les effets de la turbulence par l'entremise de l'énergie cinétique turbulente.

Le problème avec les modèles avec un seul fluide est qu'ils ne prennent pas en compte l'échange de quantité de mouvement entre la phase gazeuse et la phase liquide. Ceci fait que la vitesse des deux phases est la même ce qui n'est pas nécessairement vrai (Giannadakis et al., 2007). Pour remédier à ce problème, il faut soit aller vers les modèles lagrangien, soit introduire un second fluide dans l'écoulement qui représente la phase gazeuse comme le modèle eulérien de Grogger et Alajbegovic (1998) qui double la quantité d'équations en ajoutant les équations de quantité de masse, de quantité de mouvement et de turbulence pour la phase gazeuse. Il n'est donc pas nécessaire d'avoir une équation de transport pour la fraction massique de vapeur puisque celle-ci est déterminée par l'équation de conservation de masse des deux phases. Ce modèle de cavitation est à la base un modèle multi-fluides dont le terme source de l'équation de la quantité de masse est le transfert entre la phase gazeuse et la phase liquide est régie par une équation simplifiée de Rayleigh-Plesset. Le terme source de l'équation de quantité de mouvement quant à lui prend en compte les effets de la turbulence et de la trainée des bulles sur le liquide. Ce modèle a été utilisé pour simuler la cavitation dans l'orifice de l'injecteur (Masuda et al., 2005) et aussi comparer avec « *le full cavitation model* » par Giannadakis et al. (2007) qui en conclu que les deux modèles, dans l'orifice de l'injecteur, prédisent correctement les champs de vitesse ainsi que les coefficients de débits. Par contre, ils affirment aussi que les modèles eulérien ont du mal à prédire la transition entre l'initiation de la cavitation et la cavitation pleinement développée et que ce phénomène est mieux prédit par le modèle lagrangien.

### **Modèles lagrangiens**

Les modèles lagrangien eux simulent la vapeur sous forme de bulles ou de particules discrètes. Les modèles lagrangiens sont de loin les plus complexes parmi les modèles de cavitation. La complexité du modèle est due aux termes sources pour les équations conservation de masse, de quantité de mouvement et de turbulence. De plus, des traitements spéciaux doivent être accordés pour la création, la destruction ainsi que la coalescence (fusion) des bulles. Peu de ce genre de modèle sont présents dans la littérature, mais il est possible d'en retrouver quelques-uns, tel Farrell (2001) ou Giannadakis, Gavaises et Arcoumanis (2008) dans lesquels le liquide est calculé de façon eulérienne et les bulles de façon lagrangienne comme étant des bulles discrètes.

Malgré la complexité de ce type de modèle, les modèles lagrangiens ne se sont pas démarqués des modèles eulériens pour prédire les coefficients d'écoulement en sortie d'injecteur (Giannadakis et al., 2007). Même le modèle eulérien multi-fluides n'est pas nécessairement mieux pour prédire les coefficients d'écoulement que le modèle simple fluide. Pour cette raison, c'est donc ce type de modèle, le eulérien simple fluide, qui a été utilisé dans ce mémoire tel que décrit dans la section suivante.

#### **Modèles du présent travail**

Le modèle de cavitation utilisé dans ce mémoire est le modèle eulérien simple fluide implémenté par défaut dans Star-CD (CD-adapco, 2010b).

Le modèle de cavitation utilisé est un modèle eulérien dans lequel un seul fluide est modélisé. Le modèle ajoute une équation de transport qui calcule la fraction volumique de vapeur  $(\alpha_v)$ . Lorsque la fraction volumique de vapeur est obtenue, il est possible de calculer

Rapport-gratuit.com LE NUMERO I MONDIAL DU MÉMOIRES

les propriétés du fluide ( $\rho$  et  $\mu$ ) en les moyennant en fonction de la fraction volumique de vapeur tel que montré par les équations (2.28) et (2.29) (Yuan, Sauer et Schnerr, 2001).

$$
\rho = \alpha_v \rho_v + (1 - \alpha_v) \rho_l \tag{2.28}
$$

$$
\mu = \alpha_{\nu} \mu_{\nu} + (1 - \alpha_{\nu}) \mu_{l} \tag{2.29}
$$

où les indices *l* et *v* représentent les phases liquides et gazeuses et *αv* est la fraction volumique de vapeur calculée par

$$
\alpha_{\nu} = \frac{V_{\nu}}{V_{c}}
$$
\n(2.30)

Dans laquelle  $V_v$  est le volume de la vapeur dans le volume de contrôle, tel que montré dans la section 2.2.5, et  $V_c$  le volume du volume de contrôle. Le modèle de cavitation est basé sur l'apparition des bulles due à des nucléïs qui sont expliqués plus en détail dans la section suivante.

## **2.2.4 Concentration de nucléïs**

La concentration du nombre de nucléï (*n<sub>0</sub>*) est un paramètre important dans le modèle de cavitation puisque c'est à partir de ces nucléïs que la cavitation s'amorce. *n<sub>0</sub>* représente le nombre de bulles  $(N_B)$  par unité de volume du liquide  $(V_l)$  tel que montré par la relation suivante :

$$
n_0 = \frac{N_B}{V_l} \tag{2.31}
$$

La Figure 2-2 schématise une cellule de calcul dans le domaine. Au temps  $t_1$ , les nucléïs ont un rayon initial *R0*. Ce paramètre est défini dans le modèle de cavitation, mais sa valeur impacte peu le résultat, pourvu que cette valeur soit assez faible pour que la fraction volumique de vapeur initiale soit très près de 0 (CD-adapco, 2010a). Le paramètre  $n_0$  par contre est beaucoup plus critique puisque c'est lui qui régit le nombre de bulles (*N<sub>B</sub>*) qui est contenu dans une maille tel que :

$$
N_B = n_0 \cdot V_l \tag{2.32}
$$

Lorsque la cavitation apparaît, tous les nucléïs du volume de contrôle prennent de l'expansion et deviennent une bulle dont le rayon augmente avec une vitesse *dR/dt* régit par une équation dynamique qui sera vue plus tard (équation (2.38)). Puisque pour une même maille, toutes les bulles ont les mêmes rayons, on peut donc en déduire le volume de la vapeur et par conséquent, la fraction massique de vapeur.

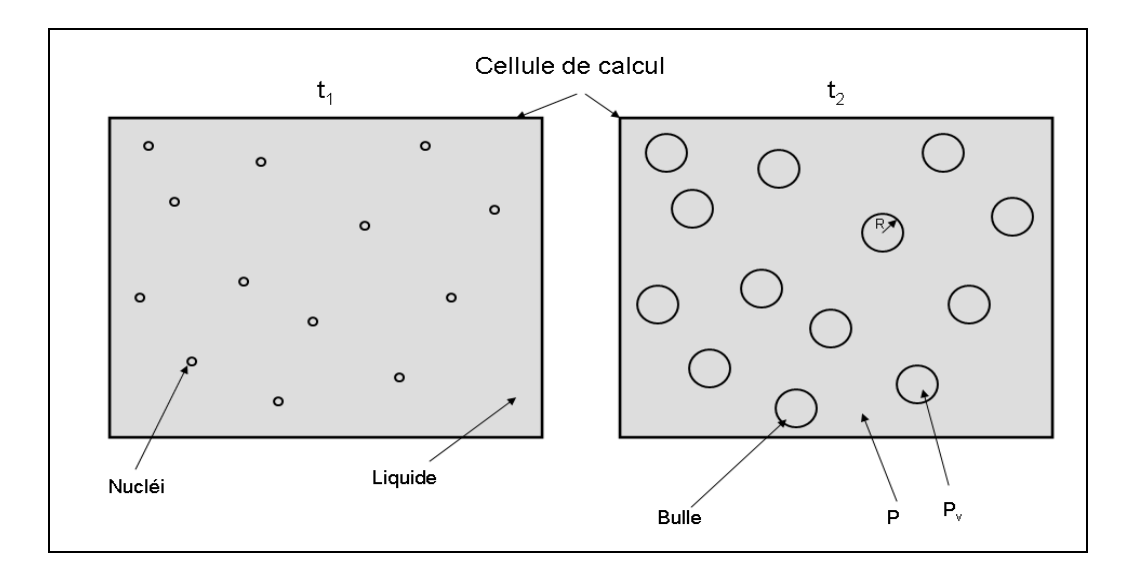

Figure 2-2 : Schématisation de la cavitation par nucléï

Le problème majeur avec ce paramètre est qu'il ne dépend pas seulement du fluide, mais aussi de la dynamique de l'écoulement. D'un point de vue physique, les nucléïs sont dus à la présence de micro bulle de gaz non dissout ou à la présence d'impureté dans le liquide (Brennen, 1995). Les détails sur la calibration de ce paramètre sont montrés à la section 4.2.

## **2.2.5 Équation de transport de la fraction volumique de vapeur**

Tel que vu à la section précédente, le volume de la vapeur  $(\alpha_v)$  est dû à l'apparition de bulles dans le volume de contrôle. Pour évaluer  $\alpha_v$ , on pose comme hypothèse que les bulles sont sphériques et de taille identique dans un même volume de contrôle. Le volume de vapeur devient donc  $V_v = N_B \cdot \frac{4}{3} \pi R^3$  et comme il n'y a que deux phases, le volume du volume de contrôle devient  $V_c = V_v + V_l$ . Par conséquent, l'équation (2.30) devient :

$$
\alpha_{v} = \frac{N_B \cdot \frac{4}{3} \pi R^3}{V_v + V_l}
$$
\n(2.33)

où *NB* et *R* sont respectivement le nombre et le rayon des bulles contenus dans le volume de contrôle et  $V_l$ , le volume occupé par la phase liquide. On peut remplacer  $N_B$  par l'équation (2.32). L'équation de la fraction volumique devient donc :

$$
\alpha_{v} = \frac{n_{0}V_{l} \cdot \frac{4}{3}\pi R^{3}}{n_{0}V_{l} \cdot \frac{4}{3}\pi R^{3} + V_{l}} = \frac{\frac{4}{3}\pi R^{3}n_{0}}{1 + \frac{4}{3}\pi R^{3}n_{0}}
$$
(2.34)

L'équation (2.34) représente la fraction volumique de vapeur et devient une inconnu au même titre que u,v ou w et nécessite donc une équation de transport montrée par l'équation  $(2.35).$ 

$$
\frac{\partial \alpha_{\nu}}{\partial t} + \frac{\partial (\alpha_{\nu} u_i)}{\partial x_i} = S \alpha_{\nu}
$$
 (2.35)

Dans laquelle  $S_{\alpha_v}$  est le terme d'échange de volume entre la phase gazeuse et la phase liquide qui est introduit dans l'équation (2.36). Les dérivations pour arriver à ce terme source sont montrées dans l'annexe III.

$$
\frac{\partial \alpha_v}{\partial t} + \frac{\partial (\alpha_v u_i)}{\partial x_i} = \frac{4\pi R^2 n_0}{\left(1 + \frac{4}{3}\pi R^3 n_0\right)} \frac{dR}{dt}
$$
(2.36)

Pour évaluer *dR/dt*, on utilise l'équation de Rayleigh-Plesset qui représente l'évolution du rayon d'une bulle dans un écoulement, tel qu'énoncé à l'équation (2.37) (Rayleigh, 1917).

$$
\frac{P_v - P}{\rho_l} = R \frac{d^2 R}{dt^2} + \frac{3}{2} \left(\frac{dR}{dt}\right)^2 + \frac{4v_l}{R} \frac{dR}{dt} + \frac{2S}{\rho_l R}
$$
(2.37)  
(1) (2) (3) (4) (5)

Avec *P* la pression locale, *R* le rayon de la bulle,  $P_v$  la pression de vapeur, *t* le temps,  $\rho_l$  et  $v_l$ la masse volumique ainsi que la viscosité cinématique du liquide et *S* la tension de surface du liquide. Le terme (1) correspond à la force due à la différence entre la pression de la bulle et la pression locale. Les termes (2) et (3) sont respectivement les termes de quantité de mouvement et de conservation de la masse alors que les termes (4) et (5) sont les termes de contraintes visqueuses et de tension de surface.

Par contre, pour simplifier l'équation, les termes de second ordre (terme 2) et les termes de viscosité ainsi que de tension de surface (termes 4 et 5) sont négligés et on peut donc évaluer *dR/dt* avec l'équation suivante (CD-adapco, 2010b) :

$$
\frac{dR}{dt} = sign(P_v - P)\sqrt{\frac{2|P_v - P|}{\rho_l}}
$$
\n(2.38)

L'équation de transport de la fraction volumique de vapeur complète est montrée à l'équation (2.39) et sa dérivation est montrée à l'annexe III.

$$
\frac{\partial \alpha_v}{\partial t} + \frac{\partial (\alpha_v u_i)}{\partial x_i} = \frac{4\pi R^2 n_0}{\left(1 + \frac{4}{3}\pi R^3 n_0\right)} \cdot sign(P_v - P) \sqrt{\frac{2|P_v - P|}{\rho_l}}
$$
(2.39)  
(1) (2) (3) (4)

Le premier terme est le terme transitoire, le second terme est le terme de convection alors que les termes 3 et 4 sont les termes de création ou destruction de vapeur avec le terme 4 l'équation de Rayleigh-Plesset simplifiée.

## **2.3 Équation de Navier-Stokes pseudo-compressible**

Tel que vu dans les sections précédentes, dû à la cavitation et à la turbulence, l'équation de Navier-Stokes incompressible vu à la section 2.2.1 ne peut pas être utilisée. Il faut donc modifier cette équation pour y incorporer la cavitation et la turbulence. La section 2.2 a montré que la masse volumique et la viscosité effective du fluide varie en fonction de la fraction volumique de vapeur. On ne peut donc pas faire la supposition que la masse volumique reste constante comme dans l'équation de Navier-Stokes incompressible, c'est pourquoi on qualifie les équations utilisées dans ce travail comme étant pseudo-compressible. De plus, il a été montré à la section 2.2.2 que la modélisation de la turbulence avec un modèle de type URANS mène à une contrainte turbulente supplémentaire.

Les équations de Naviers-Stokes utilisées dans ce mémoire qui incorporent la cavitation et la turbulence sont montrées par les équations (2.40) et (2.41) et leur dérivation est montrée à l'annexe I.

$$
\frac{\partial \rho}{\partial t} + \frac{\partial \rho u_i}{\partial x_i} = 0 \tag{2.40}
$$

$$
\frac{\partial \rho u_i}{\partial t} + \frac{\partial (\rho u_j u_i)}{\partial x_j} = -\frac{\partial P}{\partial x_i} + \frac{\partial}{\partial x_j} \left[ (\mu + \mu_i) \left( \frac{\partial u_i}{\partial x_j} + \frac{\partial u_j}{\partial x_i} \right) - \frac{2}{3} \left( \mu \frac{\partial u_k}{\partial x_k} + \rho k \right) \delta_{ij} \right] \tag{2.41}
$$

Il est à noter que dans les équations (2.40) et (2.41), le terme *u* représente la vitesse moyenne et non la vitesse instantanée. Cette notation sera maintenue pour la suite du mémoire.

Certains modèles de cavitation, par exemple celui d'Alajbegovic et al. (2002) ou de Singhal et al. (2002) ont un couplage entre la cavitation et la turbulence dans lesquels l'énergie cinétique turbulente affecte la production et la destruction de la cavitation. Le modèle présentement utilisé ne fait pas ce couplage. Néanmoins Giannadakis et al. (2007) a montré peu de différence entre ces types de modèles et celui utilisé dans ce mémoire.

## **2.4 Conditions aux limites et conditions initiales**

Pour illustrer les conditions aux limites, un schéma du domaine de calcul est montré à la Figure 2-3. Les conditions frontières à l'entrée et à la sortie du domaine de calcul sont modélisées comme étant des pressions correspondant aux pressions d'injection et de sortie de l'injecteur. Sur ces frontières, on impose une fraction volumique de vapeur nulle à l'entrée et sans gradient de pression à la sortie alors qu'on impose des conditions de turbulences sans gradient de pression pour l'entrée et la sortie (Paré, 2012). Les faces des plans de coupes sont modélisées comme étant des conditions de symétrie et les parois de l'injecteur et de l'aiguille sont considérées comme des parois fixes avec condition de non-glissement. Au temps zéro, on considère que l'écoulement est au repos, c'est-à-dire que les vitesses, la turbulence et la fraction volumique de vapeur sont nulles partout dans le domaine.

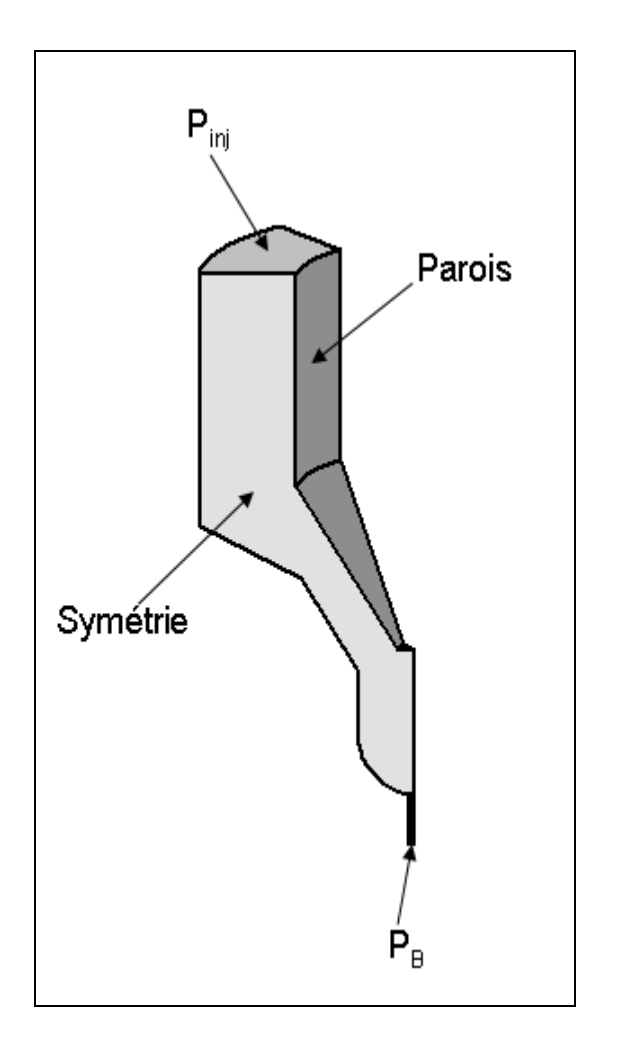

Figure 2-3 : Conditions aux limites

## **CHAPITRE 3**

# **MODÉLISATION NUMÉRIQUE**

Ce deuxième chapitre de la méthodologie sera concentré sur l'aspect numérique. Les équations de Navier-Stokes seront résolues avec la méthode des volumes finis. Puisque plusieurs aspects sont présents dans cette méthode, ce chapitre commencera donc par une brève explication de ce qu'est la méthode des volumes finis pour ensuite traiter de la façon dont elle a été appliquée pour modéliser l'injecteur en abordant le maillage, les schémas de discrétisations, les conditions aux limites ainsi que les pas de temps et temps de simulation.

#### **3.1 Volumes finis**

Les équations (2.40) et (2.41) sont des équations différentielles non linéaires à cause du terme de convection (Fletcher, 1991). Pour résoudre ces équations, on emploie la méthode des volumes finis. Cette méthode est très employée en CFD puisqu'en plus d'utiliser directement la forme conservative des équations de Navier-Stokes, elle permet aussi l'utilisation de maillage non structuré (Blazek, 2001).

Pour illustrer comment utiliser la méthode des volumes finis avec les équations de Navier-Stokes, une équation de transport d'une propriété  $\phi$  en 1D, sans gradient de pression et en régime permanent est montrée à l'équation (3.1).

$$
\frac{d\rho u\phi}{dx} = \frac{d}{dx}\left(\Gamma \frac{d\phi}{dx}\right) \tag{3.1}
$$

Avec Γ le coefficient de diffusion. Pour évaluer cette équation, on doit discrétiser le domaine de calcul en petit volume de contrôle. Le maillage de l'injecteur sera présenté à la section 3.2. Pour un écoulement 1D, un volume de contrôle P peut être représenté comme sur la Figure 3-1.

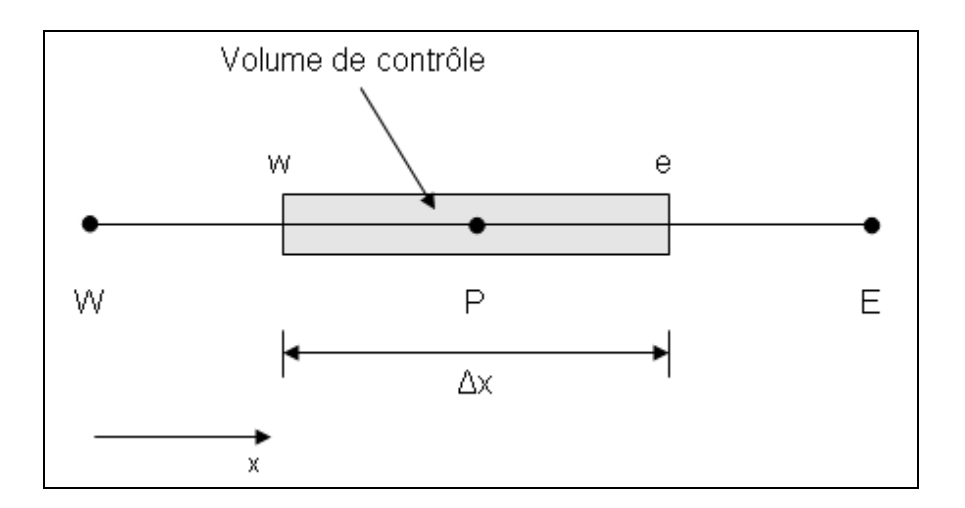

Figure 3-1 : Volume de contrôle pour un écoulement 1D

Par la suite, si on intègre l'équation (3.1) sur le volume de contrôle P en approximant les dérivées partielles par une série de Taylor, on obtient l'équation suivante (Versteeg et Malalasekera, 2007) :

$$
(\rho u \phi)_e - (\rho u \phi)_w = \left(\Gamma \frac{d\phi}{dx}\right)_e - \left(\Gamma \frac{d\phi}{dx}\right)_w \tag{3.2}
$$

Avec *e* et *w* les termes évalués aux faces e et w du volume de contrôle. Pour évaluer *ρu*,φ et *d*φ / *dx* aux faces du volume de contrôle, il est nécessaire de procéder à une approximation et faire appel à un schéma de discrétisation. Les termes de gauches sont les termes de convection et sont ceux qui posent la plus grande difficulté. La complexité provient de la non-linéarité du terme convectif qui peut causer des instabilités numériques. Plus d'informations peuvent être trouvées à ce sujet dans Versteeg et Malalasekera (2007) ou Fletcher (1991). Les détails sur les schémas de discrétisation utilisés dans ce mémoire seront montrés à la section 3.3.

Une des difficultés pour résoudre les équations de quantité de mouvement de Navier-Stokes vient du fait qu'on cherche à résoudre le champ de pression et de vitesse en même temps. Le problème devient plus facile si on connait d'avance la pression partout dans le fluide, ce qui n'arrive pratiquement jamais. Or, pour remédier à ce problème, des algorithmes qui estiment une pression et la corrigent ensuite ont été développés (Patankar, 1980). L'algorithme utilisé dans ce projet est le SIMPLE (Patankar et Spalding, 1972), le seul algorithme possible dans Star-CD pour les problèmes multiphasiques.

Puisque les équations de Navier-Stokes sont des équations différentielles, il est nécessaire de procurer des conditions aux limites du domaine de calcul. De plus, puisque les simulations sont en régime transitoire, il faut imposer des conditions initiales. Les détails sur ces étapes seront montrés à la section 2.4.

Puisque le domaine est discrétisé en plusieurs volumes de contrôles, le système d'équations algébriques obtenu par la discrétisation est en général trop gros pour être résolue de manière directe. Il est donc nécessaire d'utiliser des méthodes itératives. Le solveur utilisé dans ce mémoire est un solveur multi-grille, le « *algebraic multigrid method* » (AMG). Ce type de solveur résout ses premières itérations sur une grille de calcul plus grossière que le maillage final. Ceci permet de converger plus rapidement avant d'itérer sur une grille de plus en plus fine jusqu'à la grille finale (Versteeg et Malalasekera, 2007). Pour optimiser la convergence du processus itératif, on utilise des facteurs de relaxation qui, s'ils sont bien choisis, empêchent les oscillations dans les itérations en diminuant le moins possible le temps de calcul. Les facteurs de relaxations pour les différentes équations sont montrés dans le tableau Tableau 3-1. Ces facteurs ont été obtenus afin d'avoir les valeurs les plus élevées possible sans causer de divergence.

Tableau 3-1 : Facteur de relaxation

| Qté de | Turbulence |  | Viscosité  |  |
|--------|------------|--|------------|--|
| mvt    | Pression   |  | turbulente |  |
|        |            |  |            |  |

## **3.2 Étude du maillage**

Pour diminuer le domaine de calcul, seulement la buse de l'injecteur a été modélisée. La buse a été détaillée dans l'annexe V. De plus, tel que montré dans le chapitre 4, l'écoulement est

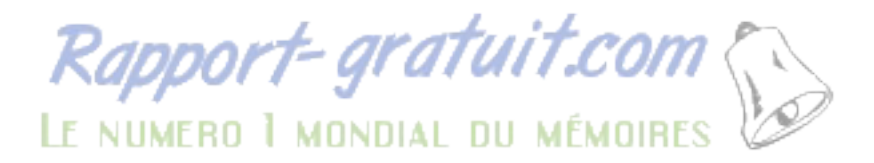

axisymétrique et il est donc possible de ne pas modéliser entièrement la buse, mais plutôt une section de 45º tel que montré par la Figure 3-2.

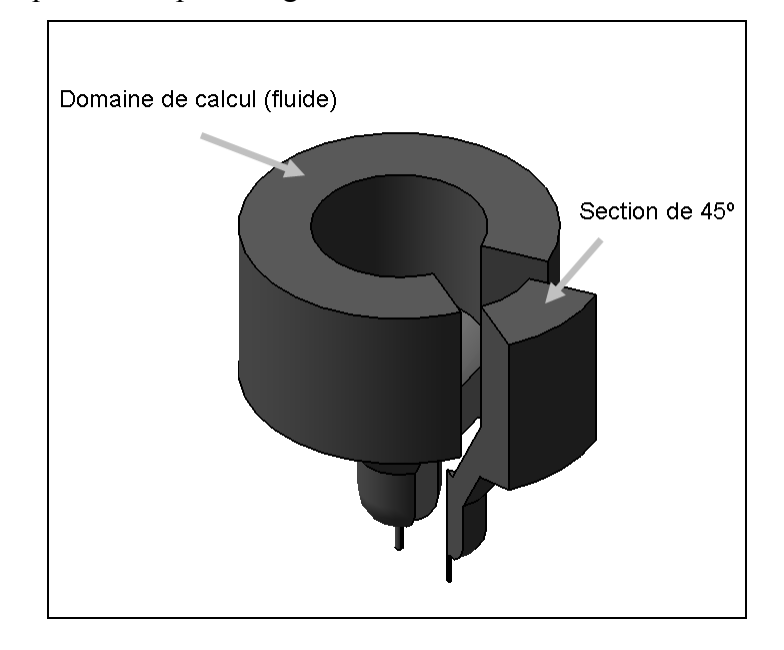

Figure 3-2: Domaine de calcul pour l'injecteur

Le maillage utilisé a été réalisé avec Ansys Workbench. Il est de type structuré et le maillage choisi (maillage moyen) contient 135 780 cellules. Le maillage a été créé de façon 2D pour ensuite être extrudé selon l'axe des Z sur 45º tel que montré sur la Figure 3-3. Le maillage comporte 50 mailles dans l'axe Y avec un facteur d'écart de 25 (rapport entre la maille la plus rapprochée de la paroi et la maille la plus éloignée). Pour illustré cet aspect, un agrandissement de l'entrée de l'orifice de l'injecteur est montré à la Figure 3-4 dans laquelle on remarque que les mailles proches parois sont beaucoup plus petites que les mailles éloignées de la paroi, et ce, pour mieux capturer la turbulence et la cavitation proche paroi. De plus, le rayon à l'entrée de l'orifice de l'injecteur a été raffiné puisqu'une importante accélération se produit à cet endroit. Un test de convergence GCI a été fait selon la méthode proposée par Celik, Ghia et Roache (2008) pour le coefficient de débit (Tableau 3-2) ainsi que pour le coefficient de réduction d'aire (Tableau 3-3). Pour ce test, une pression d'injection de 15 MPa a été imposée à l'entrée de l'injecteur. On remarque que le maillage moyen offre un GCI de moins de 2% pour les deux coefficients pour le maillage moyen ce

qui est jugé satisfaisant compte tenu du fait que le temps de calcul est deux fois moins long que pour le maillage fin.

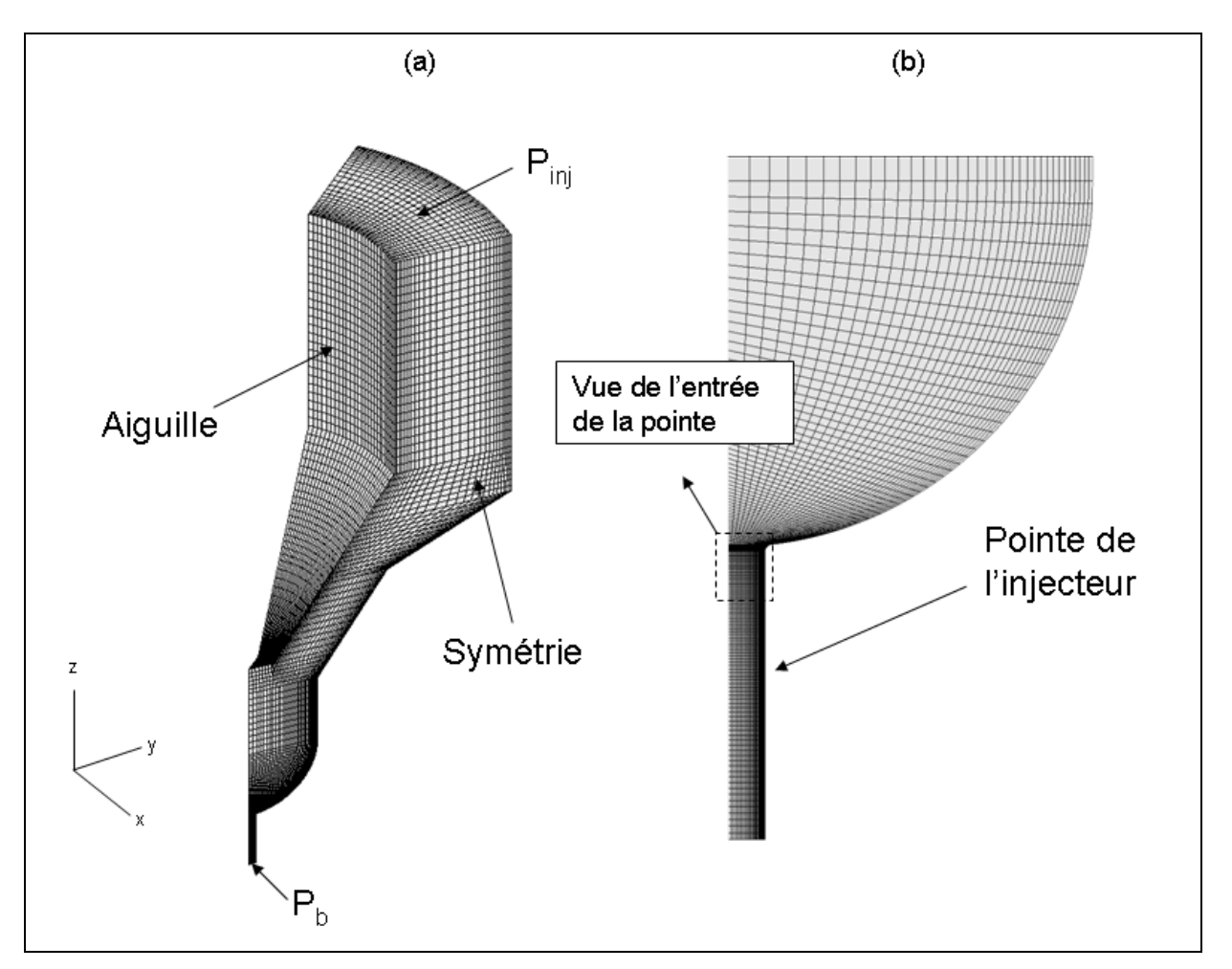

Figure 3-3 : Maillage de l'injecteur (a) : Vue d'ensemble (b) : Agrandissement de l'orifice

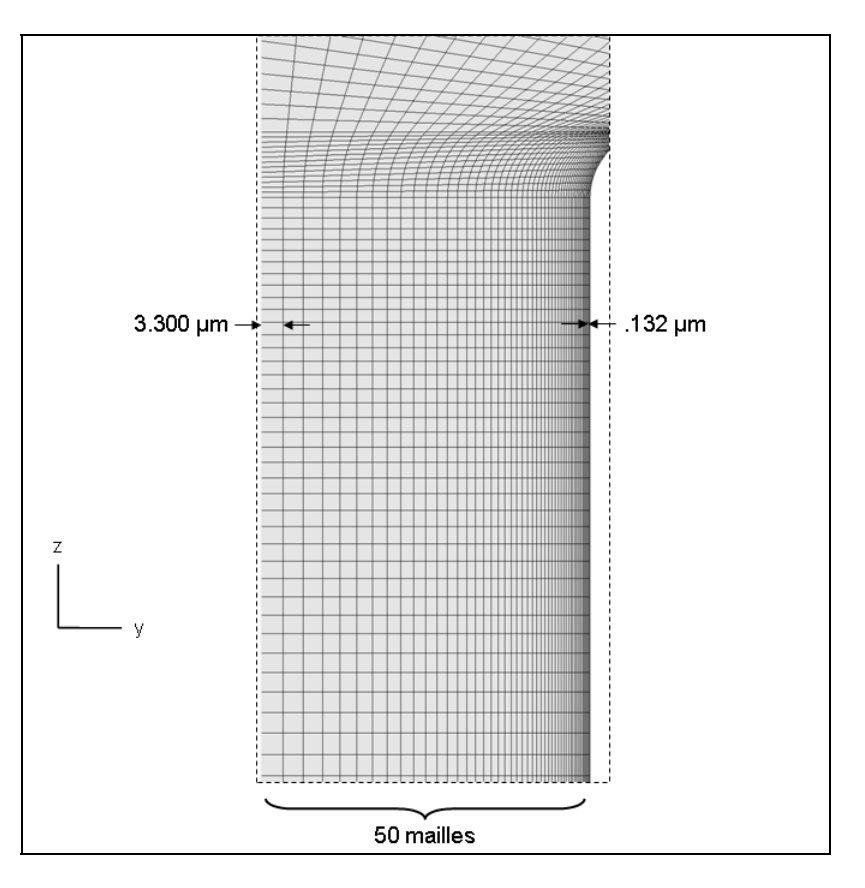

Figure 3-4 : Vue de l'entrée de l'orifice de l'injecteur

Tableau 3-2 : Erreurs de discrétisation dues aux maillages pour l'injecteur - Coefficient de débit

| Paramètres de<br>discrétisation |       | <b>Maillage fin</b>   |       | Maillage moyen                             |       |
|---------------------------------|-------|-----------------------|-------|--------------------------------------------|-------|
| $r_{21}$                        | 1,302 | 21<br>$\varphi_{ext}$ | .881  | 32<br>$\varphi_{ext}$                      | 0,881 |
| $r_{32}$                        | 1,272 | 21<br>$e_a$           | 0,11% | $e_a^{32}$                                 | 0,11% |
| $\varphi_1$                     | 0,871 | 21<br>$e_{ext}$       | 1,10% | 32<br>$e_{ext}$                            | 1.22% |
| $\varphi_2$                     | 0,870 | 21<br>$GCI$ fine      | 1,39% | $\overline{\text{GCI}}_{\text{fine}}^{32}$ | 1.54% |
| $\varphi_3$                     | 0,869 |                       |       |                                            |       |
| n                               | 0.371 |                       |       |                                            |       |

| Paramètres de<br>discrétisation |       | <b>Maillage fin</b>   |       | Maillage moyen      |       |  |
|---------------------------------|-------|-----------------------|-------|---------------------|-------|--|
| $r_{21}$                        | 1,302 | 21<br>$\varphi_{ext}$ | 0,898 | 32<br>$\varphi$ ext | 0,898 |  |
| $r_{32}$                        | 1,272 | 21<br>$e_a$           | 0.44% | $e_a^{32}$          | 0.55% |  |
| $\varphi_1$                     | 0,899 | 21<br>$e_{ext}$       | 1.13% | 32<br>$e_{ext}$     | 1,58% |  |
| $\varphi_2$                     | 0,908 | 21<br>GCI fine        | 1.14% | 32<br>$GCI$ fine    | 1,94% |  |
| $\varphi_3$                     | 0,940 |                       |       |                     |       |  |
| D                               | 1.260 |                       |       |                     |       |  |

Tableau 3-3 : Erreurs de discrétisation dues aux maillages pour l'injecteur - Coefficient de contraction d'aire

Puisque le modèle de turbulence utilisé, le *k-ω SST,* ne comporte pas de loi de parois, il est nécessaire de s'intéresser aussi au *y +* . On réécrit sa définition à l'équation (3.3).

$$
y^+ = \frac{u^*y}{v} \tag{3.3}
$$

Avec  $u^* = \sqrt{\tau_{w}/\rho}$  la vitesse cisaillement et y la distance de la paroi. Il est à noter que dans les écoulements cavitationnels, la viscosité cinématique change en fonction de y à cause de la cavitation (voir équations (2.28) et (2.29)).

$$
u^* = \sqrt{\frac{\tau_w}{\rho}}
$$
 (3.4)

Où τ<sub>w</sub> représente le cisaillement à la paroi et  $\rho$  la masse volumique de fluide à la paroi.

Pour un modèle qu'on intègre jusqu'à la paroi, tel que le *k-ω SST*, on tente d' obtenir un *y +* qui ne dépasse pas 3 (CD-adapco, 2010b), et comme le montre la Figure 3-5, ceci permet d'obtenir beaucoup plus de points dans la zone cavitée afin de mieux résoudre la cavitation, contrairement à un modèle comme le *k-ε*.

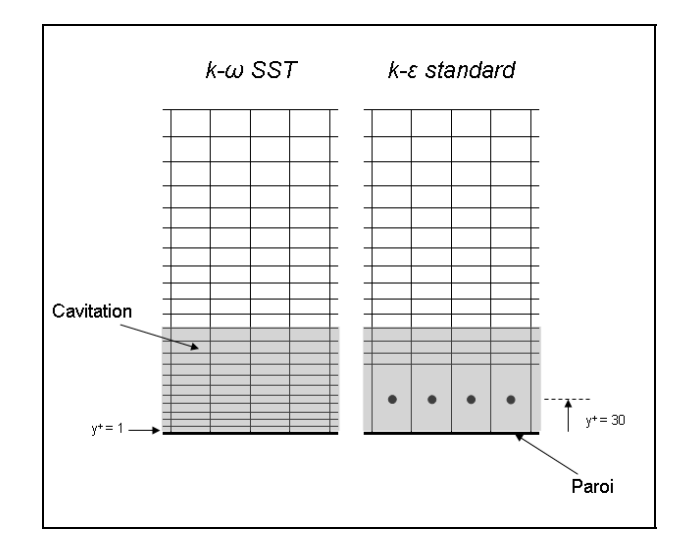

Figure 3-5 : Comparaison des conditions aux limites entre le *k-ε* standard et le *k-ω SST*

Pour tester le maillage proche paroi, et s'assurer que le *y +* ne dépasse pas 3, une simulation a été faite avec la pression d'injection la plus élevée, c'est-à-dire 140 MPa afin d'avoir les conditions les plus sévères. Les isocontours du *y +* sur les parois de l'orifice de l'injecteur sont montrés à la Figure 3-6.

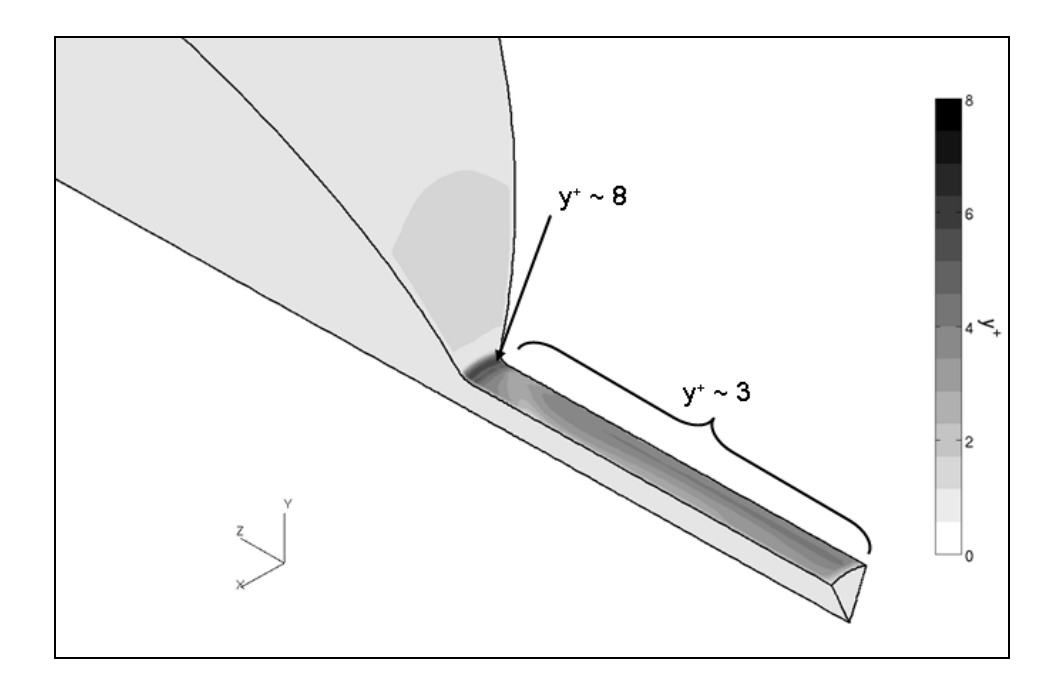

Figure 3-6 : Iso-contour de *y +* de la buse de l'injecteur

On remarque que pour l'écoulement en amont de l'orifice, la condition de  $y^+ \leq 3$  est facilement respectée avec une valeur de moins de 1. Pour l'orifice de l'injecteur à proprement parlé, le *y <sup>+</sup>* est d'environ 3, ce qui est satisfaisant. Par contre, l'endroit qui pose problème est le rayon à l'entrée de l'orifice qui a un *y <sup>+</sup>* d'environ 8. En fait, la vitesse la plus élevée, et donc le cisaillement maximal se produit à cet endroit et il est très difficile de respecter la condition du *y +* . Néanmoins, puisque cet endroit est très petit et que la plupart des simulations seront effectuées avec une pression d'injection plus faible, il a été décidé de tolérer cet écart, d'autant plus que comme il y a le même nombre de mailles tout au long de l'axe Z de l'injecteur, pour raffiner seulement ce rayon, il faudrait raffiner tout le domaine en entier ce qui augmenterait beaucoup trop le temps de calcul.

## **3.3 Étude des schémas de discrétisation**

Les schémas de discrétisations ont comme fonction d'approximer les équations différentielles en équations algébriques à l'aide des séries de Taylor (Versteeg et Malalasekera, 2007). Ce faisant, on introduit des erreurs de troncature qui vont agir comme étant de la diffusion ou de la dispersion numérique (Fletcher, 1991). Un schéma d'ordre plus élevé réduira donc les erreurs associées à la discrétisation des équations. Le choix du schéma de discrétisation est particulièrement important puisqu'il affecte plusieurs paramètres de la solution, dont la stabilité et la précision des résultats.

Star-CD n'offre pas beaucoup de schémas de discrétisation. Pour les écoulements multiphasiques, le seul schéma de discrétisation temporelle est le « Euler implicite », un schéma du premier ordre. Néanmoins, quelques options sont présentes pour la discrétisation spatiale des équations de masse, de quantité de mouvement et de turbulence dont le « Upwind » (UD) et le « *Central Differencing* » (CD) qui sont respectivement des schémas du 1<sup>er</sup> et 2<sup>e</sup> ordre (Versteeg et Malalasekera, 2007), ainsi que le « Monotone Advection and *Reconstruction Scheme* » (MARS), un schéma du second ordre (CD-adapco, 2010b).

Les schémas UD et MARS ont été testés et seront utilisés dans ce mémoire. Les schémas seront tout d'abord présentés respectivement aux sections 3.3.1 et 3.3.2 alors que le choix de ces schémas sera présenté dans la section 3.3.3.

## **3.3.1 Schéma UPWIND**

Il a été mentionné auparavant que c'est le choix du schéma de discrétisation qui dicte la façon d'évaluer les différentes propriétés $\phi$  aux faces w et e du volume de contrôle

Pour le schéma UD, les propriétés sont évaluées de la façon suivante :

$$
\text{Si } u_w > 0, \, u_e > 0,
$$
\n
$$
\phi_w = \phi_W \text{ et } \phi_e = \phi_P
$$
\n
$$
\text{Si } u_w < 0, \, u_e < 0,
$$
\n
$$
\phi_w = \phi_P \text{ et } \phi_e = \phi_E
$$

Tel qu'illustré par les Figure 3-7a et Figure 3-7b.

Le schéma UD est très utilisé pour sa stabilité dans les écoulements hautement convectifs, mais puisque c'est un schéma de premier ordre, il a comme inconvénient majeur d'être surdiffusif (Versteeg et Malalasekera, 2007).

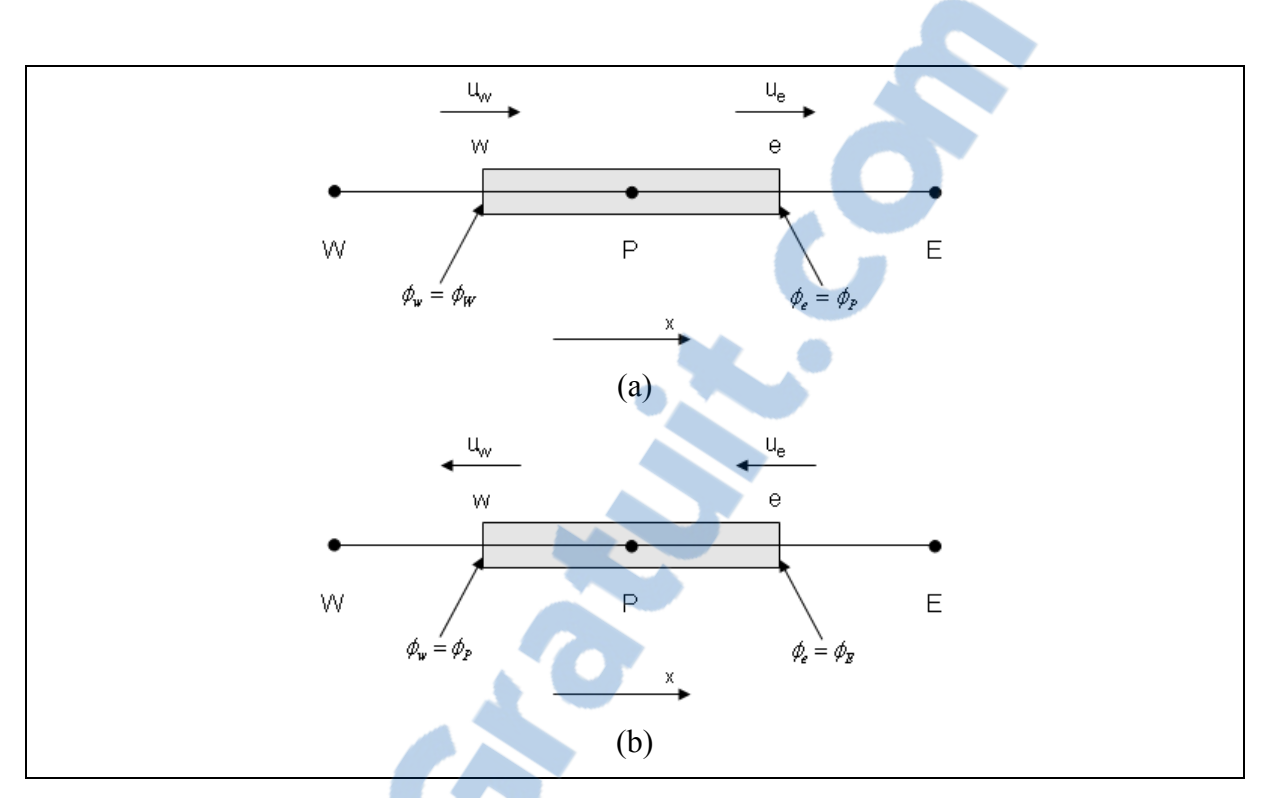

Figure 3-7 : Illustration du schéma UPWIND (a) : Vitesse  $> 0$ , (b) Vitesse  $< 0$ 

# **3.3.2 Schéma MARS**

Le MARS est un schéma de second ordre, mais puisqu'il n'est disponible exclusivement que pour Star-CD, peu de détails sur ce schéma sont disponibles. Un exemple de schéma de second ordre, le QUICK est donc présenté. Ce schéma calcule les propriétés aux faces e et w de la façon suivante (Versteeg et Malalasekera, 2007):

$$
\begin{aligned}\n\text{Si } u_w > 0, \\
\phi_w &= \frac{6}{8} \phi_W + \frac{3}{8} \phi_P - \frac{1}{8} \phi_{WW} \text{ et } \phi_e = \frac{6}{8} \phi_P + \frac{3}{8} \phi_E - \frac{1}{8} \phi_W \\
\text{Si } u_w < 0, \\
\phi_w &= \frac{6}{8} \phi_P + \frac{3}{8} \phi_W - \frac{1}{8} \phi_E \text{ et } \phi_e = \frac{6}{8} \phi_E + \frac{3}{8} \phi_W - \frac{1}{8} \phi_{EE}\n\end{aligned}
$$

où les indices WW et EE correspondent respectivement au deuxième nœud à gauche et à droite du point P.

Les schémas d'ordre supérieur (>1) demandent plus de temps de calcul, mais minimisent généralement la diffusion numérique (Versteeg et Malalasekera, 2007). Par contre, ils sont sujets à des problèmes de stabilités qu'on peut percevoir comme étant des oscillations. Pour remédier à ce problème, le MARS calcul ses gradients de pression avec l'approche TVD (Total Variation Diminishing) qui empêchent les oscillations non physiques (Anderson, 1995).

### **3.3.3 Évaluations des différents schémas**

Il est à noter que les schémas UD et MARS sont disponibles pour toutes les équations de transport, sauf celle de la phase vapeur. La phase vapeur doit être discrétisée avec le schéma « High-Resolution Interface-Capturing » (HRIC) ou UD. Le schéma par défaut pour les écoulements multiphasiques est le HRIC et sera donc utilisé pour les prochains essais.

Afin de tester les schémas de discrétisation UD et MARS, des essais ont été effectués à des pressions d'injection de 15 et 140 MPa pour les deux schémas afin de montré l'effet de la pression d'injection. Les figures 3-8 et 3-9 montrent sur le plan longitudinal de l'orifice de l'injecteur la pression qui se situe sous la pression de vapeur alors que les neufs coupes transversales montrent la fraction volumique de vapeur. La Figure 3-8 montre qu'avec le schéma UD, une large zone du fluide passe sous la pression de vapeur à une pression d'injection de 15 MPa, mais que cette zone rétrécit pour une pression d'injection de 140 MPa. Une plus grande plage de pression d'injection est montrée à l'annexe VI et on remarque bien qu'en général, plus la pression d'injection augmente, plus la zone de pression sous la pression de vapeur est grande. Or, ceci n'est pas vrai pour les pressions d'injections de 74 et 140 MPa et il est donc possible que le schéma UPWIND ne parvienne pas bien à calculer les écoulements à fort différentiel de pression.

Le schéma MARS, qui est du second ordre devrait donner de meilleurs résultats. On remarque sur la Figure 3-9 que plus la pression augmente, plus la zone sous la pression de vapeur augmente, ce qui semble plus logique. Néanmoins, on s'attendrait à voir la zone qui

passe sous la pression de vapeur beaucoup plus restreinte que ce qui est montré sur la Figure 3-9. Cet effet est dû au schéma de discrétisation de la fraction volumique de vapeur. En effet, le HRIC, utilisé par défaut, est utilisé pour les écoulements à surfaces libres où la séparation entre les deux phases est clairement définie (Darwish et Moukalled, 2006). Or, dans le cas présent, puisque le modèle de cavitation ne simule qu'un fluide, et qu'il n'y a pas de démarcation claire entre la phase liquide et la phase gazeuse, il est préférable d'utiliser le schéma UD pour l'équation de transport de la fraction volumique de vapeur (CD-adapco, 2010a).

Des tests ont donc été effectués avec le schéma UD pour la fraction volumique de vapeur et MARS pour les autres équations de transports (dénoté MARS + UD) et les essais sont montrés à la Figure 3-10. La différence entre le schéma HRIC et le schéma UD est très marquée. En effet, la zone sous la pression de vapeur est beaucoup plus restreinte, ce qui n'empêche pas la cavitation d'apparaître.

Puisqu'aucune donnée des champs de pressions n'est disponible expérimentalement, il est difficile de déterminer laquelle des trois combinaisons de schéma de discrétisation est la meilleure. Par contre, en comparant visuellement, la combinaison MARS + UD donne des résultats plus près de l'expérimentale que les autres combinaisons, et en théorie, selon les arguments mentionnés auparavant, cette dernière devrait donner les meilleurs résultats. Par conséquent, les schémas de discrétisations qui devraient être utilisés pour les essais ultérieurs sont UD pour l'équation de la fraction volumique de vapeur et MARS pour les autres équations de transport.

Rapport-gratuit.com LE NUMERO I MONDIAL DU MÉMOIRES

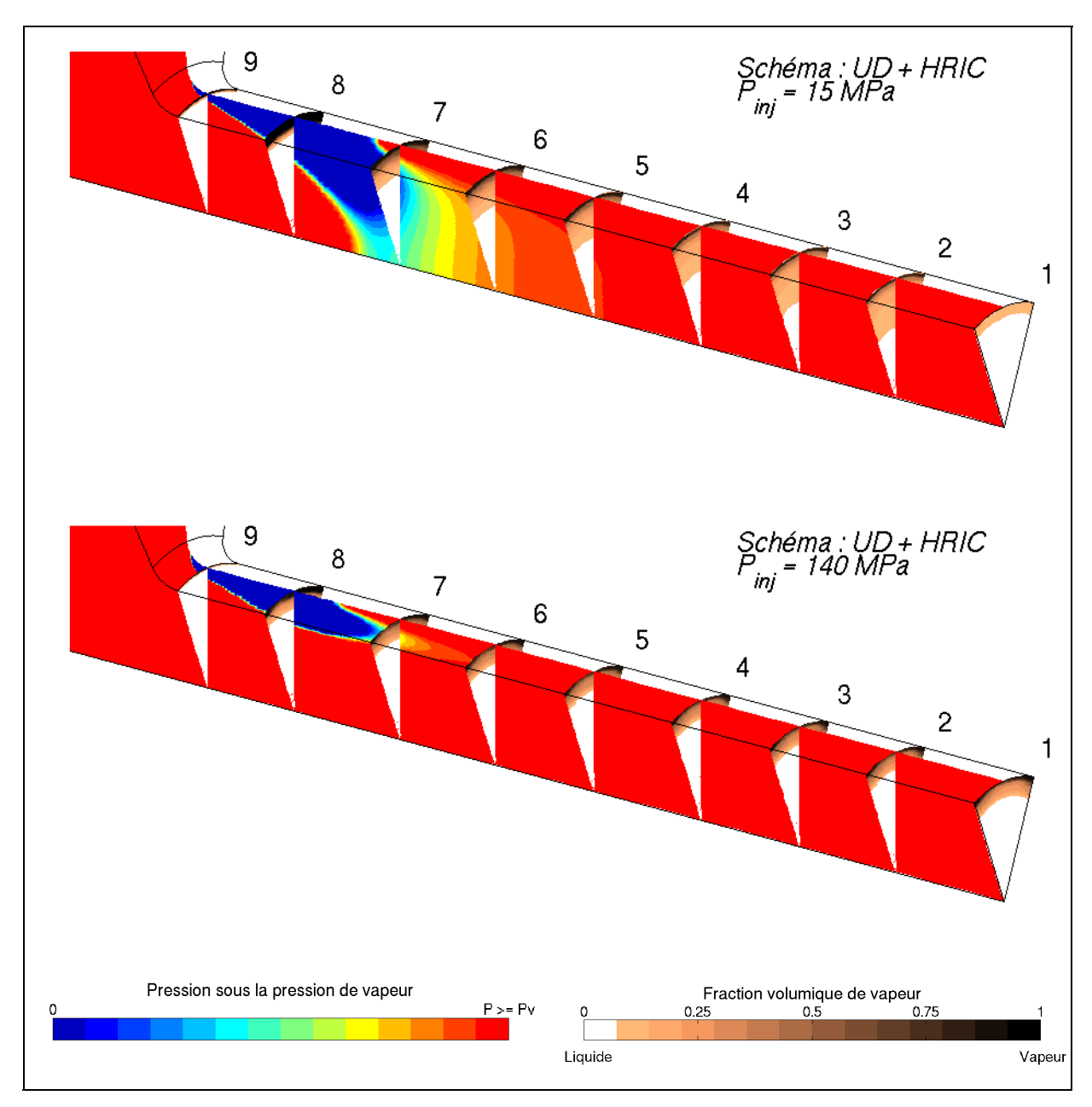

Figure 3-8 : Iso-contours de la pression sous la pression de vapeur et coupes de cavitation avec le schéma UD et HRIC

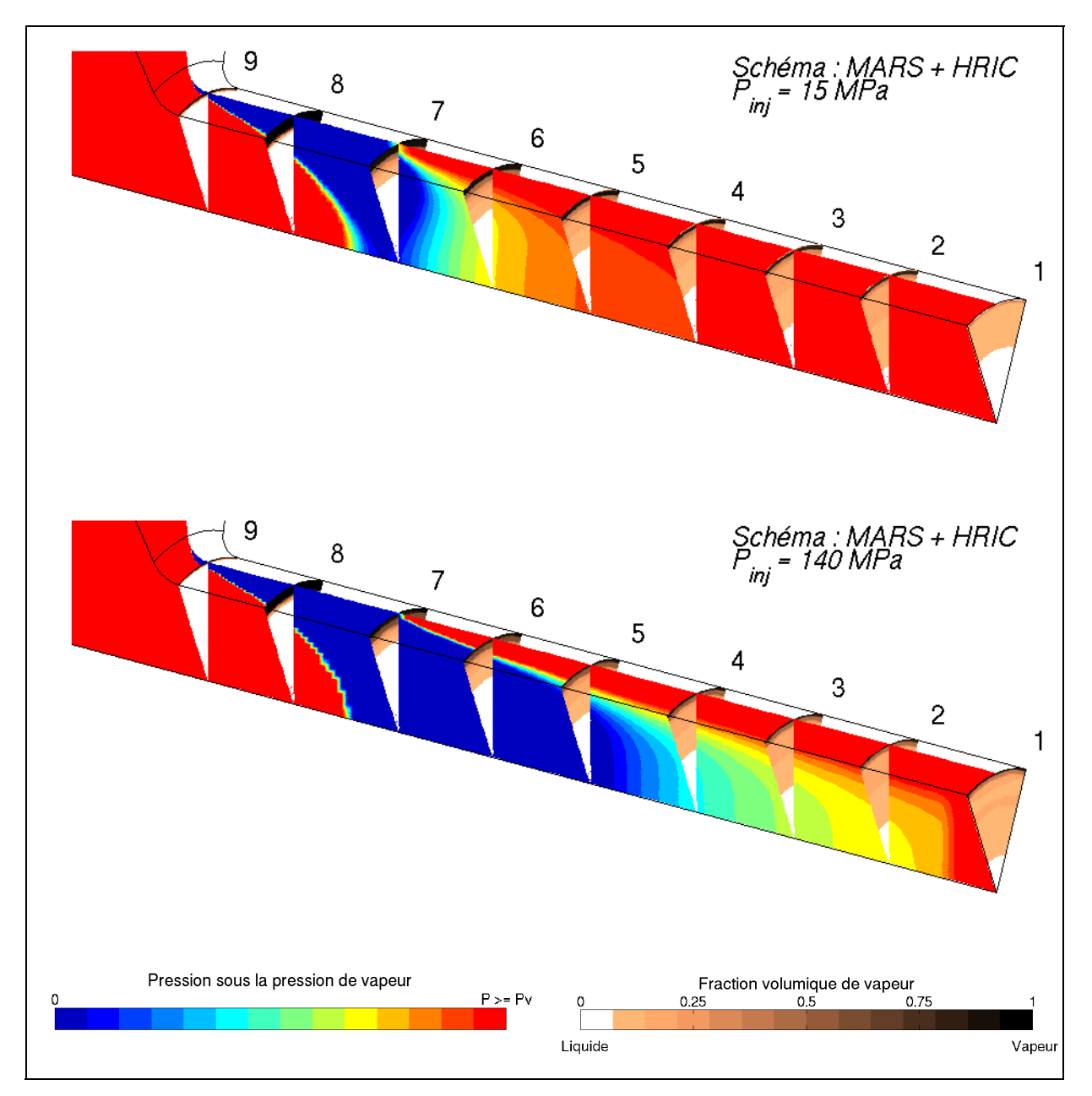

Figure 3-9 : Iso-contours de la pression sous la pression de vapeur et coupes de cavitation avec le schéma MARS et HRIC

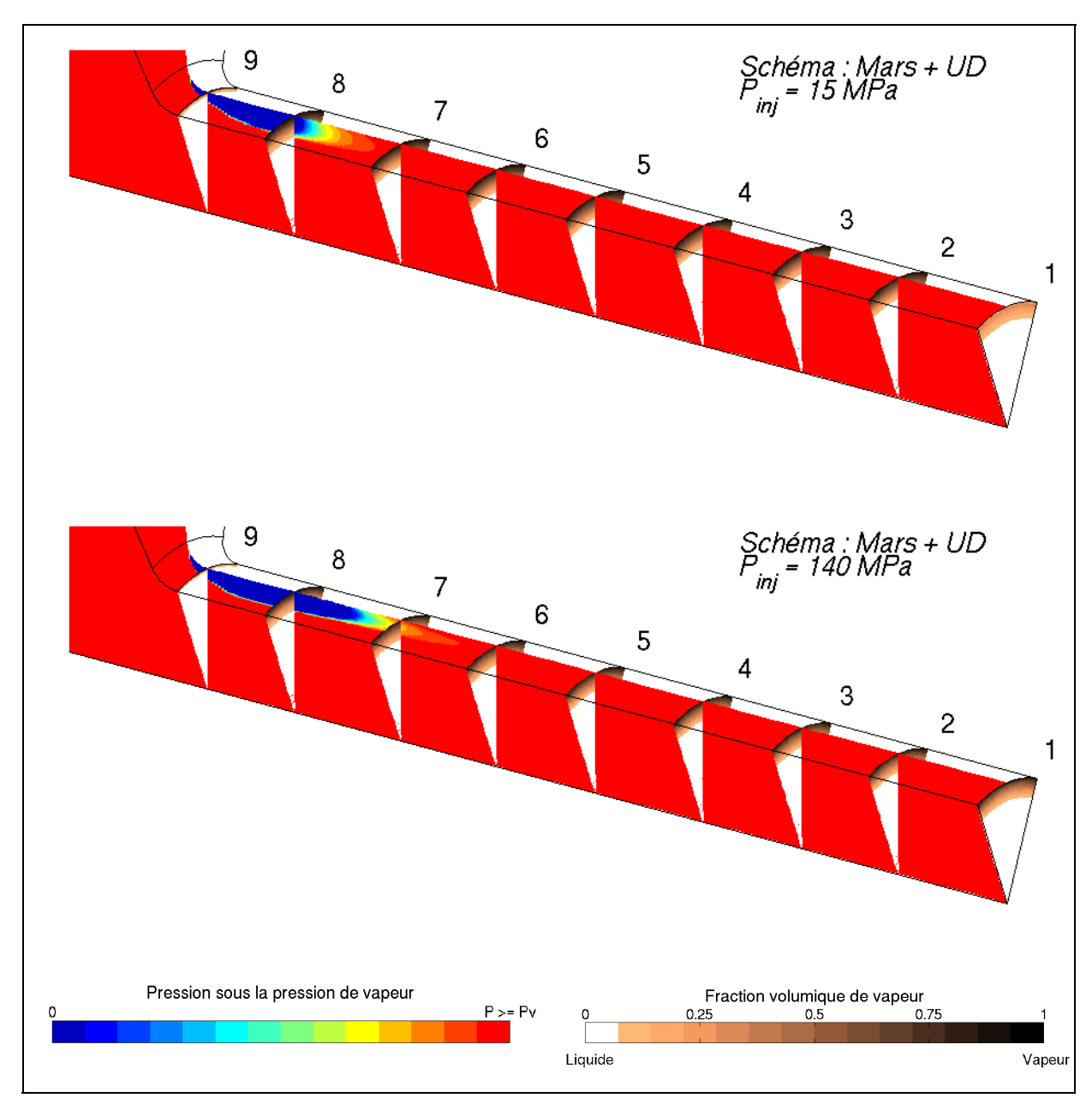

Figure 3-10 : Iso-contours de la pression sous la pression de vapeur et coupes de cavitation avec le schéma MARS et UD

## **3.4 Étude du pas de temps et du temps de simulation**

Le choix du pas de temps est primordial dans les simulations avec cavitation. En effet, comme le montre l'équation (2.39), le terme source dépend directement de *dR/dt*, et donc du pas de temps. Les simulations suivantes montrent que c'est la cavitation qui a le plus

d'impact sur le pas de temps à choisir. Pour prouver cette affirmation, deux simulations ont été faites avec un pas de temps de  $2x10^{-5}$  s et des pressions d'injection de 15 MPa, mais une sans le modèle de cavitation (Figure 3-11a) et l'autre avec le modèle de cavitation (Figure 3-11b).

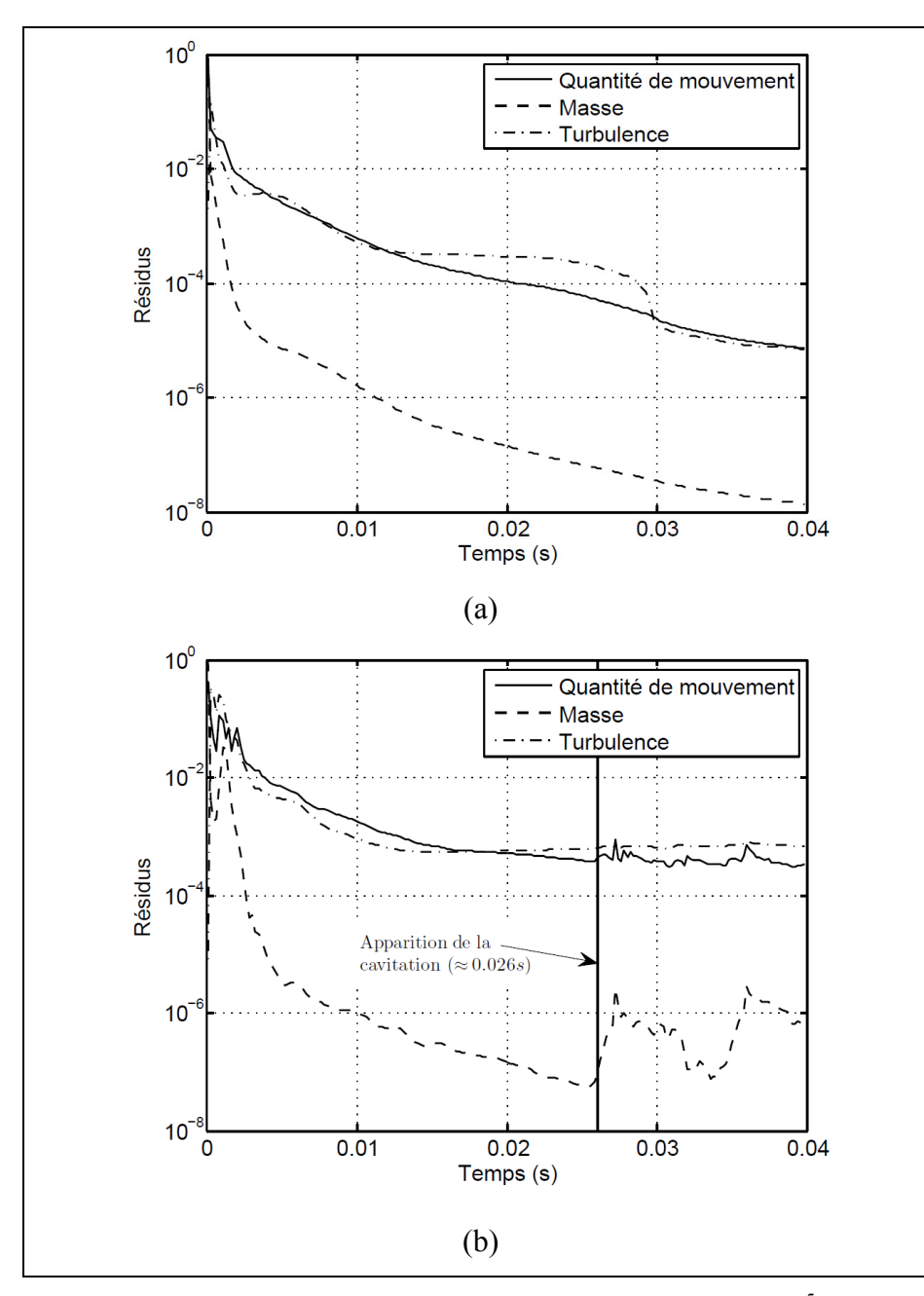

Figure 3-11 : Résidus de convergence avec  $\Delta t = 2 \times 10^{-5}$  s (a) : Sans modèle de cavitation (b) : Avec modèle de cavitation

On remarque que le début des courbes est semblable avec ou sans modèle de cavitation, mais que la simulation avec cavitation semble stagner aux alentours de 0.02 s. De plus, lorsque la simulation arrive aux environs de 0.026 s, les résidus se mettent à osciller. Or, comme le montre la Figure 3-12, c'est précisément à 0.026 s que la cavitation apparaît. On en déduit donc que pour le même écoulement, on doit ajuster le pas de temps en fonction de la cavitation et que le pas de temps de  $2x10^{-5}$  s n'est visiblement pas suffisant.

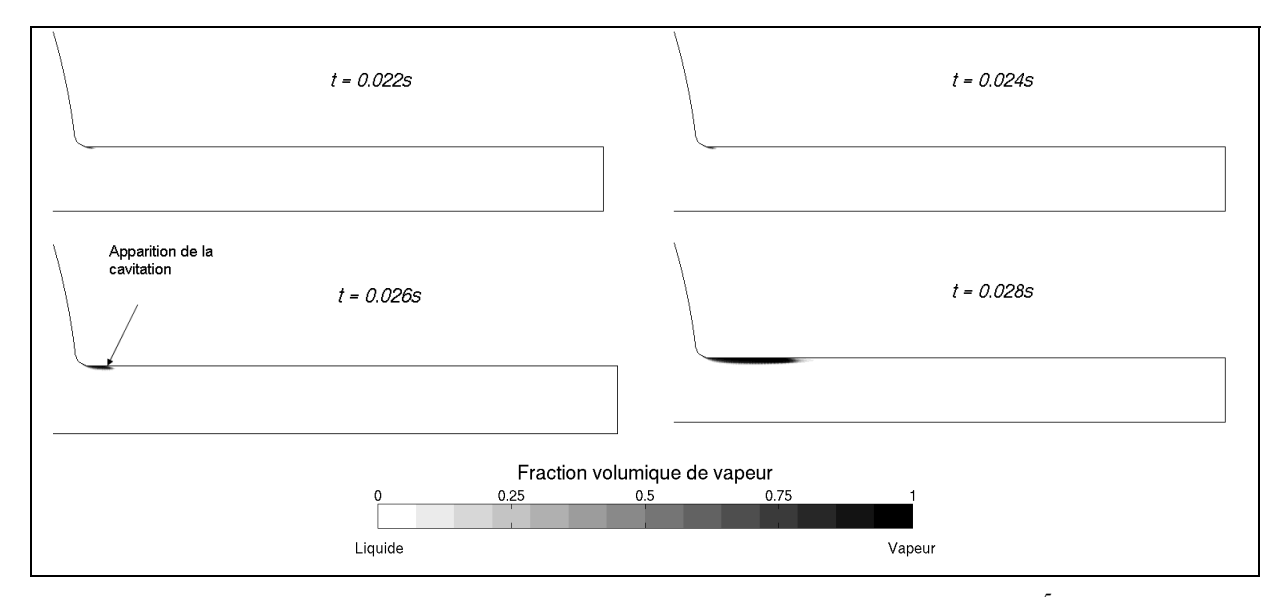

Figure 3-12 : Apparition en fonction du pas de temps ( $\Delta t = 2 \times 10^{-5}$  s)

Lee suggère que pour bien capturer les effets liés à la propagation des ondes de pressions dans la partie cavitée, le pas de temps doit être déterminé par l'équation (3.5) (Lee et al., 2002).

$$
\Delta t = \frac{1}{2} \frac{\Delta x}{c_0} \tag{3.5}
$$

où Δ*x* est la largeur de la plus petite maille dans la région cavitée soit environ 1µm dans le cas présent et  $c_0$  la vitesse du son dans le liquide qui est d'environ 1250 m/s pour le diesel. Selon l'équation, le pas de temps devrait être de  $4x10^{-10}s$  ce qui sera investigué dans les prochains paragraphes.

Le pas de temps ainsi que le temps de simulation sont intimement reliés. En effet, les simulations illustrées à la Figure 3-12 avaient un temps de simulation de 0.04 seconde. Lorsqu'on diminue le pas de temps suffisamment, le temps que prend l'écoulement à devenir en régime permanent diminue et atteint, dans notre cas, 200μs. Tout d'abord, en ce qui concerne le pas de temps, Lee et Al. suggèrent que le pas de temps n'est pas dépendant de la pression d'injection, néanmoins, nos essais ont démontrés que pour des pressions plus faibles d'injections, le pas de temps pouvait être augmenté. Le Tableau 3-4 montre les coefficients de l'injecteur en fonction de différents pas de temps pour deux pressions d'injection (15 et 140 MPa). On remarque que les coefficients deviennent indépendants du pas de temps aux alentours de  $2x10^{-9}$ s pour une pression d'injection de 15 MPa et, aux alentours de  $8x10^{-10}$ s pour une pression d'injection de 140 MPa. Par contre, avec ce pas de temps, la simulation à 140 MPa n'offrait pas une solution axisymétrique ce qu'on observe lorsqu'on diminue le pas de temps à  $4x10^{-10}$ . Pour cette raison les simulations à des pressions d'injection de 15 MPa sont effectuées avec un pas de temps de  $2x10^{-9}$  et les simulations à des pressions supérieures sont effectuées avec un pas de temps de à  $4x10^{-10}$ .

Tableau 3-4 : Coefficients en fonction des pas de temps

| 15 MPa |             |             | 140 MPa      |    |             |              |              |
|--------|-------------|-------------|--------------|----|-------------|--------------|--------------|
| Δt     | $2x10^{-8}$ | $2x10^{-9}$ | $4x10^{-10}$ | Δt | $2x10^{-9}$ | $8x10^{-10}$ | $4x10^{-10}$ |
| Cd     | 0.828       | 0.828       | 0.826        | Cd | 0.826       | 0.817        | 0,816        |
| Сa     | 0.909       | 0.909       | 0,908        | Сa | 0.889       | 0.878        | 0.875        |

Il a été mentionné au dernier paragraphe que le temps de simulation doit être fixé à 200 μs pour atteindre un état stationnaire. Pour illustrer cette affirmation, la cavitation dans l'orifice de l'injecteur est montrée à la Figure 3-13 à différents temps de calcul. On remarque que la cavitation atteint un régime permanent aux alentours de 160 μs, donc pour laisser un facteur de sécurité, on augmente le temps de simulation à 200 μs. On doit tout de même s'assurer que les coefficients ont eux aussi atteint l'équilibre. La Figure 3-14 montre le coefficient de débit et de réduction d'aire pour une pression d'injection de 15 MPa. On remarque bel et bien que la valeur des coefficients varie très peu passé 140 μs et qu'un temps de simulation de 200 μs est suffisant pour toutes les pressions d'injection.

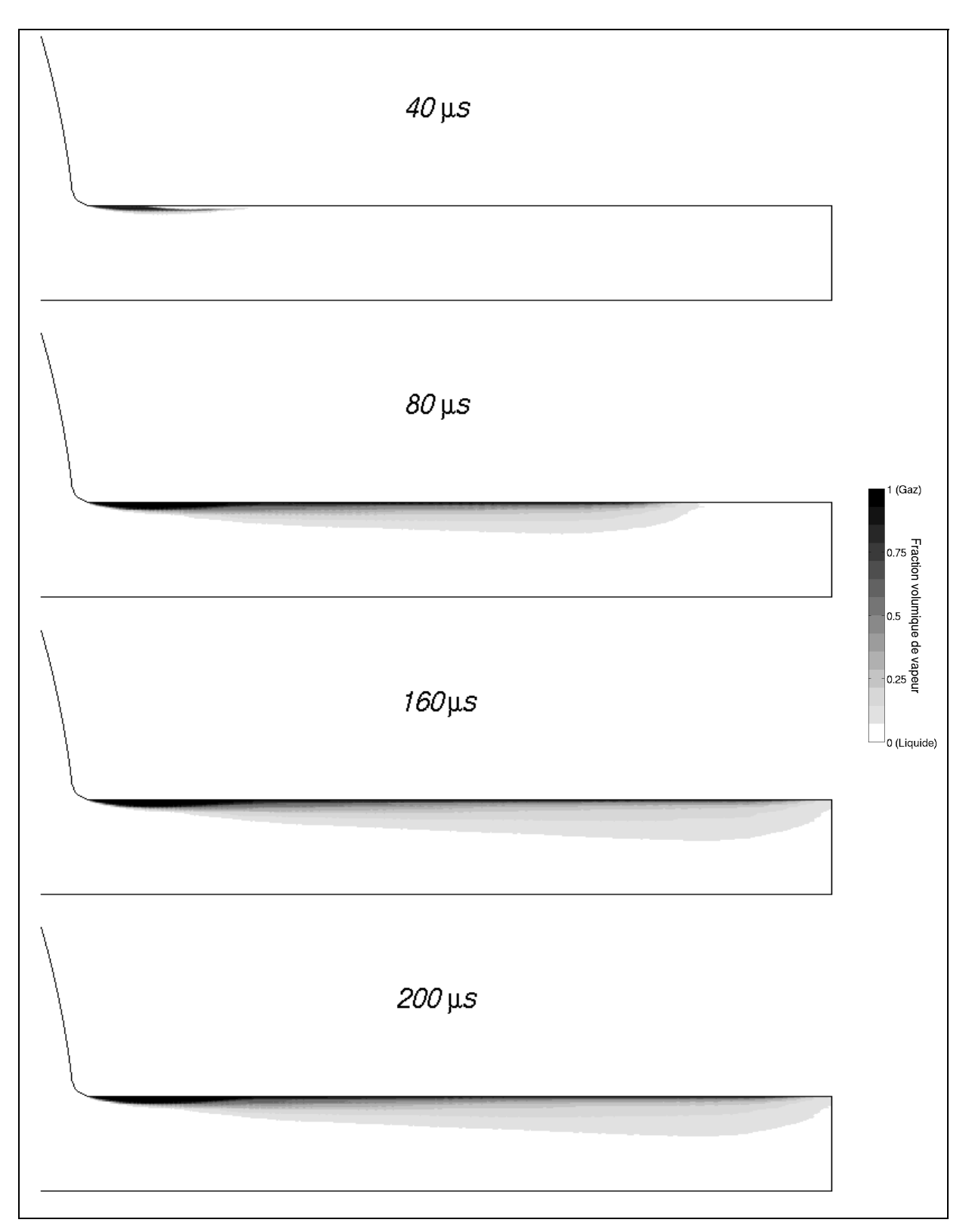

Figure 3-13 : Cavitation au cours du temps pour une pression d'injection de 15 MPa

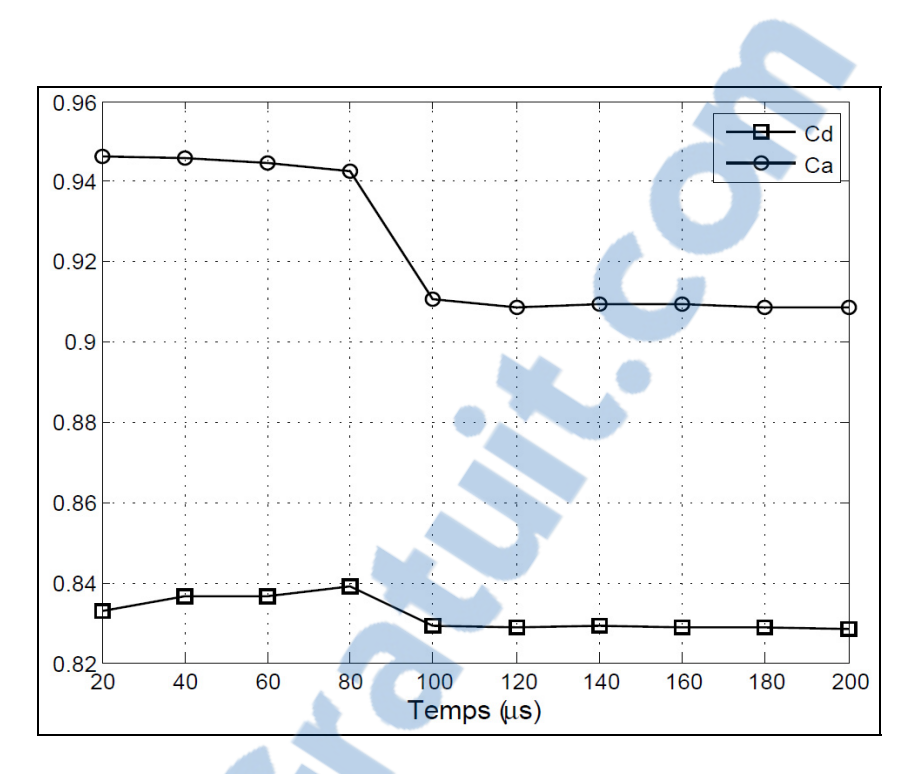

Figure 3-14 : Coefficients en fonction du temps pour une pression d'injection de 15 MPa

Il est à noter des résidus inférieurs à  $10^{-5}$  sont atteints et ce, dans tous les cas testés tout au long du mémoire. Finalement, c'est avec ce modèle numérique que les prochains essais seront réalisés.

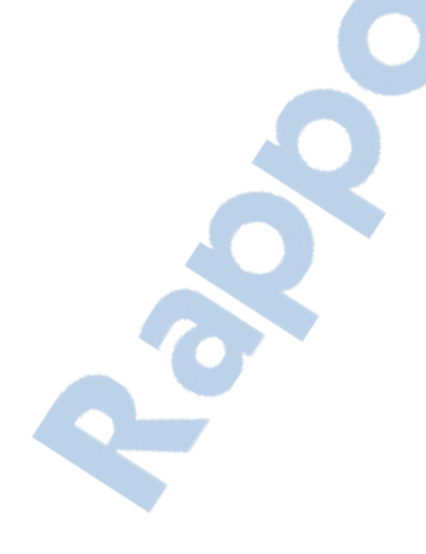

#### **CHAPITRE 4**

# **ÉTUDE DE L'ÉCOULEMENT**

Ce chapitre montrera les détails de l'écoulement. Les simulations seront faites sur un injecteur testé expérimentalement par « Sandia National Laboratories » (Sandia, 2011). Ceux-ci ont effectué plusieurs mesures expérimentales afin de déterminer les différents coefficients qui permettent de caractériser les injecteurs. Les essais ont été réalisés à une température 436 K et les propriétés des fluides à cette température sont montrées dans le Tableau 4-1. Les articles traitant de ces essais expérimentaux sont les suivants : Siebers (1998 et 1999).

Tableau 4-1 : Propriétés du carburant

|  |            | Liquide         | Vapeur          |  |  |  |
|--|------------|-----------------|-----------------|--|--|--|
|  | $(kq/m^3)$ | 712             | 4.43            |  |  |  |
|  | (Pa·s)     | $3.556x10^{-4}$ | $6.851x10^{-6}$ |  |  |  |
|  | 'Pa)       | 76181           |                 |  |  |  |

Afin de bien comprendre les phénomènes reliés à la cavitation, il est important de comprendre comment la cavitation apparait dans l'injecteur et l'influence qu'elle a sur l'écoulement. La première section traitera de l'apparition de la cavitation dans l'écoulement et la seconde section étudiera principalement les quantités turbulentes.

## **4.1 Apparition de la cavitation**

Tel que mentionné dans la revue de la littérature, due à la contraction de la géométrie, une importante accélération survient à l'entrée de l'orifice de l'injecteur. Pour illustrer ce phénomène, une simulation avec une pression d'injection de 140 MPa a été réalisée et une ligne de courant a été tracée telle que montrée par la Figure 4-1a. La ligne de courant a été marquée de 4 points (A-D) et la vitesse le long de cette ligne de courant est montrée à la Figure 4-1b. Le point C correspond au début du rétrécissement du sac de l'injecteur et on

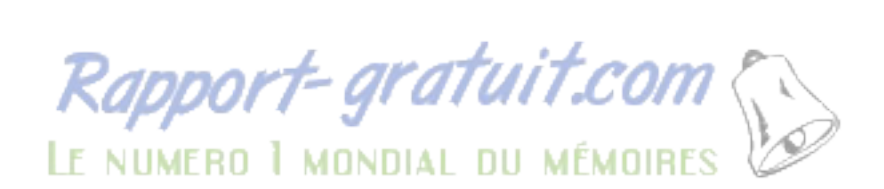

remarque que c'est à ce point que l'accélération de l'écoulement devient plus importante. Peu après le point D, qui correspond à l'entrée de l'orifice, la vitesse se stabilise.

À l'entrée de l'orifice, dû à la géométrie de l'injecteur, on observe trois phénomènes; une chute de la pression sous la pression de vapeur, une séparation de l'écoulement et l'apparition d'une zone de recirculation. Ces phénomènes sont montrés sur la Figure 4-2.

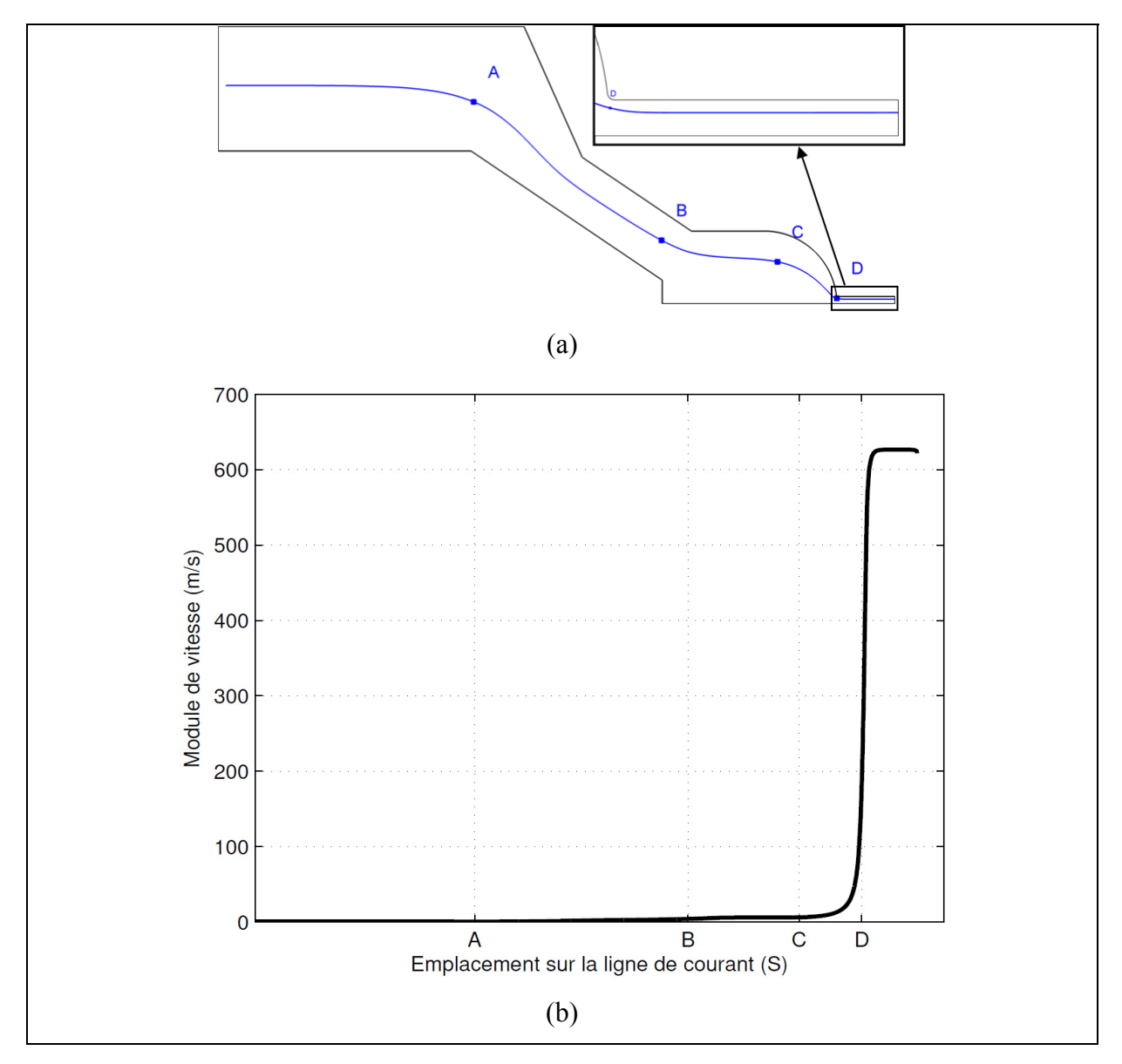

Figure 4-1 : Vitesse sur une ligne de courant (a) : Ligne de courant (b) : Module de vitesse

Les vecteurs montrent le champ de vitesse alors que la zone grise représente l'endroit où la pression est sous la pression de vapeur. On remarque que la recirculation s'étend sur une distance inférieure à la zone de pression sous la pression de vapeur. Il est à noter que toutes les visualisations transversales sont faites sur le plan x=0. Néanmoins, puisque l'écoulement est axisymétrique, l'écoulement est le même peu importe le plan transversale choisi.

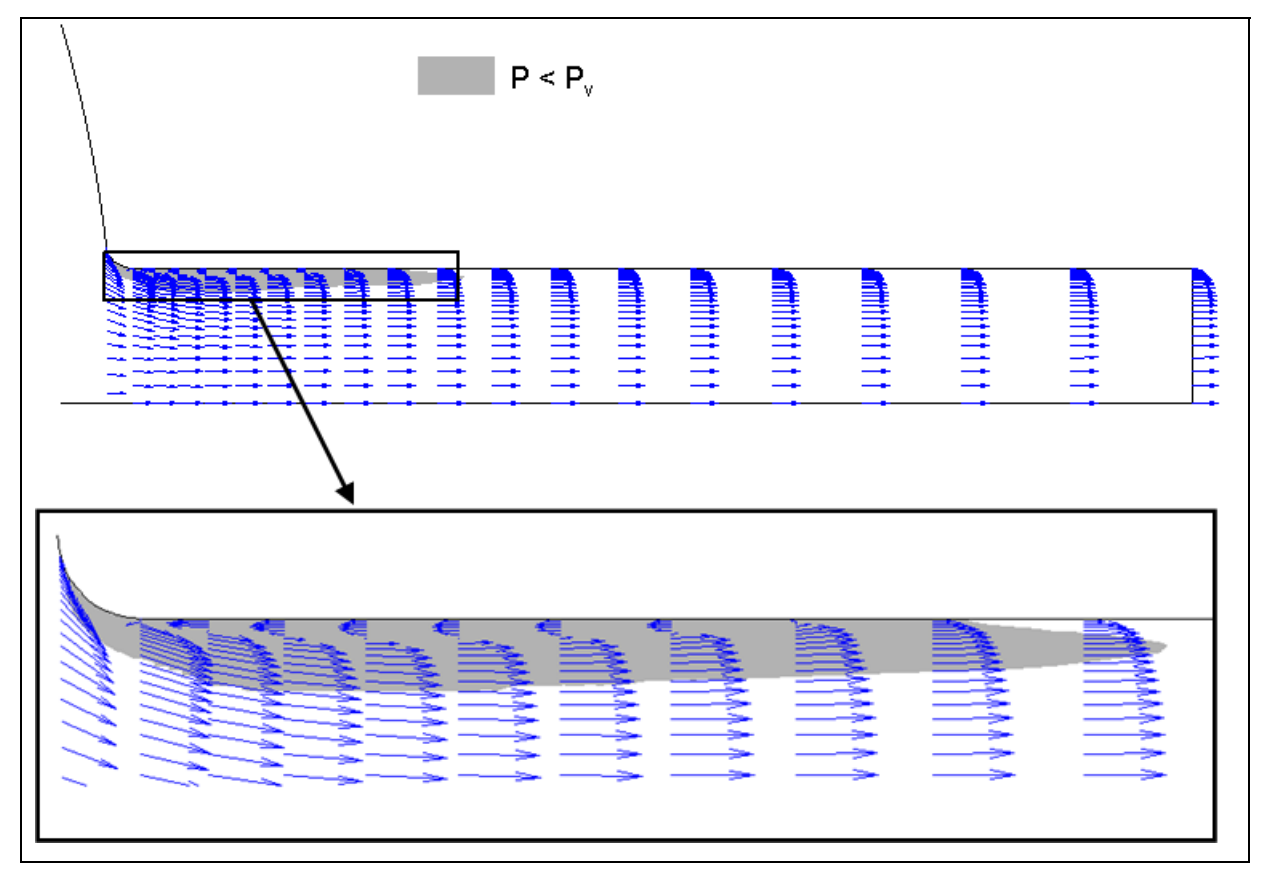

Figure 4-2 : Champ vectoriel de la vitesse et pression sous la pression de vapeur dans l'orifice de l'injecteur

Cette zone de recirculation est aussi observée expérimentalement (Yuan, Sauer et Schnerr, 2001) telle que montrée sur la Figure 4-3. On remarque que proportionnellement, l'épaisseur de la zone de recirculation est beaucoup plus grande de façon expérimentale que de façon numérique. Les conditions du modèle numérique ne sont pas les mêmes que les conditions de la Figure 4-3, mais même Yuan, Sauer et Schnerr (2001) n'obtiennent pas une zone de recirculation aussi grande de façon numérique. Ceci est principalement dû à la modélisation de la turbulence. Dans le cas présent, la turbulence est modélisée avec un modèle RANS qui, de manière générale, atténue plus les zones de recirculation qu'un modèle LES par exemple (Lübcke et al., 2001). Il n'est donc pas surprenant de constater une plus petite zone de recirculation qu'expérimentalent. Cette zone de recirculation cause l'apparition d'un vena contracta (réduction de l'aire de passage) à l'entrée de l'orifice. Plus de détails sur le vena contracta seront donnés à la section 5.3.1.

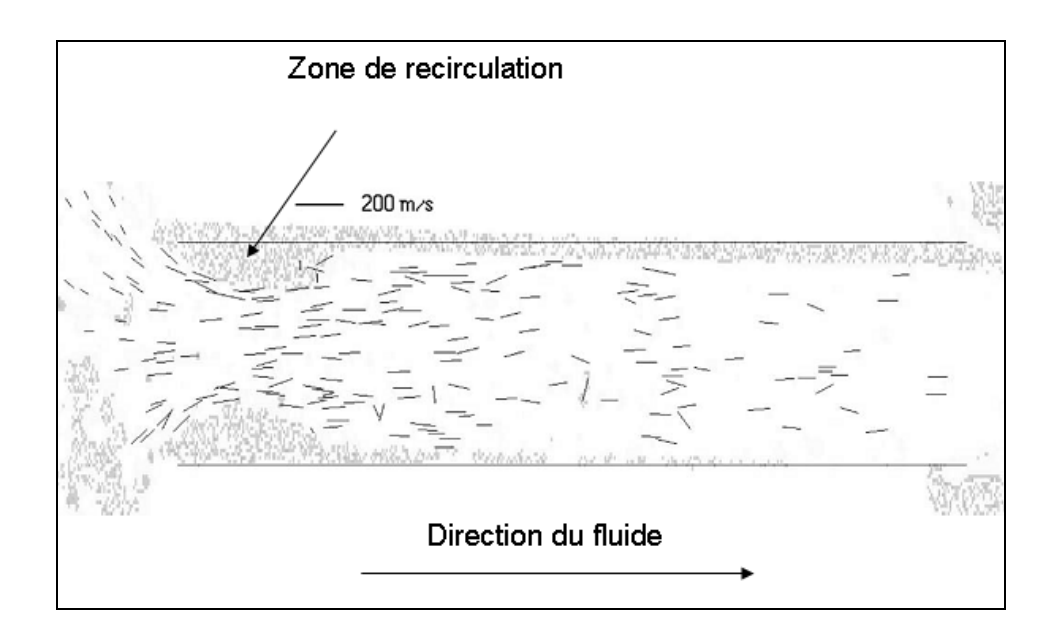

Figure 4-3 : Champ de vitesse expérimental dans l'orifice de l'injecteur Tiré de Yuan, Sauer et Schnerr (2001)

En ce qui concerne la zone de pressions sous la pression de vapeur, c'est seulement à cet endroit qu'il y a création de la phase gazeuse. En effet, tel que stipulé par l'équation simplifiée de Rayleigh-Plesset et réécrite à l'équation (4.1), il y a augmentation du rayon des bulles, et donc de la phase gazeuse seulement lorsque la pression locale est sous la pression de vapeur.

$$
\frac{dR}{dt} = sign(P_v - P)\sqrt{\frac{2|P_v - P|}{\rho_l}}
$$
\n(4.1)
Néanmoins, même lorsque la pression redevient supérieure à la pression de vapeur, il n'y a pas de recondensation spontanée puisque la phase gazeuse est transportée par convection vers la sortie de l'injecteur. À une pression légèrement supérieure à la pression critique (pression à laquelle la cavitation apparaît), la cavitation ne se rend pas jusqu'à la sortie de l'injecteur. Chaves et al. (1995) qualifient cet état simplement de cavitation contrairement à la supercavitation qui s'étend jusqu'à la sortie de l'injecteur. Un exemple de cavitatiom est montré à la Figure 4-4.

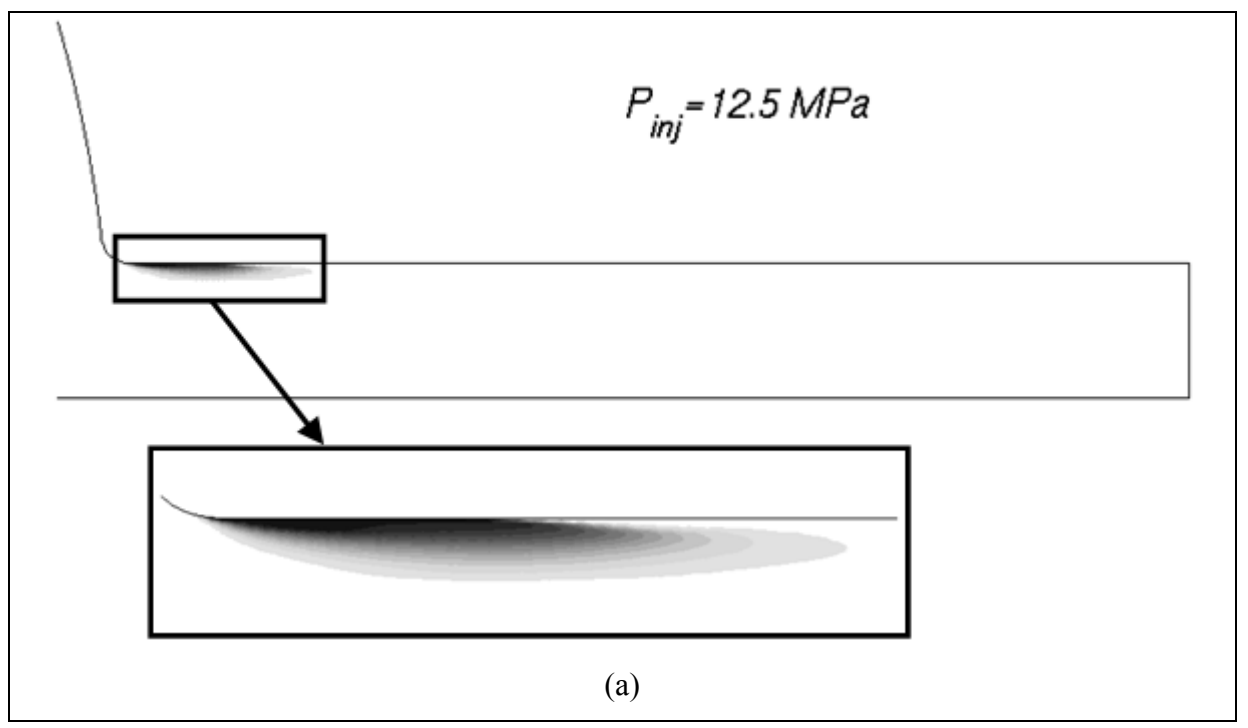

Figure 4-4 : Exemple de cavitation dans l'injecteur

On remarque que la vapeur se recondense plus rapidement près de la paroi que légèrement éloigné de la paroi ce qui fait que la zone de cavitation n'a pas la forme d'un demi-ovale, mais plutôt d'une nageoire. Cet effet est observé par plusieurs auteurs lorsque la cavitation ne s'étend pas jusqu'à la sortie (Margot et al., 2012; Wang et Su, 2009; Yuan, Sauer et Schnerr, 2001). Tel que mentionné auparavant, la zone de création de vapeur n'est présente qu'au début de l'orifice. Ensuite, la cavitation est transportée par convection. Or, à cause de la vitesse plus faible près de la paroi, la convection a moins d'effet et transporte la cavitation sur une plus petite distance avant que la condensation agisse.

Un autre exemple de cavitation est montré à la Figure 4-5 dans laquelle une injection à 40 MPa a été simulée. On remarque que la zone de cavitation s'étend jusqu'à la sortie de la buse, ce qu'on qualifie de supercavitation (Chaves et al., 1995). Près de la paroi, la fraction volumique de vapeur est à près de 100%.

Giannadakis, Gavaises et Arcoumanis (2008) ont réalisé une simulation sur un injecteur mono-trou et des conditions d'injections semblables à Sandia, soit une différentiel de pression de 40 MPa, et ont comparé les résultats expérimentaux ainsi que numériques. Les résultats sont montrés à la Figure 4-6 où l'on remarque dans un premier temps que comme dans notre cas, la cavitation reste près de la paroi. Ceci renforce la conclusion établie à la section 3.3.3 qui favorise le choix du schéma de discrétisation. En effet, le schéma HRIC pour la fraction volumique de vapeur donnait une zone de cavitation qui couvrait pratiquement toute la surface transversale de l'injecteur. Visuellement, on remarque qu'en réalité, ce n'est pas le cas. Néanmoins, la fraction volumique de vapeur obtenue numériquement par Giannadakis, Gavaises et Arcoumanis (2008) est au moins 10 fois plus faible que dans notre cas.

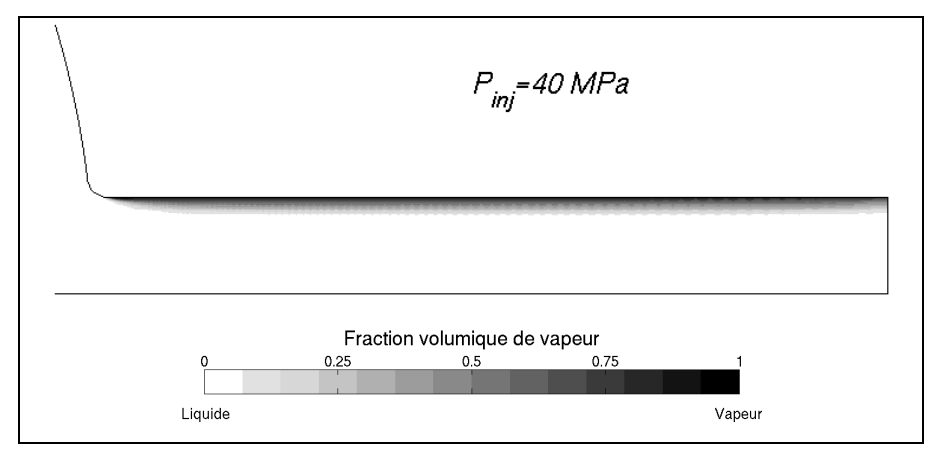

Figure 4-5 : Exemple de super cavitation dans l'injecteur

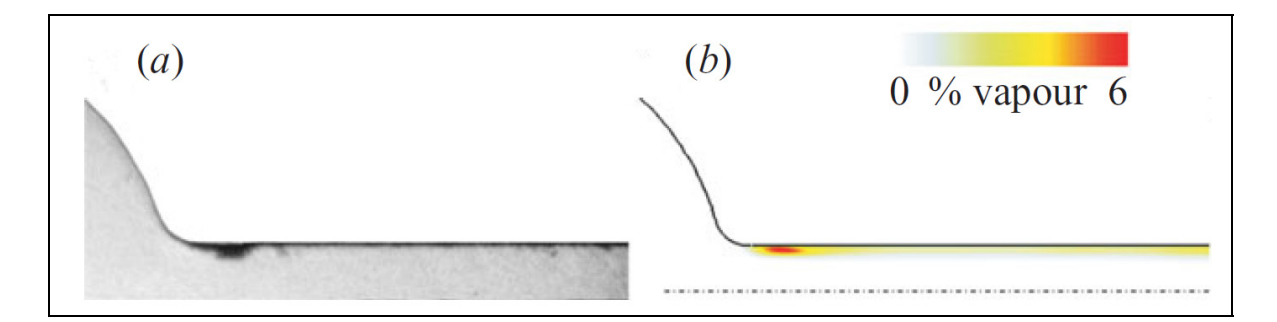

Figure 4-6 : Cavitation dans un injecteur semblable à celui de Sandia Tirée de (Giannadakis, Gavaises et Arcoumanis, 2008) (a) : Expérimentalement (b) : Numériquement.

Visuellement, sur la partie expérimentale, il est impossible de faire une mesure quantitative et d'affirmer si la fraction volumique de vapeur près de la paroi est plus près de 6% que de 100%. De plus, la forme de l'injecteur diffère entre notre injecteur et celui de (Giannadakis, Gavaises et Arcoumanis, 2008) qui ont montrés l'importance de celle-ci sur la fraction volumique de vapeur. En effet, certains de nos essais préliminaires ont été effectués à des rayons de courbure différents et il a été observé que de diviser par deux le rayon de courbure tend à augmenter significativement la cavitation alors que d'augmenter le rayon de courbure peut conduire à des écoulements sans cavitation.

De plus, il est possible d'observer, à l'entrée de l'orifice, une zone de quelques mailles où la pression absolue est négative. Ceci est dû au fait que l'accélération du carburant dans le rayon de l'orifice est trop brusque et que le modèle de cavitation ne génère pas le changement de phase suffisamment rapidement. Néanmoins, cette zone de pression négative est très restreinte et ne semble pas affecter la cavitation. En effet, la cavitation, tel que mentionné dans la section 2.1, affecte le coefficient de réduction d'aire (*Ca*). Donc si le coefficient de réduction d'aire calculé numériquement est en accord avec celui mesuré expérimentalement, on peut être confiant que la fraction volumique de vapeur calculée, donc la cavitation, s'approche de l'expérimental. La prochaine section calculera donc les coefficients d'écoulements afin de les comparer à Sandia.

### **4.2 Validation des coefficients de l'injecteur**

Maintenant que le modèle est construit de manière à obtenir des résultats indépendants du maillage et du pas de temps, il est nécessaire de calibrer le modèle pour retrouver les mêmes coefficients que Sandia. Sandia (Sandia, 2011) fournit les coefficients de débit et de réduction d'aire pour son injecteur à des pressions d'injection de 74 et 140 MPa. Afin de se rapprocher de ces coefficients, on peut ajuster la concentration du nombre de nucléïs  $(n_0)$ (voir section 2.2.4) qui est un paramètre du modèle de cavitation. L'augmentation de ce paramètre entraîne une augmentation de la cavitation et donc une réduction des deux coefficients.

Pour procéder aux tests, trois concentrations de nucléïs différentes ont été choisies  $(1x10^{16})$ ,  $1x10^{14}$ ,  $1x10^{12}$ ) et testées à des pressions d'injection de 74 et 140 MPa. La pression en sortie d'injecteur demeure à 2.05 MPa afin de reproduire les essais de Sandia. Les valeurs de  $n_0$ testées ont été choisies en fonction des valeurs présentes dans la littérature. La plus basse concentration de nucléïs trouvée est de  $1x10^{12}$  (Masuda et al., 2005) alors que la valeur la plus souvent rencontrée est de  $1x10^{14}$  (Giannadakis, Gavaises et Arcoumanis, 2008; Yuan, Sauer et Schnerr, 2001). Ainsi, pour faire un extrême supérieur, une concentration de  $1x10^{16}$ a été choisie.

La Figure 4-7 montre la cavitation dans l'orifice de l'injecteur pour les trois valeurs de  $n_0$ . On remarque que la valeur de  $n_0$  est très importante puisque qu'elle peut conduire à des simulations sans cavitation ( $n_0 = 1x10^{12}$ ), ave[c un mélange](http://www.rapport-gratuit.com/) liquide vapeur ( $n_0 = 1x10^{14}$ ), ou avec une zone complètement gazeuse ( $n_0 = 1 \times 10^{16}$ ). Les simulations ont été faites avec un pas de temps de  $4x10^{-10}$ s et les coefficients obtenus numériquement ainsi que ceux de Sandia sont montrés dans le Tableau 4-2. Le Tableau 4-3 quant à lui montre le pourcentage d'erreur des coefficients obtenus numériquement comparés à ceux de Sandia.

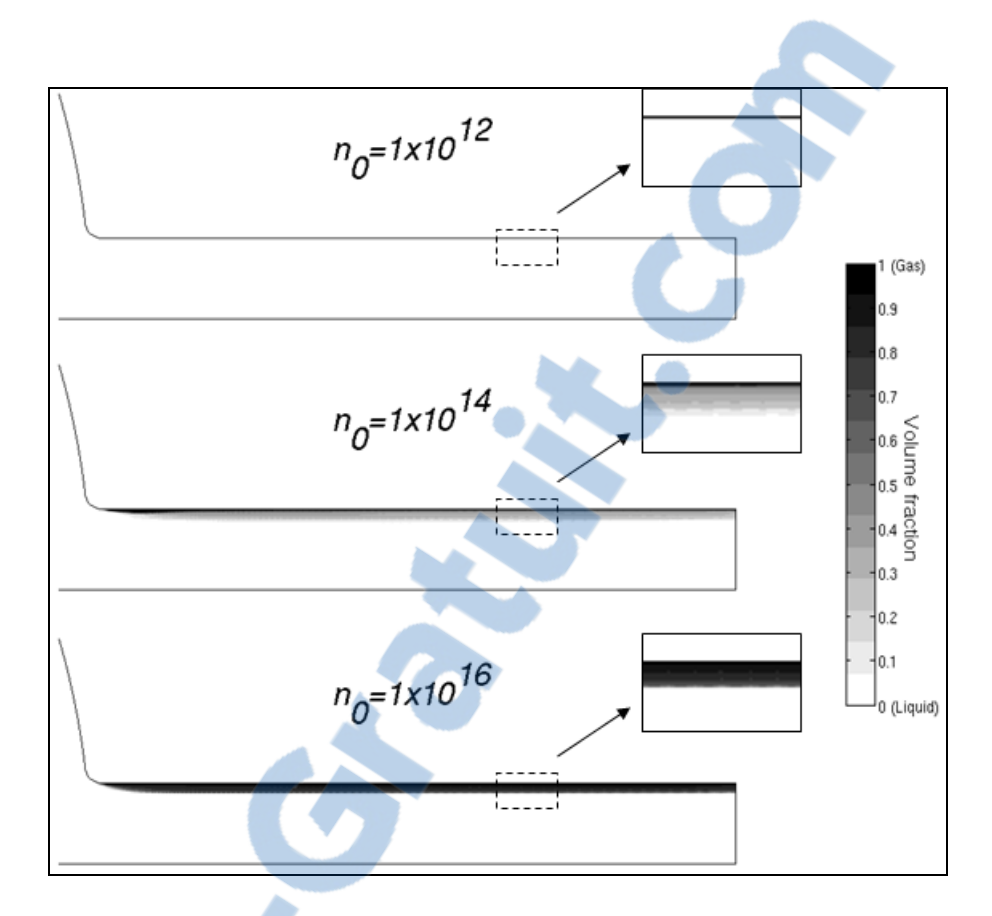

Figure 4-7 : Effet de la concentration du nombre de nucléïs sur la cavitation dans l'orifice de l'injecteur

On remarque que la concentration qui offre le moins d'écart avec les résultats expérimentaux est  $n_0 = 1x10^{14}$  avec des écarts moyens de 4.3%. Cette valeur peut sembler élevée, mais il n'est pas question ici de reproduire exactement les valeurs de Sandia, mais d'ajuster la valeur du  $n_0$  pour qu'elle représente physiquement la cavitation. De plus, cette concentration est en accord avec plusieurs auteurs qui ont procédé aux mêmes essais (Giannadakis, Gavaises et Arcoumanis, 2008; Yuan, Sauer et Schnerr, 2001). Pour cette raison, les prochaines simulations seront toutes effectuées avec le paramètre  $n_0 = 1 \times 10^{14}$ .

| Nombre de<br>Nucléï $(m^{-3})$ |      | $Pin = 74 MPa$ | $Pin = 140 MPa$ |      |  |
|--------------------------------|------|----------------|-----------------|------|--|
|                                | Cd   | Cа             | Cd              | Cа   |  |
| $1x10^{12}$                    | .900 | .966           | .912            | .972 |  |
| $1x10^{14}$                    | .840 | .867           | .848            | .872 |  |
| $1x10^{16}$                    | .783 | .798           | .781            | .794 |  |
| <b>SANDIA</b>                  | 0.8  | 0.91           | 0.8             | 0,86 |  |

Tableau 4-2 : Coefficients de débit et de réduction d'aire en fonction de la concentration du nombre de nucléïs et de la pression d'injection

Tableau 4-3 : Écart relatif sur les coefficients de débit et de réduction d'aire

| Nombre de         | $Pin = 74 MPa$ |       | $Pin = 140 MPa$ |       | Écart |
|-------------------|----------------|-------|-----------------|-------|-------|
| Nucléï $(m^{-3})$ | Cd             | Cа    | Cd              | Сa    | Moyen |
| $1x10^{12}$       | 12.5%          | 6.2%  | 14.0%           | 13.0% | 11.4% |
| $1x10^{14}$       | 5.0%           | 4.7%  | 6.0%            | 1.4%  | 4.3%  |
| $1x10^{16}$       | 2.13%          | 12.3% | 2.4%            | 7.7%  | 6.1%  |

## **4.3 Étude des quantités turbulente**

Afin de voir comment la cavitation agit sur la turbulence, les quantités turbulentes seront analysées dans cette section. Tout d'abord, l'énergie cinétique turbulente a été tracée afin de la comparer avec la littérature. (Wang et Su, 2009) ont fait des simulations semblables à une pression d'injection de 70 MPa sur un injecteur semblable au nôtre. Les isocontours sont montrés à la Figure 4-8 dans laquelle on compare les résultats de la présente étude avec ceux de Wang. Les isocontours ont été normalisés avec l'énergie cinétique turbulente max et la couleur noire représente 0 alors que la couleur blanche 1. On remarque tout d'abord que dans les deux cas, l'énergie cinétique turbulente se concentre principalement près de la paroi où le cisaillement est le plus élevé.

Il est à noter que Wang et Su montrent l'énergie cinétique turbulente de la phase liquide seulement. La zone qui se situe près de l'entrée de l'orifice, tel que mentionné auparavant, est pratiquement 100% gazeuse ce qui explique que l'énergie cinétique turbulente est dans cette zone, maximale dans notre cas, et non dans le cas de Wang et Su. Néanmoins, dans notre simulation, on remarque que l'énergie cinétique turbulente se dissipe peu à peu jusqu'à la sortie de l'injecteur alors que dans le cas de Wang, elle augmente de nouveau vers la sortie de l'injecteur. De plus, dans le cas de Wang, l'énergie cinétique turbulente semble s'étendre sur une plus grande épaisseur que dans le nôtre. Ceci est principalement dû au fait que Wang et Su utilisent un modèle de cavitation à deux fluides ce qui permet d'avoir des vitesses différentes pour la phase liquide et la phase gazeuse ce qui crée du cisaillement supplémentaire et donc de l'énergie cinétique turbulente supplémentaire. On en déduit donc que le modèle simple fluide utilisé dans ce mémoire cause moins de turbulence que dans le cas de Wang et Su.

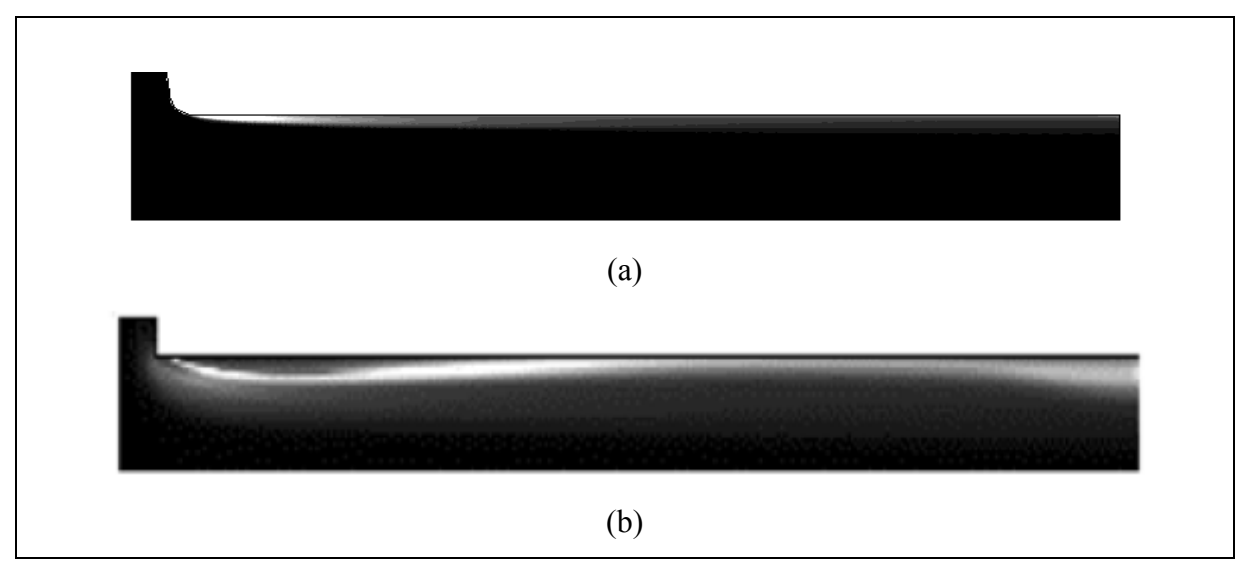

Figure 4-8 : Iso contour d'énergie cinétique turbulente normalisée (a) : Numériquement (b) : Numériquement par (Wang et Su, 2009)

Une autre étude sur les quantités turbulentes a été faite sur trois pressions d'injection : 5, 15 et 140 MPa. Ces trois pressions ont été choisies puisque la cavitation apparaît aux alentours de 12.5 MPa. Il y a donc un écoulement sans cavitation, un où la cavitation s'amorce et un où la cavitation est très présente. Les quantités turbulentes ( $k$  et  $\mu$ <sup>*t*</sup>) ont été étudiées dans la l'orifice de l'injecteur sur quatre coupes transversales différentes.

Il est intéressant de voir comment la cavitation influence la turbulence. Pour ce faire, la cavitation dans l'orifice de l'injecteur est montrée pour les trois pressions testées en plus des

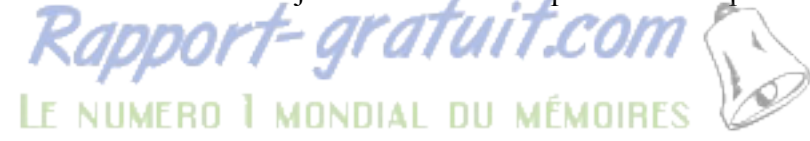

définitions des coupes transversales. Le tout est montré à la Figure 4-9. On remarque que la cavitation n'est pas présente pour la pression d'injection de 5 MPa, et que pour la pression d'injection de 15 MPa, on peut apercevoir une légère recondensation à la sortie de l'injecteur contrairement à la pression d'injection de 140 MPa.

Tout d'abord, l'énergie cinétique turbulente par unité de masse (k) est exprimée en m<sup>2</sup>/s<sup>2</sup> ce qui correspond à une vitesse au carré. Puisque la turbulence est causée par le cisaillement (Panton, 2005), on choisit d'adimensionaliser pour ces cas-ci l'énergie cinétique turbulente par la vitesse de cisaillement au carré( $u^{*2}$ ). Tel que montré dans la section 4.4, cette quantité se calcule avec l'équation suivante :

$$
u^{*2} = \frac{\tau_w}{\rho} \tag{4.2}
$$

Avec  $\tau_w$  le cisaillement à la paroi et  $\rho$  la masse volumique du fluide, c'est-à-dire du mélange liquide-gaz. Il faut rappeler que les propriétés du fluide, à cause de la cavitation, changent partout dans la zone cavitée. Pour calculer l'équation (4.2), il est à noter qu'on prend les propriétés à la paroi.

La Figure 4-10 montre l'énergie cinétique turbulente adimensionnelle pour les quatre coupes transversales. Il est à noter que les graphiques commencent à 65% du rayon de l'orifice puisque l'énergie cinétique turbulente au centre de l'injecteur est très faible. Une hauteur adimensionnelle de un correspond à la paroi. On remarque tout d'abord que l'énergie cinétique turbulente la plus élevée est sur la coupe A, donc tout juste à la sortie du rayon, là où l'accélération est la plus grande. De plus, sur la coupe A, on remarque avec la Figure 4-9 que la cavitation n'est pas encore apparue et que les trois profils d'énergie cinétique turbulente adimensionnelles ont sensiblement la même forme, c'est-à-dire avec un maximum d'énergie cinétique turbulente près de la paroi.

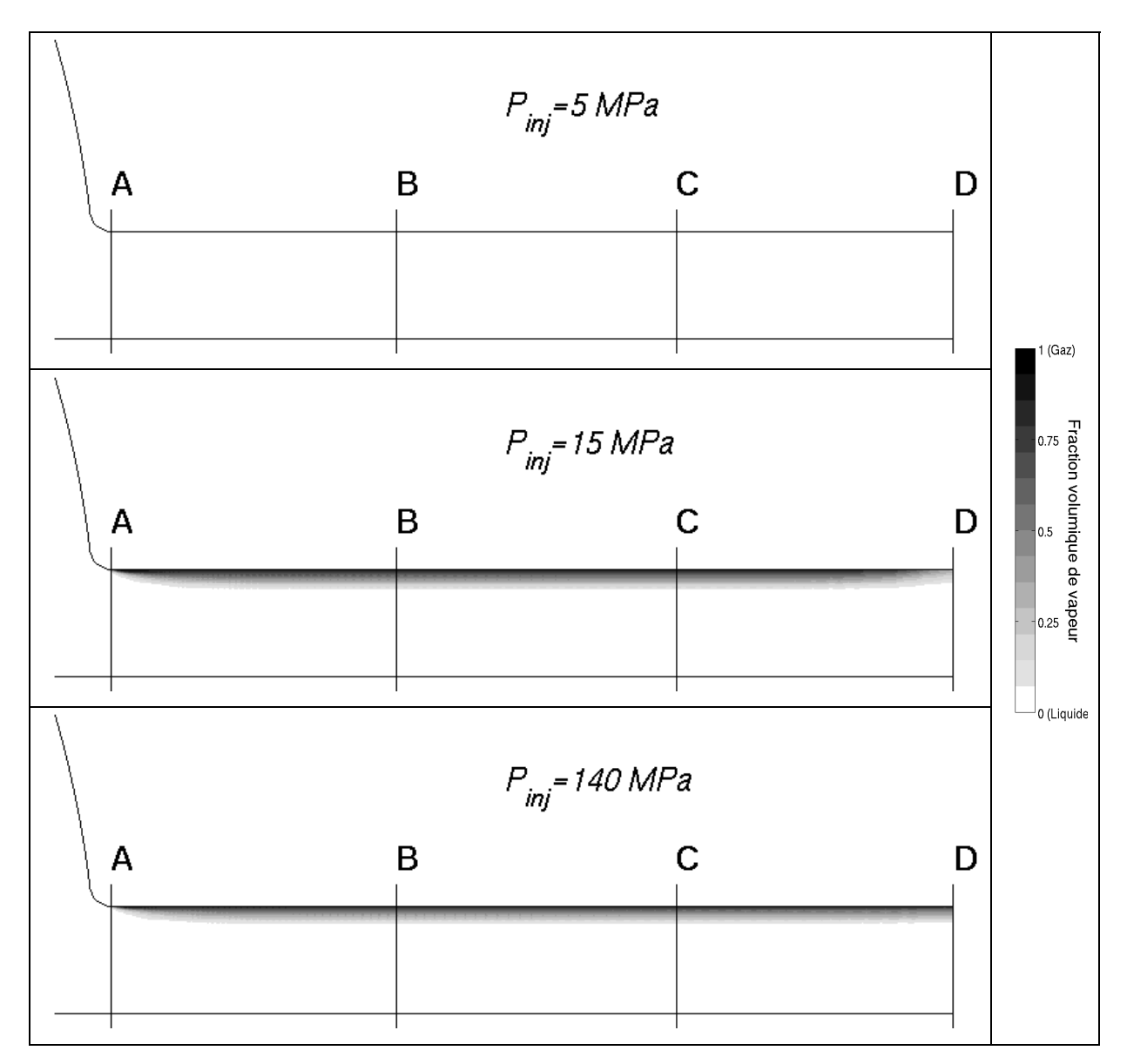

Figure 4-9 : Coupes transversales et cavitation dans l'orifice de l'injecteur

En revanche, sur les coupes B, C et D, seulement les courbes pour les pressions de 15 et 140 MPa ont la même forme. On remarque alors que de l'énergie cinétique turbulente est rapidement créée près de la paroi lorsqu'il y a présence de cavitation, mais que le profil est plus arrondi lorsqu'il n'y en a pas.

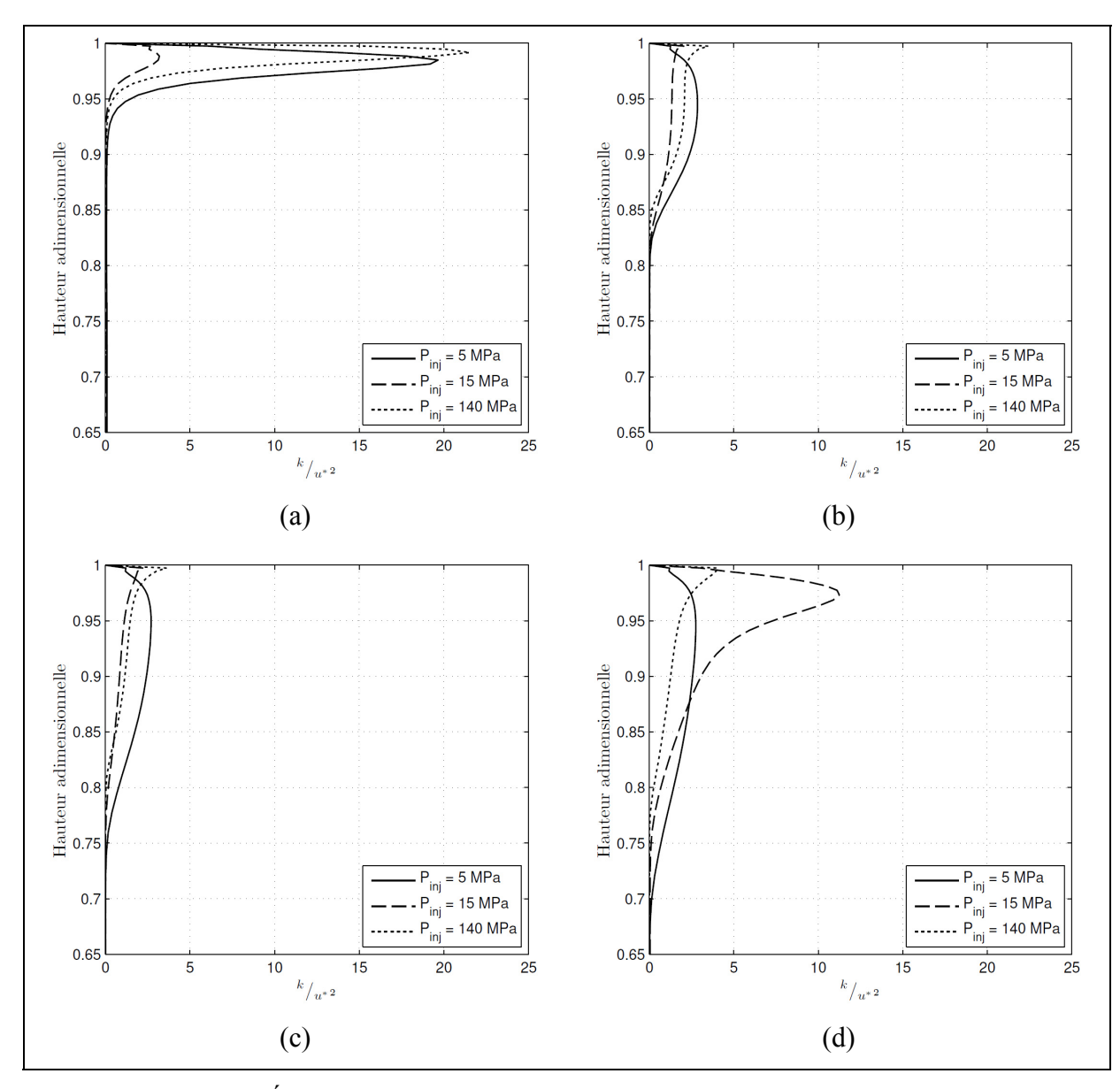

Figure 4-10 : Énergie cinétique turbulente adimensionnelle pour les coupes A-D de la Figure 4-9.

La Figure 4-11 montre la viscosité turbulente pour les coupes A-D. La viscosité turbulente (μ<sub>t</sub>) a été adimensionnalisée par la viscosité dynamique du fluide (μ). Encore une fois, la viscosité dynamique du fluide varie en fonction de la cavitation. On remarque que dans le centre de l'orifice, la viscosité turbulente est de l'ordre de la viscosité du fluide, mais qu'en s'approchant de la paroi, la viscosité turbulente augmente rapidement pour atteindre un maximum à environ 90% du rayon. A priori, la cavitation ne semble pas affecter grandement

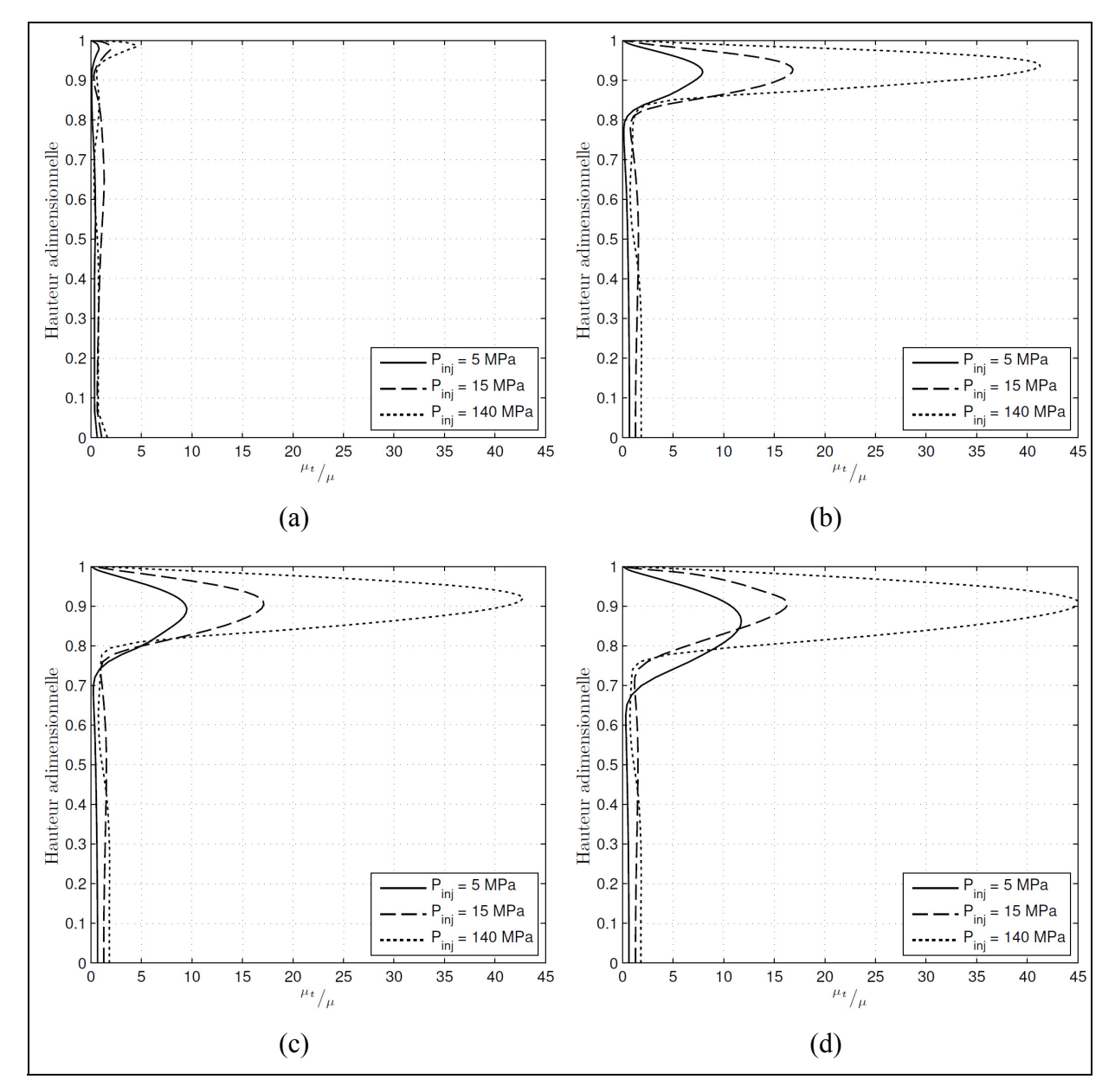

la viscosité turbulente puisque la forme des courbes est sensiblement la même pour les trois pressions d'injection.

Figure 4-11 : Viscosité turbulente adimensionnelle pour les coupes A-D

### **4.4 Étude du profil de la sous-couche visqueuse**

Une façon de voir à quel point on modélise bien la turbulence est de calculer le profil de la sous-couche visqueuse et de la comparer avec la théorie. Les équations de sous-couche visqueuse sont disponibles pour des écoulements sur plaque plane ou en conduite. Puisque l'orifice de l'injecteur peut être vu comme une conduite, il est possible de comparer l'écoulement proche parfois de l'orifice de l'injecteur à la théorie sur les écoulements turbulents en conduite.

La sous-couche visqueuse est une région proche paroi qui équivaut à environ 20% de la couche limite. Cette zone est généralement divisée en deux parties : la sous-couche visqueuse  $(y^+ < 5)$  et la sous-couche inertielle  $(30 \le y^+ < 500)$ . Ces deux zones de la sous-couche visqueuse sont exprimées par les équations (4.3) et (4.4). (Versteeg et Malalasekera, 2007). Entre  $y^+= 5$  et  $y^+= 30$ , il y a une transition entre les deux équations qu'on appelle la zone tampon (buffer layer).

$$
u^+ = y^+ \tag{4.3}
$$

$$
u^{+} = \frac{1}{\kappa} \ln(y^{+}) + B
$$
 30 < y^{+} < 500 (4.4)

Avec  $\kappa$ =0.40 la constante de Von Karman, *B* une constante qui vaut 5.5 et u<sup>+</sup> la représentation adimensionnelle de la vitesse parallèle à la paroi (u).

$$
u^+ = \frac{u}{u^*} \tag{4.5}
$$

Le profil de vitesse de la sous-couche visqueuse est illustré à la Figure 4-12. C'est ce profil qu'on recherche à reproduire avec la simulation numérique.

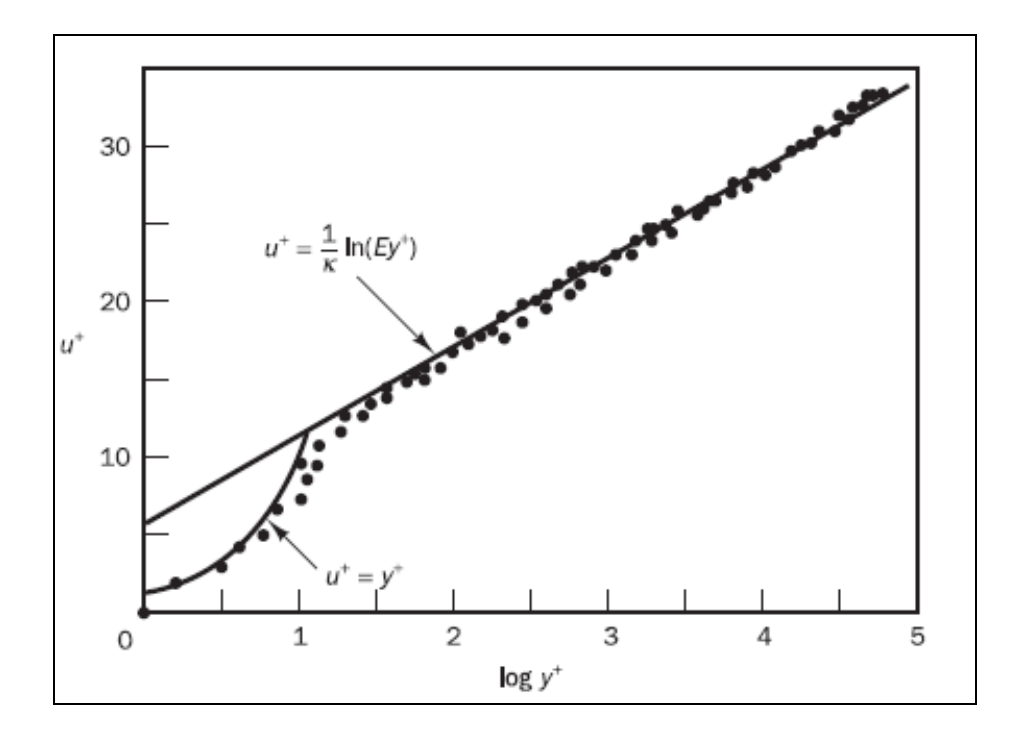

Figure 4-12 : Profil de vitesse en régime turbulent près d'une paroi solide Tirée de (Versteeg et Malalasekera, 2007)

Pour les simulations numériques, le cisaillement à la paroi  $(\tau_w)$  est déduit avec l'équation suivante (Çengel et Cimbala, 2006) :

$$
\tau_{w} = \mu \frac{\partial u}{\partial y} \tag{4.6}
$$

Puisque le maillage est très fin près de la paroi, on suppose que la variation de la vitesse ( ∂*u* ∂*y* ) est linéaire. De plus, la vitesse est purement axiale dans l'orifice de l'injecteur et il est donc possible de réécrire (4.6) comme étant :

$$
\tau_{w} = \mu \frac{du}{dy} = \mu \frac{\Delta u}{\Delta y} = \mu \frac{u_{n1} - u_{n0}}{y_{n1} - y_{n0}}
$$
(4.7)

Où les indices n0 et n1 correspondent respectivement aux valeurs du nœud à la paroi et du nœud le plus près de la paroi tel qu'illustré sur la Figure 4-13.

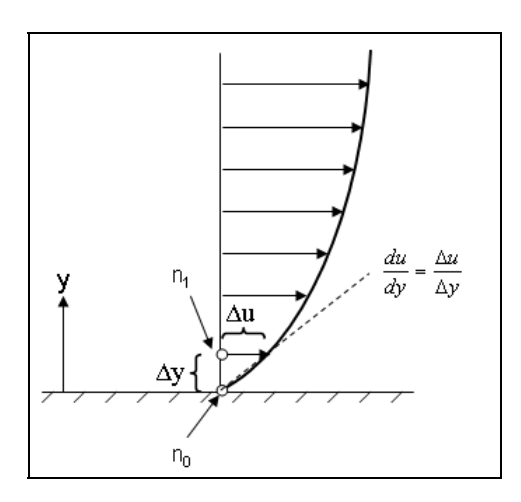

Figure 4-13 : Schéma du cisaillement à la paroi

Finalement, puisque la vitesse à la paroi est nulle et que y à la paroi est égal à 0, la formule pour calculer numériquement le cisaillement à la paroi est :

$$
\tau_w = \mu \frac{u_{n1}}{y_{n1}} \tag{4.8}
$$

Avec μ qui représente la valeur de la viscosité dynamique du fluide à la paroi.

Avec ces formules, les profils de y<sup>+</sup> ont été tracés pour trois coupes dans l'orifice de l'injecteur. Ces coupes sont montrées à la Figure 4-14. Les profils ont été tracés pour des simulations sans cavitation (Figure 4-15a) et avec cavitation (Figure 4-15b) pour des pressions d'injections de 15 MPa. On remarque tout d'abord qu'avec la simulation sans cavitation, on obtient un profil de vitesse relativement près de la théorie. De plus, les trois coupes offrent des profils presque identiques. En ce qui concerne la simulation avec cavitation, on voit que le profil à la coupe A est inférieur au profil théorique. En fait, puisque la coupe A est tout de suite après la zone de recirculation, on en déduit que le profil n'est pas complètement développé. Par contre, pour les deux autres coupes, les vitesses sont supérieures à la théorie. Ce phénomène est principalement dû à l'apparition de la cavitation. En effet, à cause de la cavitation, l'aire effective est réduite, et par conservation de la quantité de masse, le fluide accélère au centre de la paroi. Or, dans un écoulement sans cavitation, l'accélération du fluide conduit à une augmentation du cisaillement à la paroi ce qui, de

manière adimensionnelle, ne devrait pas influencer le profil de  $y^+$ . Par contre, dans le cas où la cavitation apparait près de la paroi, l'accélération de la phase liquide n'influence que très peu le cisaillement puisque le fluide à la paroi est principalement gazeux. De manière générale, on en conclut que la simulation numérique calcule relativement bien le profil de la sous-couche visqueuse. D'autant plus que les premiers points de calcul se situent bel et bien sur la courbe théorique.

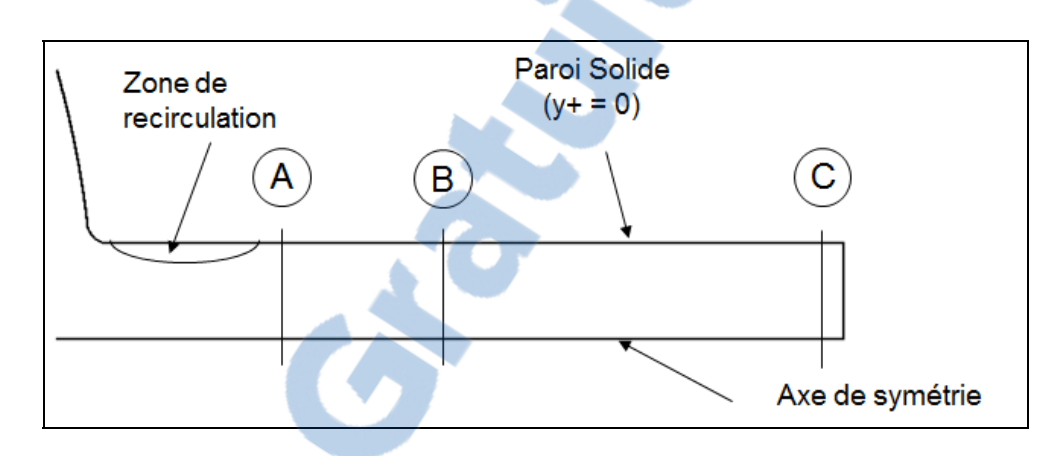

Figure 4-14 : Coupes pour les profils de vitesse proche paroi

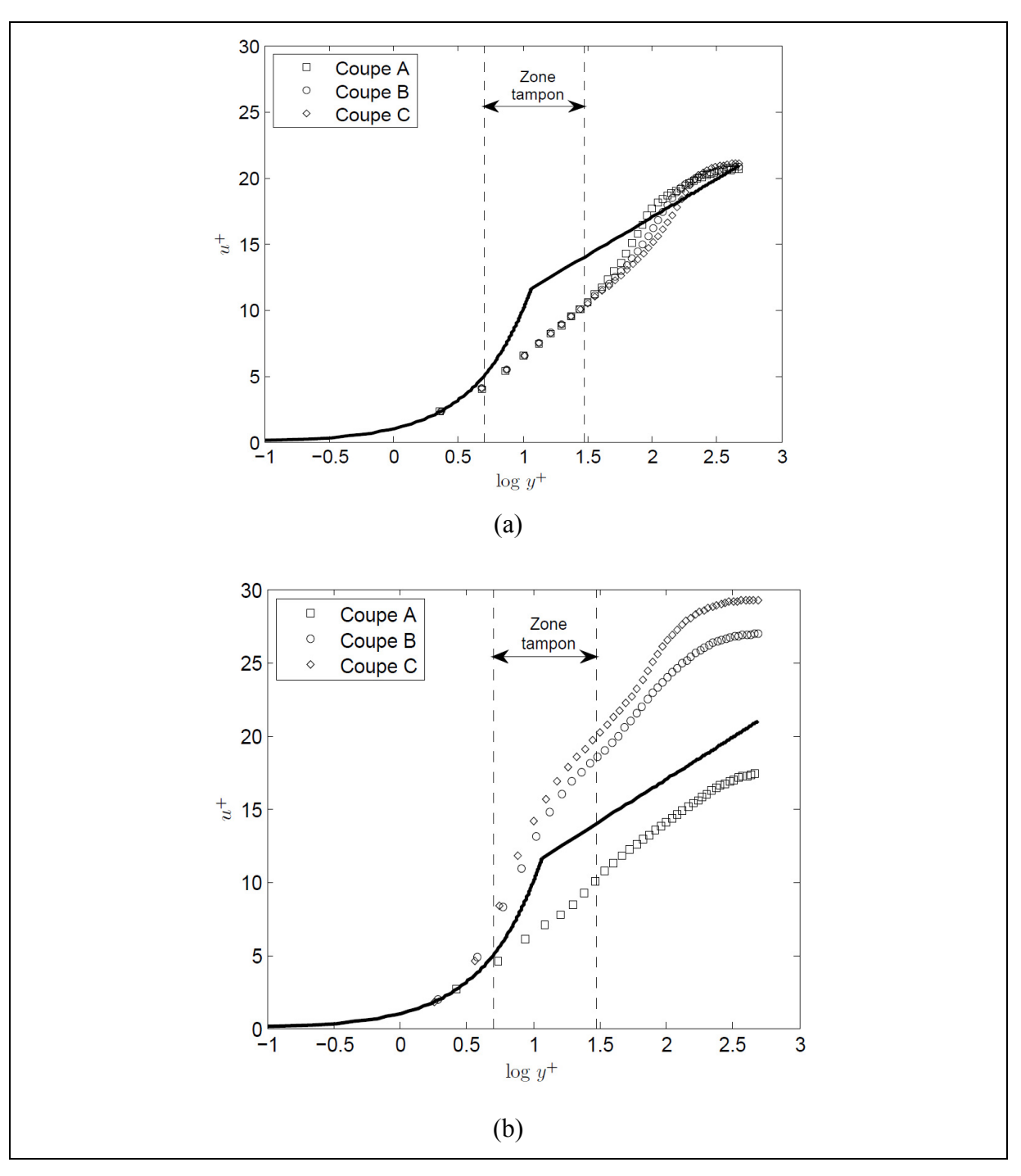

Figure 4-15 : Profil de vitesse près de la paroi de l'orifice de l'injecteur à P<sub>inj</sub> = 15 MPa (a) : Sans cavitation, (b) : avec cavitation

## **4.5 Bilan du chapitre**

Avec le modèle numérique décrit dans la méthodologie, une série de simulations a été effectuée afin d'étudier l'écoulement présent dans la buse de l'injecteur ainsi que pour comparer les résultats avec la littérature.

Il a tout d'abord été montré que la contraction de la géométrie occasionne une grande accélération dans l'orifice de l'injecteur ce qui fait apparaitre deux phénomènes. On obtient en premier lieu une zone de recirculation à l'entrée de l'orifice qui cause la présence d'un vena contracta. Il a été vu qu'avec les simulations numériques, il est difficile d'obtenir une zone de recirculation semblable à l'expérimental, surtout avec les modèles RANS à cause de la sur-diffusivité de ce type de modèle. Le deuxième phénomène dû à la contraction brusque de la géométrie est une zone de dépression dans laquelle la pression locale est inférieure à la pression de vapeur du fluide ce qui cause l'apparition de la cavitation. Puisque cette zone est située près de la paroi et que la cavitation est transportée par convection le long de l'orifice, celle-ci reste près de la paroi et peut s'étendre jusqu'à la sortie (supercavitation) si la pression d'injection est assez élevée.

Il a aussi été vu que le modèle de cavitation doit être calibré afin de représenté adéquatement la cavitation et par le fait même, obtenir des coefficients d'écoulement qui se rapproche de l'expérimental.

Finalement, la turbulence a été étudiée et il a été déterminé que la cavitation affecte la turbulence en augmentant l'énergie cinétique turbulente dans la zone cavitée et principalement près de la paroi où la fraction volumique de vapeur est la plus élevée. Le profil de vitesse de la sous-couche limite quant à lui est principalement affecté par le fait que la cavitation réduit l'aire de passage effective et accélère donc la vitesse au centre de la paroi ce qui occasionne un profil de vitesse légèrement supérieur dans la plupart des cas.

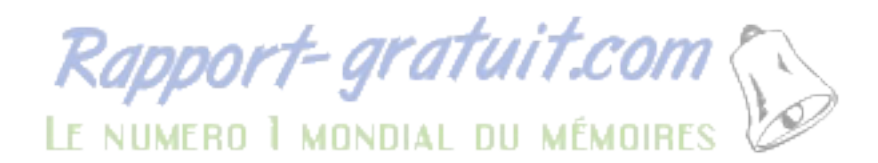

### **CHAPITRE 5**

## **ÉTUDE PARAMÉTRIQUE**

Puisque le modèle numérique donne des résultats satisfaisants, il est maintenant possible de procéder à l'étude paramétrique. Celle-ci ne se limitera donc pas qu'aux propriétés du carburant. En effet, les conditions d'injection ainsi que l'échelle du modèle utilisé seront considérées. Il en est ainsi puisque, comme mentionné dans la revue de la littérature, ces derniers sont tous caractérisés par les nombres adimensionnels. Ceux-ci sont, selon la littérature, le nombre de Reynolds et le nombre de cavitation (CN) montrés respectivement par les équations (5.1) et (5.3) . Ces nombres adimensionnels ont des effets bien distincts sur l'écoulement et les prochaines sections montreront en quoi ils le modifient.

$$
\text{Re} = \frac{\rho_l U_B D_n}{\mu_l} \tag{5.1}
$$

où  $U_B$  et  $D_n$  sont la vitesse potentielle et le diamètre de sortie de l'injecteur. Or, si on intègre la définition de la vitesse potentielle, l'équation (2.3), dans (5.1), on obtient l'équation suivante :

$$
Re = \frac{\sqrt{\rho_l 2(P_{inj} - P_b)} D_n}{\mu_l}
$$
 (5.2)

$$
CN = \frac{P_{inj} - P_b}{P_b - P_v}
$$
\n(5.3)

Avec  $P_{ij}$ ,  $P_b$  et  $P_v$  respectivement les pressions d'injection, de sortie et de vapeur. Le nombre de cavitation représente le potentiel auquel un écoulement peut devenir cavitationnel. Plus le nombre est élevé, plus la cavitation tend à apparaître.

Il sera tout d'abord montré comment l'écoulement se comporte sous différentes pressions d'injections. Par la suite, le nombre de cavitation sera fixé afin de faire varier seulement le nombre de Reynolds pour ensuite fixer le nombre de Reynolds et ne faire varier que le nombre de cavitation.

## **5.1 Effet de la pression d'injection**

Des simulations avec des pressions d'injections de 5 à 140 MPa ont été lancées en gardant la pression de sortie constante à 2.05 MPa. Les pressions d'injections testées ainsi que les coefficients calculés sont montrés dans le Tableau 5-1.

| $P_{\text{inj}}$ (MPa) | $Re(x10^3)$ | CN   | Cd   | Сa   | Cv   |
|------------------------|-------------|------|------|------|------|
| 5                      | 18          | 1.5  | .855 | .947 | .903 |
| 12.5                   | 34          | 5.3  | .874 | .955 | .915 |
| 15                     | 38          | 6,6  | .869 | .912 | .953 |
| 40                     | 65          | 19,2 | .840 | .870 | .966 |
| 74                     | 90          | 36,5 | .840 | .867 | .969 |
| 100                    | 105         | 50.0 | .843 | .869 | .970 |
| 140                    | 125         | 70.0 | .848 | .872 | .972 |

Tableau 5-1 : Comparaison des coefficients pour différentes pressions d'injection

La Figure 5-1 montre les coefficients de l'injecteur en fonction de la pression d'injection. Pour cet injecteur, dans les conditions présentées au paragraphe précédent, la cavitation apparait aux alentours de 12.5 MPa (voir Figure 5-2), ce qui explique la chute du coefficient de réduction d'aire pour des pressions supérieures.

Le coefficient de vitesse quant à lui reste pratiquement constant lorsque la cavitation apparaît, ce qui fait que le coefficient de débit n'est affecté que par le coefficient de réduction d'aire. Or, le coefficient de débit atteint un minimum local à environ 40 MPa avant d'augmenter jusqu'à la pression maximale. Certains auteurs (Arcoumanis et al., 1999; Giannadakis et al., 2007) ont affirmé que le coefficient de débit ne dépend que du nombre de cavitation et pas du nombre de Reynolds. Plus précisément, que le coefficient de débit diminue en fonction de l'augmentation du nombre de cavitation. Plus de détail sur ces affirmations seront donnés aux sections 5.2 et 5.3, mais on en conclu que plus la pression d'injection augmente, plus le coefficient de débit devrait diminuer. Visiblement, les données de la Figure 5-1 entre en opposition avec cet énoncé. Par ailleurs, (Chaves et al., 1995) ont fait des essais expérimentaux sur les injecteurs en calculant le coefficient de débit en fonction

de la pression d'injection et démontre la même tendance de courbe que dans notre situation. En effet, le coefficient de débit augmente rapidement jusqu'à ce que la cavitation apparaisse pour ensuite diminuer légèrement jusqu'à des pressions de 40 à 50 MPa avant d'augmenter légèrement de nouveau.

Afin de voir comment les coefficients de l'écoulement sont en lien avec la cavitation, la Figure 5-2 exprime l'évolution de la cavitation en fonction de la pression d'injection. On remarque bel et bien que la cavitation s'amorce aux alentours de 12.5 MPa. De plus, on remarque qu'à 15 MPa, la cavitation est moins forte en sortie d'injecteur qu'à des pressions plus élevées ce qui explique que le coefficient de réduction d'aire est plus élevé pour cette pression d'injection que pour les autres pressions d'injection où il y a cavitation. En ce qui concerne les pressions d'injection de 74 et 140 MPa, la différence est petite, mais il est possible de distinguer une cavitation plus dense pour la pression d'injection de 74 MPa, ce qui explique que le coefficient de réduction d'aire est au minimum pour cette pression.

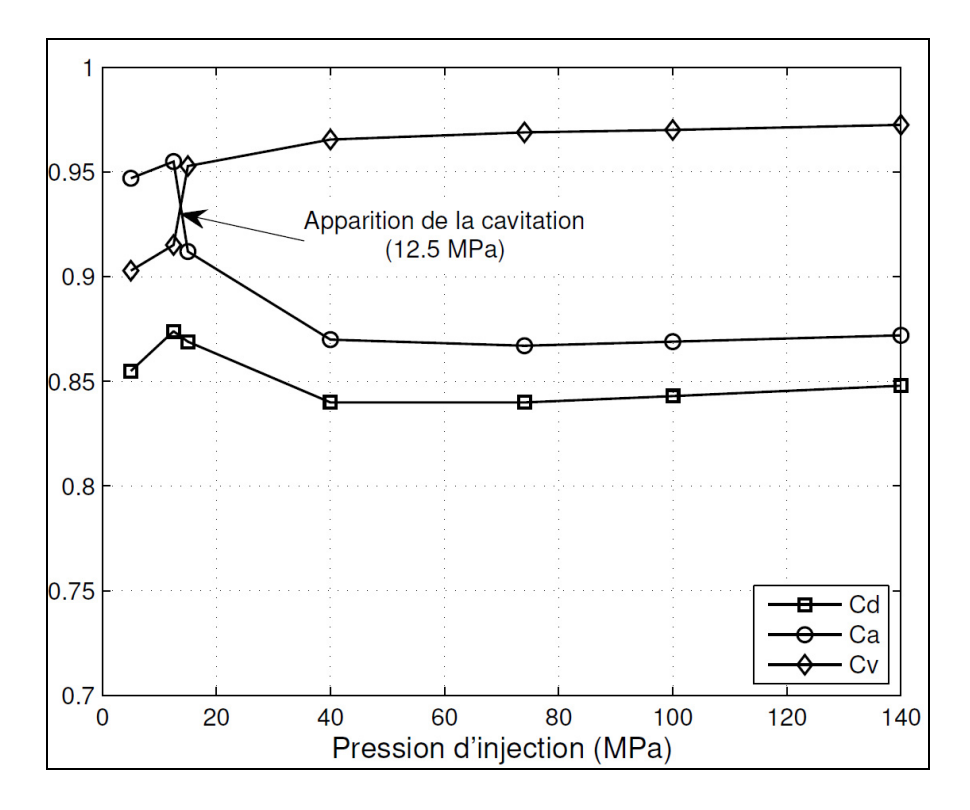

Figure 5-1 : Coefficients en fonction de la pression d'injection

Le coefficient de vitesse quant à lui augmente de beaucoup lorsque la cavitation apparait. Il a été vu à la section 2.1 que le produit  $Cv \cdot U_B$  est la vitesse moyenne du fluide sur la surface effective  $(A<sub>E</sub>)$ . Or, lorsque la cavitation apparait, l'aire effective diminue ce qui cause l'augmentation de la vitesse au centre de la conduite et par conséquent, l'augmentation du coefficient de vitesse. On en conclut donc que les trois coefficients d'écoulements sont intimement reliés avec l'écoulement et la cavitation dans l'orifice de l'injecteur.

Les équations (5.2) et (5.3) montrent que les nombres de Reynolds et de cavitation dépendent de la pression d'injection. Donc pour regarder l'effet de chacun des nombres adimensionnels, il faut fixer la pression d'injection. Ceci sera fait dans les deux prochaines sections.

### **5.2 Effet du nombre de Reynolds**

Pour évaluer l'influence du nombre de cavitation sur l'écoulement, la pression d'injection a été fixée à 74 MPa et la viscosité dynamique du fluide a été modifiée pour que le nombre de Reynolds de la simulation soit le même que pour les simulations du Tableau 5-1. Les essais sont montrés dans le tableau suivant avec les coefficients d'injecteur associés.

| $P_{inj}$ simulée<br>(MPa) | $Re(x10^3)$ | $\mu_{\text{I}}$ | Cd   | Сa   | Cv   |
|----------------------------|-------------|------------------|------|------|------|
| 5                          | 18          | .0017562         | .809 | .839 | .964 |
| 12.5                       | 34          | .0009331         | .817 | .846 | .966 |
| 15                         | 38          | .0008384         | .819 | .848 | .966 |
| 40                         | 65          | .0004898         | .830 | .857 | .968 |
| 74                         | 90          | .0003556         | .840 | .867 | .970 |
| 100                        | 105         | .0003049         | .847 | .873 | .970 |
| 140                        | 125         | .0002569         | .854 | .880 | .971 |

Tableau 5-2 : Comparaison des coefficients pour différents Reynolds

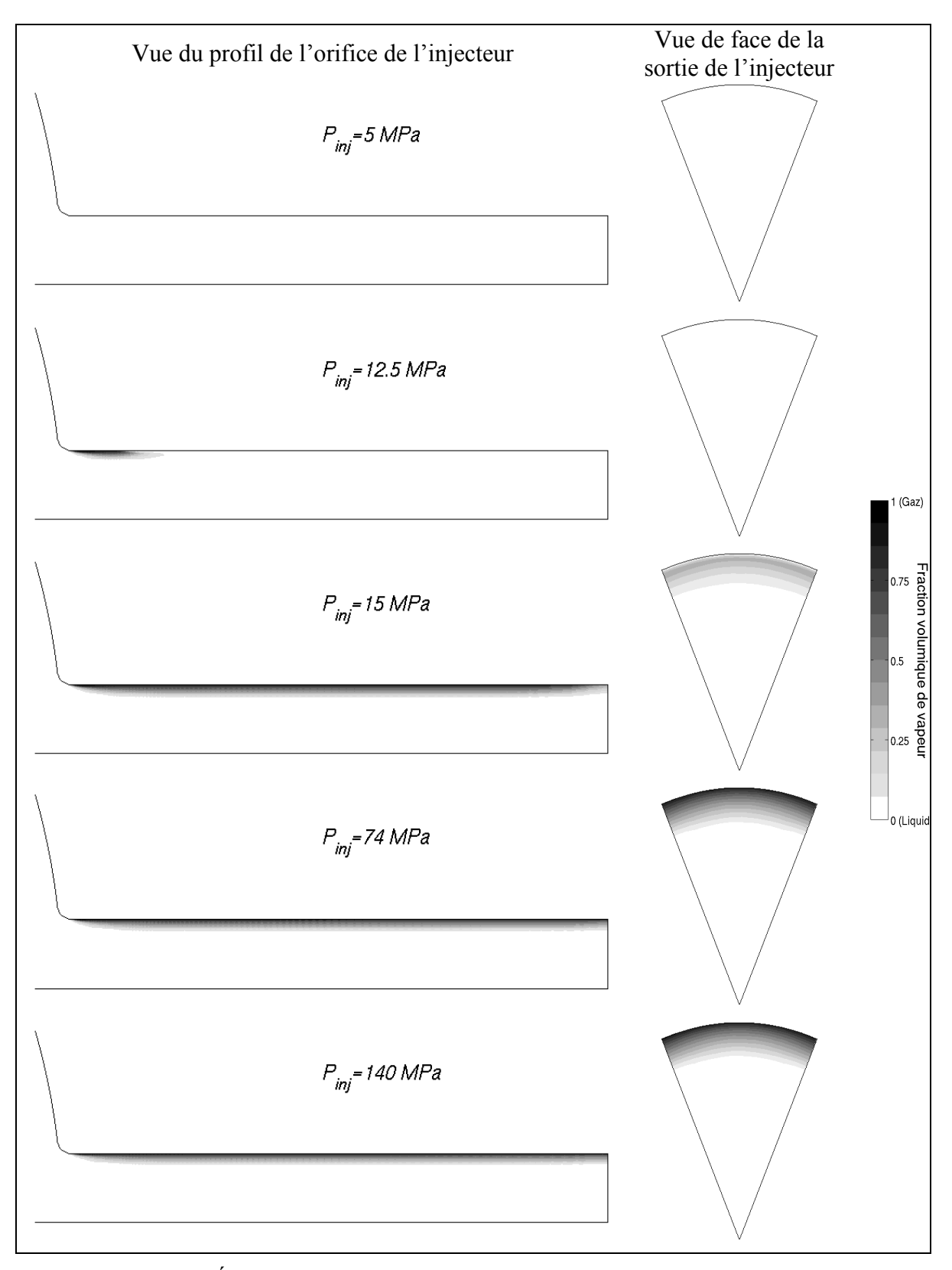

Figure 5-2 : Évolution de la cavitation en fonction de la pression d'injection

Les coefficients en fonction du nombre de Reynolds sont montrés à la Figure 5-3. On remarque tout d'abord que le coefficient de vitesse est pratiquement constant. De plus, les coefficients de réduction d'aire et de débit augmentent presque linéairement en fonction du nombre de Reynolds. Ceci permet de déduire que l'augmentation du nombre de Reynolds semble diminuer la cavitation et par le fait même, augmente le coefficient de réduction d'aire. Or il a été mentionné dans la section précédente que certains auteurs soutiennent que le nombre de Reynolds n'affecte en rien le Cd. (Arcoumanis et al., 1999) sont parvenus à cette conclusion en faisant des essais à des nombres de Reynolds variant de  $20x10^3$  à  $30x10^3$ . Toutefois, dans les injecteurs diesel, les nombres de Reynolds sont près de 10 fois plus élevés. On peut donc admettre que sur une petite plage, les effets dus au nombre de Reynolds peuvent être négligeables, mais que pour les conditions d'opérations, il est nécessaire de les prendre en compte.

Afin de voir comment le nombre de Reynolds agit dans l'orifice de l'injecteur, la cavitation est montrée pour différents nombres de Reynolds à la Figure 5-4. On remarque que l'épaisseur de cavitation n'est pas nécessairement plus grande pour les bas nombres de Reynolds, mais que plus le nombre de Reynolds augmente, plus la fraction volumique de vapeur est basse.

Afin de mieux voir cet effet, les profils de fraction volumique de vapeur ont été tracés pour les sections A-D, identifiées à la Figure 5-5. Ces profils sont montrés à la Figure 5-6 et on remarque qu'effectivement, l'épaisseur de cavitation semble la même pour les différents nombres de Reynolds, soit 8% pour la coupe A et 25% pour les coupes B à D. Par contre, plus le Reynolds est bas, plus la cavitation est dense et c'est ce qui cause la chute du coefficient de contraction d'aire.

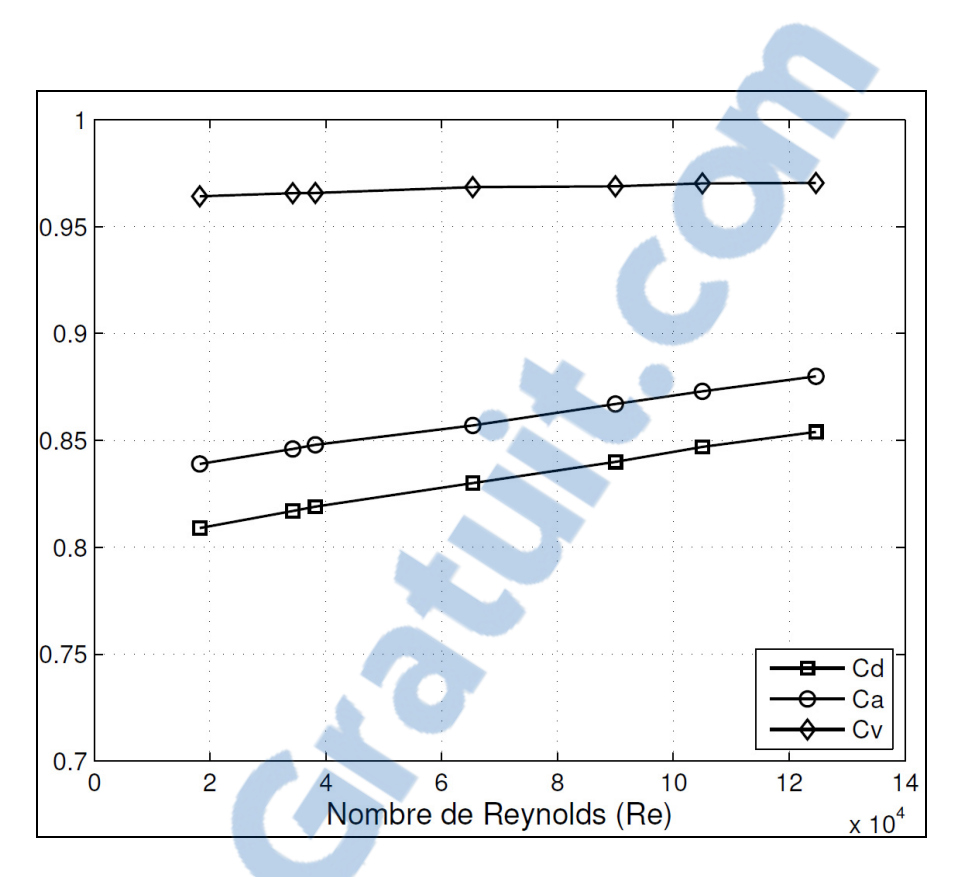

Figure 5-3 : Coefficients en fonction du nombre de Reynolds

La Figure 5-7 permet de constater que la diminution de la cavitation en fonction du nombre de Reynolds et principalement due au champ de pression. En effet, cette figure montre la pression sous la pression de vapeur pour trois nombres de Reynolds différents. On remarque que plus le Reynolds augmente, plus la portion de fluide sous la pression de vapeur diminue. Or tel que vu à la section 4.1, c'est dans cette zone que la cavitation s'amorce pour ensuite être transportée par convection. Donc plus le Reynolds est bas, plus la zone de création de vapeur est élevée et c'est ce qui cause l'augmentation de la cavitation.

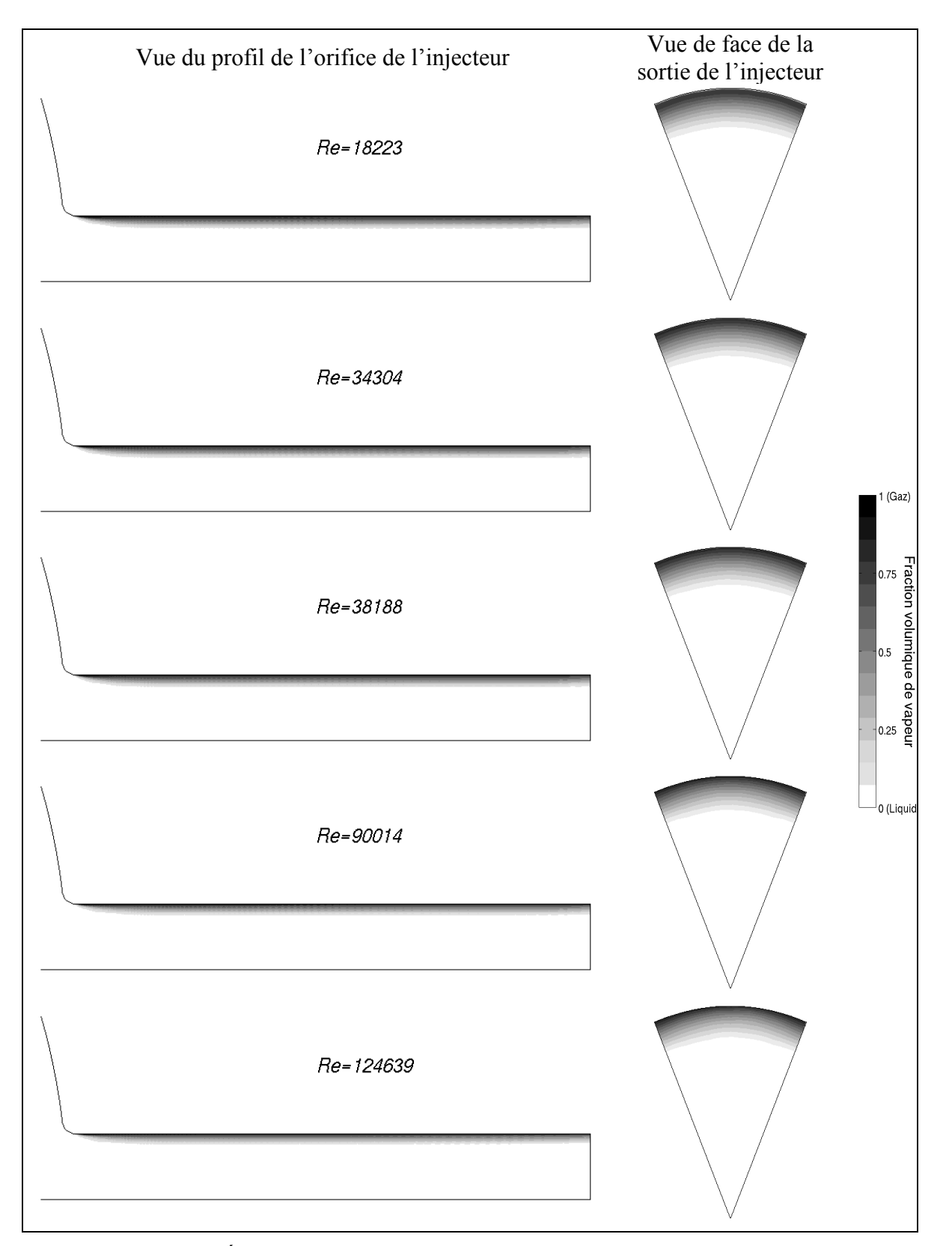

Figure 5-4 : Évolution de la cavitation en fonction du nombre de Reynolds

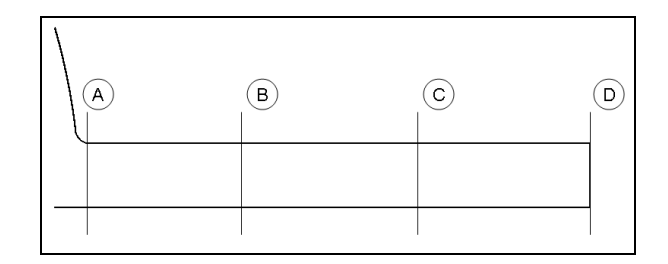

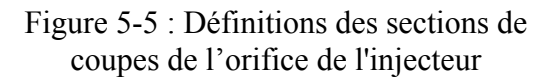

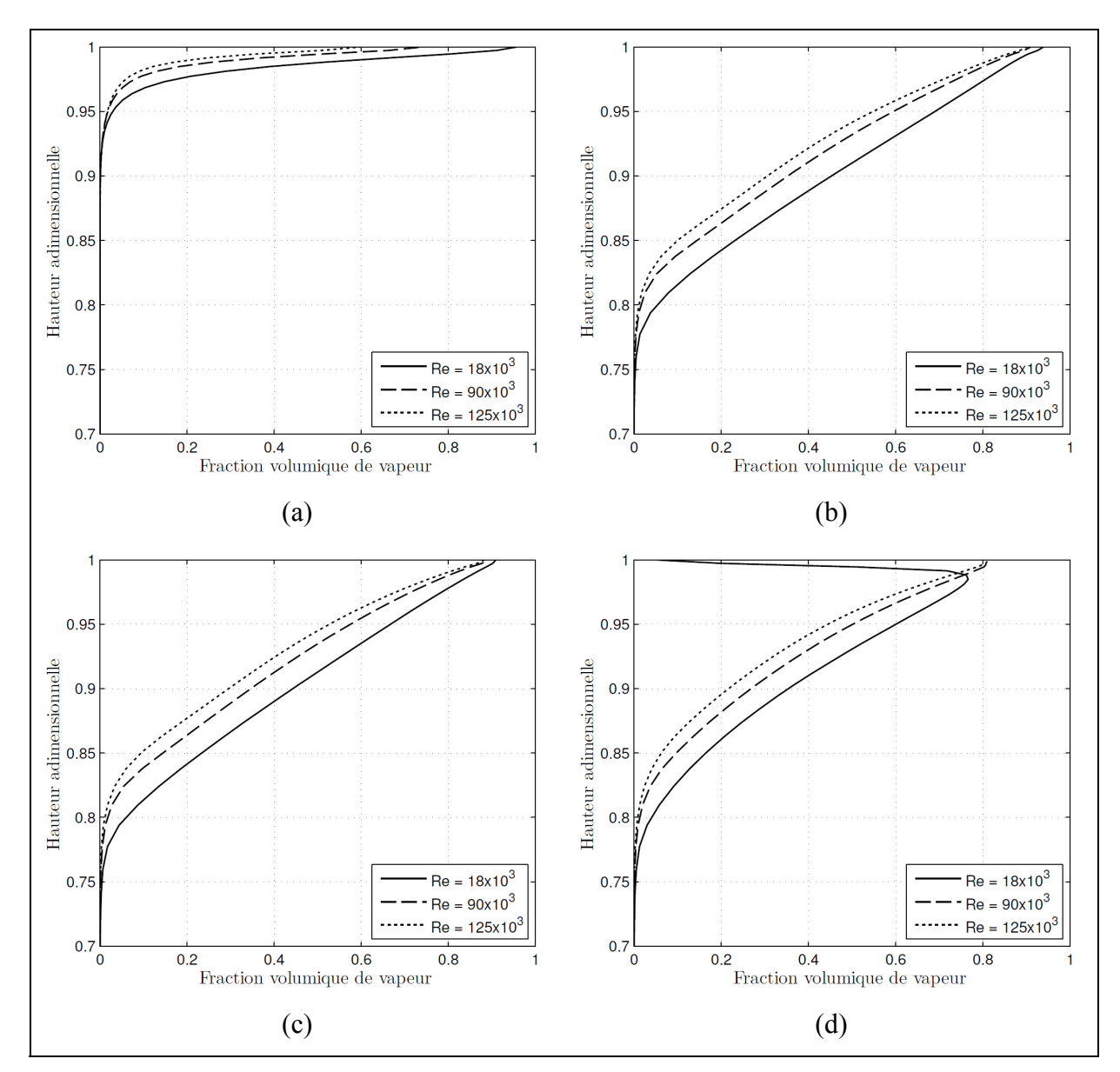

Figure 5-6 : Fraction volumique de vapeur pour trois nombres de Reynolds

pour les coupes A-D LE NUMERO I MONDIAL DU MÉMOIRE

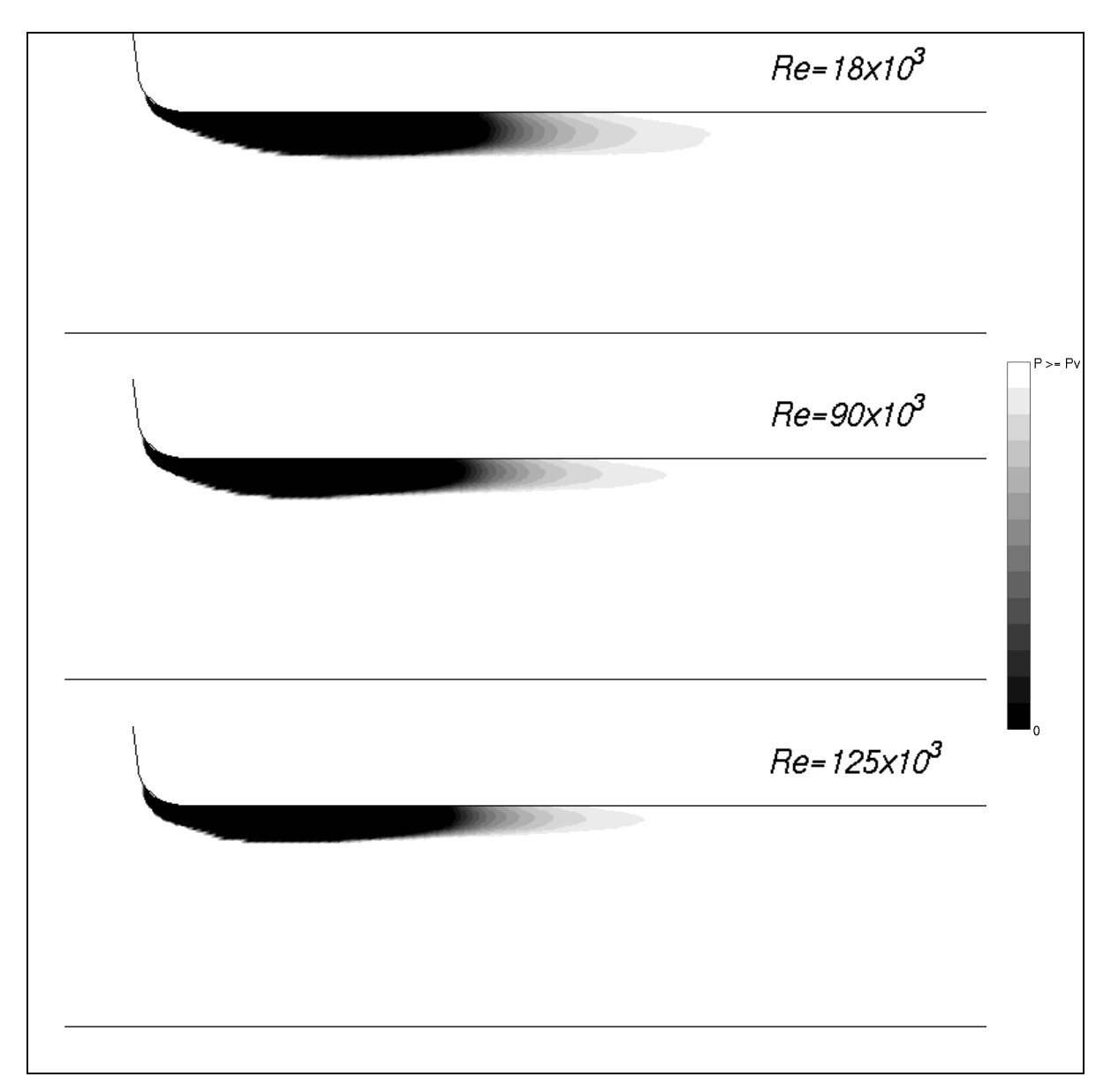

Figure 5-7 : Pression sous la pression de vapeur pour différents Reynolds

# **5.3 Effet du nombre de cavitation**

Il est déjà connu de Nurick, que l'augmentation du nombre de cavitation diminue le coefficient de débit. Par contre, lorsque Nurick a énoncé sa corrélation (Nurick, 1976) qui stipule que le coefficient de débit est proportionnel à la racine carrée du nombre de Nurick (K) (voir équation (5.4) et (5.5)), ses essais avaient des pressions d'injection variant de 100KPa à 500KPa. Le nombre de Reynolds n'avait pas, dans cette situation, autant d'effet que le nombre de cavitation. Or il vient d'être démontré qu'à des pressions importantes, le nombre de Reynolds est non négligeable. Il est toutefois possible de faire varier le nombre de cavitation, et par la même occasion, le nombre de Nurick en changeant artificiellement la pression de vapeur du fluide et en gardant la pression d'injection et le nombre de Reynolds constant. Certains auteurs ont eux aussi dû faire des essais à pression d'injection constante pour être en mesure d'obtenir la corrélation de Nurick (Wang et Su, 2009).

$$
K = \frac{P_{inj} - P_v}{P_{inj} - P_b}
$$
 (5.4)

$$
Cd = Cc\sqrt{K} \tag{5.5}
$$

L'équation (5.5) fait apparaître le coefficient de contraction (Cc) qui est en général une donnée fournie expérimentalement (Nurick, 1976). Par contre, pour l'injecteur utilisé, les données sur ce coefficient ne sont pas disponibles. Néanmoins, il est possible de calculer ce coefficient tel que montré dans la section suivante.

#### **5.3.1 Calcul du coefficient de contraction**

Lorsque la géométrie dans laquelle le fluide se déplace contient une restriction de section brusque, comme dans le cas d'un injecteur, il y a une zone de recirculation qui se forme à l'entrée de l'orifice. Tel qu'illustré sur la Figure 5-8, cette zone de recirculation crée une diminution de l'aire de passage appelée « vena contracta ». Nurick caractérise la réduction d'aire par le coefficient de contraction tel que (Nurick, 1976)

$$
Cc = \frac{A_C}{A_E} \tag{5.6}
$$

Avec  $A_C$  et  $A_E$  respectivement l'aire au vena contracta et l'aire effective de sortie de l'orifice de l'injecteur.

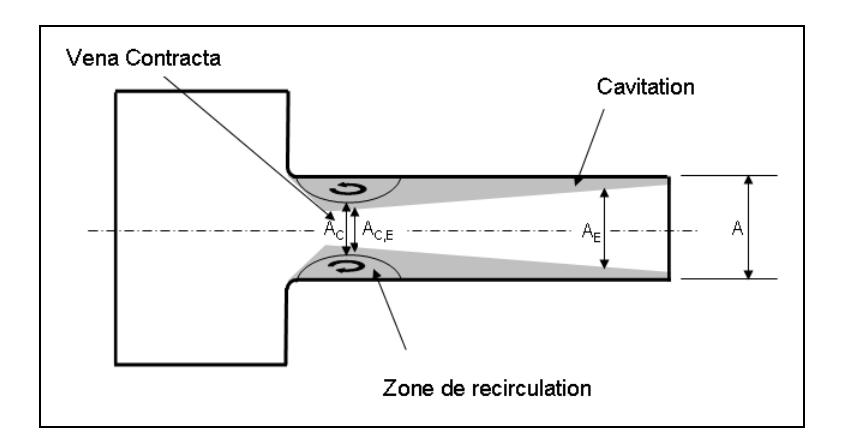

Figure 5-8 : Schéma du vena contracta dans l'orifice de l'injecteur

La façon la plus simple de calculer le coefficient de contraction est de mesurer visuellement les différentes aires de passages et d'appliquer l'équation (5.6). C'est généralement la méthode utilisée de façon expérimentale. Cette méthode manque néanmoins de précision. En effet, l'aire effective  $(A<sub>E</sub>)$ , tel que vu à la section 2.1, ne peut pas être obtenue en mesurant l'aire de passage non-cavitée puisqu'entre la phase pleinement gazeuse et la phase pleinement liquide, il y a une zone de intermédiaire où l'on ne peut pas clairement établir de frontière. Pour remédier à la situation, on utilise l'équation de continuité appliquée au vena contracta et à la sortie de l'injecteur. Il est à noter que l'intégration est faite seulement sur l'aire AC pour le vena contracta puisque l'intégrale dans la zone de recirculation donne un débit nul.

$$
\dot{m} = \int_{A_C} \rho u dA_C = \int_A \rho u dA \tag{5.7}
$$

Comme on cherche à exprimer par le coefficient de contraction l'effet de la cavitation et donc du changement de masse volumique, on fixe la masse volumique du mélange égal à celle du liquide et on calcule l'intégral avec l'équation (5.8). Ceci permet d'exprimer l'aire effective au vena contracta ( $A_{CE}$ ) pour la même raison qu'on exprime l'aire effective à la sortie de l'injecteur au lieu de l'aire géométrique.

$$
\rho_L u_{C,avg} A_{C,E} = \rho_L u_{avg} A_E
$$
\n(5.8)

Le coefficient de contraction devient donc :

$$
Cc = \frac{u_{c,avg}}{u_{avg}}
$$
(5.9)

où  $u_{Cavg}$  est la vitesse moyenne au vena contracta et  $u_{avg}$  la vitesse moyenne en sortie.

Le calcul du coefficient de contraction pose néanmoins un problème en numérique, ou du moins lorsqu'on utilise les modèles RANS. En effet, tel qu'expliqué dans la section 4.1, les modèles RANS, qui sont surdiffusif, tendent à diminuer la grosseur des zones de recirculation. Néanmoins, une autre façon de calculer le coefficient de contraction d'aire est d'utiliser une autre relation de Nurick telle que

$$
K_{crit} = \left(\frac{Cd}{Cc}\right)^2\tag{5.10}
$$

où  $K<sub>crit</sub>$  est le nombre de Nurick auquel la cavitation commence à apparaître. Avec un simple algèbre, on peut alors trouver le coefficient de contraction tel que.

$$
Cc = \frac{Cd}{\sqrt{K_{\text{crit}}}}
$$
\n(5.11)

#### **5.3.2 Coefficients de l'injecteur en fonction du nombre de Cavitation**

Maintenant que le coefficient de contraction a été clarifié, des simulations ont donc été faites pour constater si l'on peut reproduire la relation de Nurick pour l'injecteur. La pression de vapeur a été modifiée afin que les nombres de cavitation et de Nurick correspondent aux essais montrés dans le Tableau 5-1 pour les pressions d'injection de 12.5 à 140 MPa. La pression d'injection de 5 MPa a été omise puisqu'aucune cavitation n'apparaît à cette pression. Les résultats des essais sont montrés dans le Tableau 5-3.

| $P_{inj}$ simulée<br>(MPa) | CN   | Κ     | Cd   | Сa   | Cv   |
|----------------------------|------|-------|------|------|------|
| 12.5                       | 5.3  | 1.189 | .874 | .955 | .915 |
| 15                         | 6,6  | 1.152 | .867 | .911 | .952 |
| 40                         | 19,2 | 1.052 | .828 | .860 | .963 |
| 74                         | 36,5 | 1.027 | .818 | .847 | .965 |
| 100                        | 50.0 | 1.021 | .816 | .844 | .966 |
| 140                        | 70.0 | 1.014 | .813 | .840 | .967 |

Tableau 5-3 : Comparaison des coefficients pour différents nombres de cavitation

Selon l'équation (5.11), pour déterminer le coefficient de contraction, il faut utiliser les valeurs où apparaît la cavitation, donc à une pression d'injection de 12.5 MPa. En utilisant l'équation (5.11) pour cette pression d'injection, on obtient un coefficient de contraction (Cc) de .801. Sur la Figure 5-9, la relation de Nurick a été tracée et comparée aux résultats numériques. On remarque que les résultats numériques sont tous légèrement supérieurs à la relation de Nurick. Par contre, si on regarde la Figure 5-10, on remarque que pour une pression d'injection de 12.5 MPa (CN = 5.3), la cavitation ne se rend pas jusqu'à la sortie de l'injecteur. Si on prend le  $K_{crit}$  de l'équation (5.11) comme étant le nombre de cavitation auquel il y a présence de supercavitation (cavitation jusqu'à la sortie de l'injecteur (Chaves et al., 1995)), on doit donc utiliser les valeurs pour un nombre de cavitation de 6.6 ce qui donnerait un coefficient de contraction de 0.808, et comme le montre la Figure 5-9, les résultats sont beaucoup plus près de la relation de Nurick.

La valeur du coefficient de contraction est difficile à déterminer ce qui fait qu'il est difficile de se fier à ces résultats. Par contre, ce qu'il est important de montrer est que le coefficient de débit décroit proportionnellement à la racine carrée du nombre de Nurick.

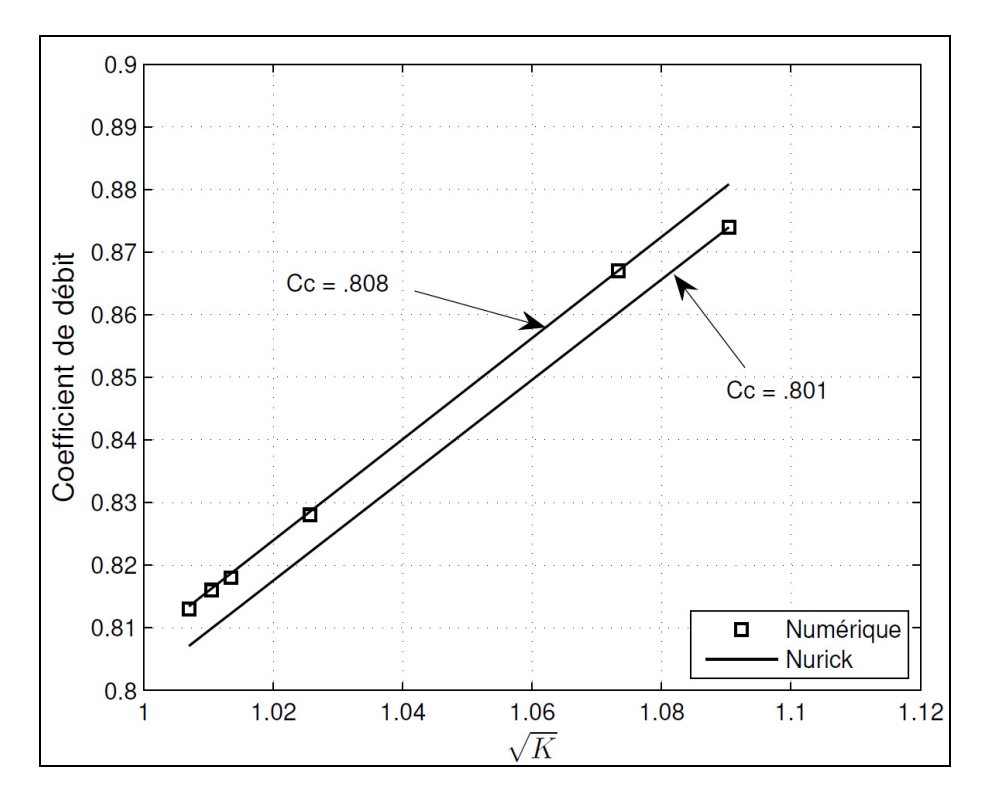

Figure 5-9 : Relation de Nurick vs résultats numériques

En ce qui concerne les autres coefficients en fonction du nombre de cavitation, les résultats sont montrés à la Figure 5-11. Il était attendu que le coefficient de réduction d'aire décroit en fonction du nombre de cavitation puisque la cavitation augmente. Encore une fois, le coefficient de vitesse augmente lorsque le coefficient de réduction d'aire diminue puisque l'aire effective est diminuée ce qui occasionne une accélération du fluide.

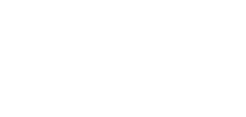

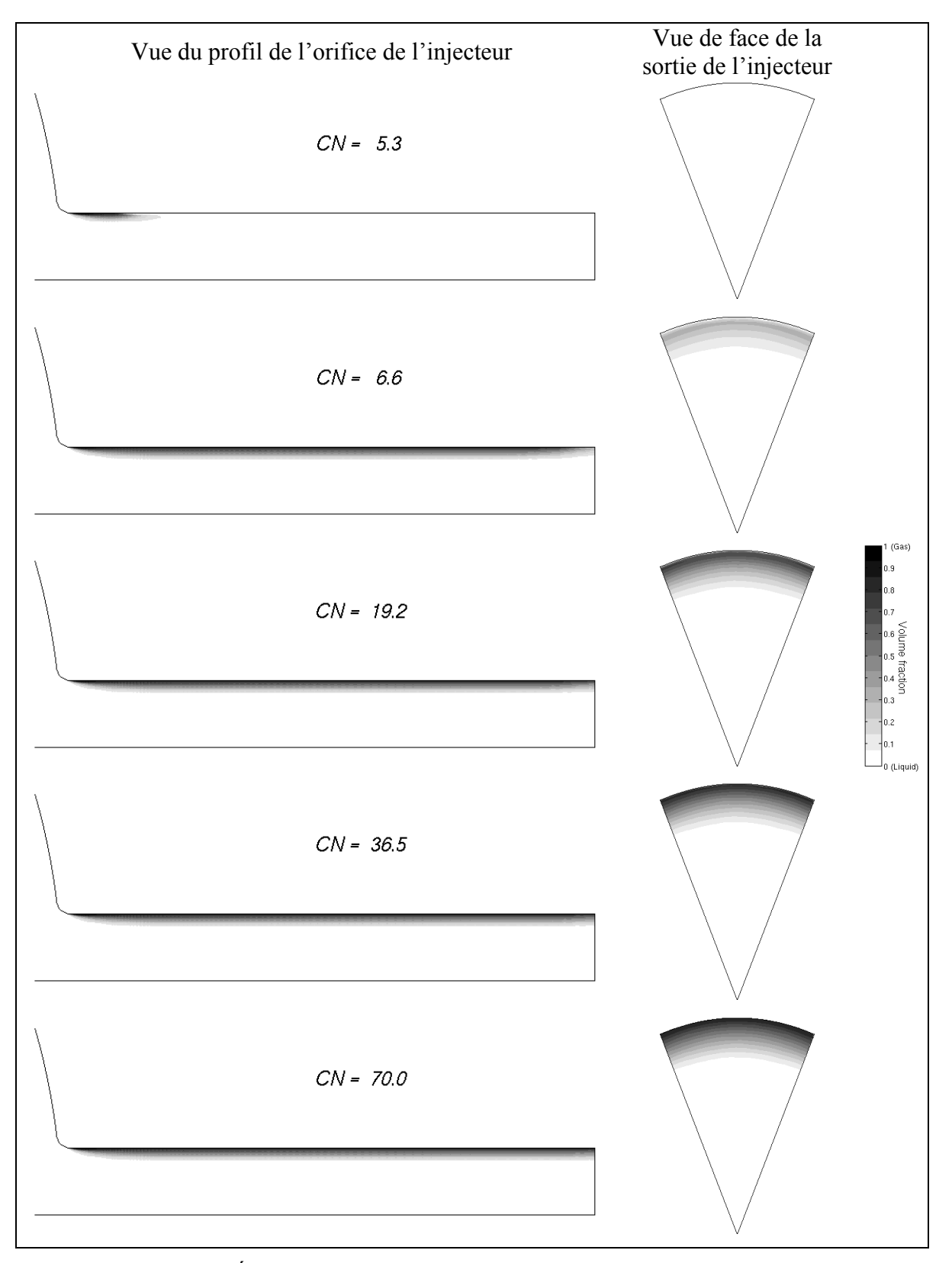

Figure 5-10 : Évolution de la cavitation en fonction du nombre de cavitation

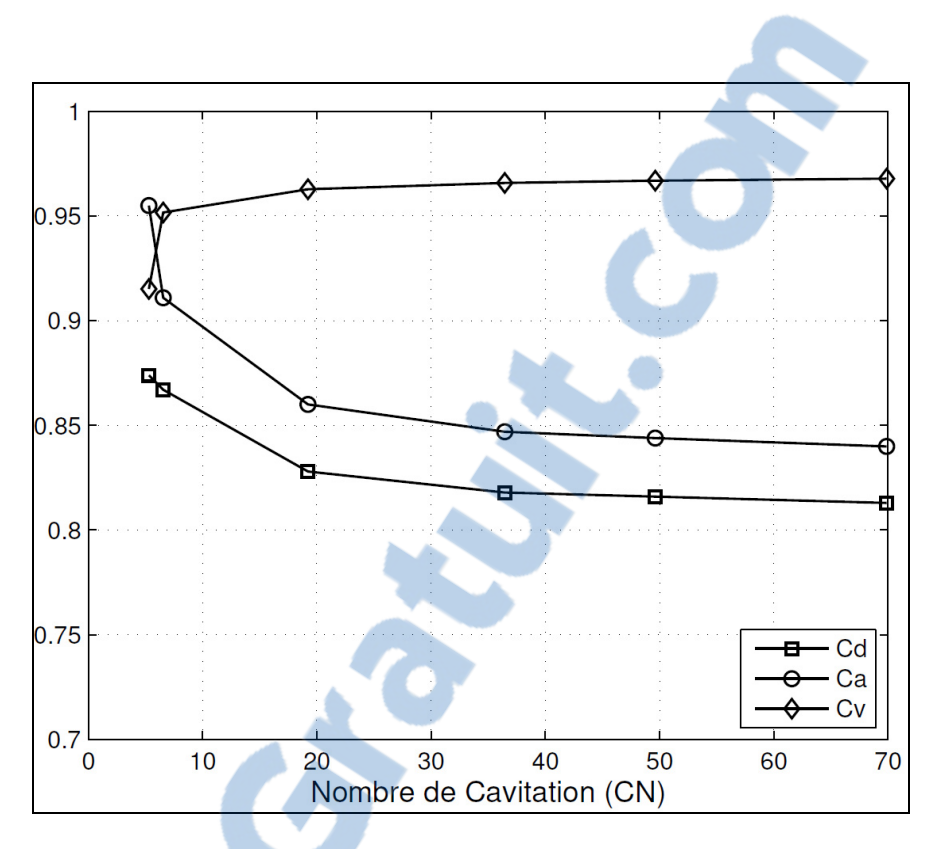

Figure 5-11 : Coefficients en fonction du nombre de cavitation

## **5.4 Bilan du chapitre**

Ce chapitre consistait à regarder l'influence des nombres de Reynolds et de cavitation sur l'écoulement. Ces deux nombres servent à quantifier les propriétés de l'écoulement (ρ, μ, P<sub>v</sub>) ainsi que les effets reliés au grossissement de l'injecteur (modèle à grande échelle), d'où l'importance de connaître leur effet sur l'écoulement. Ce chapitre se résume donc à ces différents points :

# **Effets de la pression d'injection**

- Le coefficient de débit augmente en fonction de la pression d'injection jusqu'à ce qu'il y ait de la cavitation.
- Le coefficient de débit chute lorsque la cavitation apparaît jusqu'à un minimum local avant d'augmenter de nouveau.

• Ceci se produit à cause des nombres de cavitation et de Reynolds qui augmentent en fonction de la pression d'injection alors qu'ils ont des effets contraires sur l'écoulement.

## **Effets du nombre de Reynolds**

- L'augmentation du nombre de Reynolds diminue la zone de création de vapeur.
- Puisque la zone de création de vapeur est réduite, la fraction volumique de vapeur est plus faible.
- La diminution de la cavitation entraine donc une augmentation du coefficient de réduction d'aire et du coefficient de débit.
- Lorsque la cavitation apparaît, le coefficient de vitesse reste pratiquement constant.

## **Effets du nombre de cavitation**

- L'augmentation du nombre de cavitation entraine une plus grande création de fraction volumique de vapeur ce qui réduit les coefficients de réduction d'aire et de débit.
- La relation de Nurick peut être reproduite pour une buse d'injecteur si le K critique est celui auquel il y a présence de supercavitation.

Ce chapitre a permis de clarifier le fait que le nombre de Reynolds a bel et bien un effet sur le coefficient de débit. En effet, pour des nombres de Reynolds restreint, il peut être possible de le négliger, mais pas lorsqu'on fait des essais à des pressions d'opérations standards des injecteurs diesels. Ceci répond donc au premier point de l'objectif de ce rapport.
#### **CHAPITRE 6**

# **ADIMENSIONNALISATION DE L'ÉCOULEMENT**

Le précédent chapitre a montré l'effet du nombre de Reynolds et du nombre de cavitation sur l'écoulement. On sait maintenant que chacun de ces nombres adimensionnels a un impact sur l'écoulement. Néanmoins, il est possible qu'un troisième nombre adimensionnel soit nécessaire pour caractériser l'écoulement. Ce chapitre investiguera donc cette problématique qui correspond à la deuxième partie de l'objectif de ce mémoire.

Dans le but de voir si seulement les nombres de Reynolds et de cavitation sont nécessaires pour adimensionaliser l'écoulement, une simulation avec une pression d'injection de 15 MPa, mais avec les nombres de Reynolds et de cavitation de la simulation à 140 MPa a été effectuée et comparée à la simulation normale de 140 MPa. Pour ce faire, les propriétés du carburant ( $\mu$  et  $P_v$ ) ont été ajustées comme dans le chapitre précédent pour obtenir les bons nombres de Reynolds et de cavitation. La simulation avec une pression d'injection de 15 MPa et les propriétés des carburants modifiés est identifiée avec une étoile (\*) afin de la distinguer de la simulation normale. Les coefficients obtenus pour les simulations sont montrés au Tableau 6-1.

| Simulation | $Re(x10^3)$ | СN   | Cd   | Cа   | C۷   |
|------------|-------------|------|------|------|------|
| 15 MPa     | 38          | 6.6  | .869 | .912 | .953 |
| 140 MPa    | 125         | 70.0 | 848  | .872 | .972 |
| 15 MPa*    | 125         | 70.0 | 850  | .874 | .972 |

Tableau 6-1 : Coefficients les simulations à des pressions d'injection de 15 MPa, 140 MPa et 15 MPa\*

On remarque tout d'abord que les simulations 140 MPa et 15 MPa\* ont des coefficients très proches avec environ .2% de différence pour les coefficients de débit et de réduction d'aire. Néanmoins, ceci ne signifie pas nécessairement que l'écoulement est similaire. Pour s'en convaincre d'avantage, les profils de vitesses axiaux ont été tracés sur les 4 coupes A-D (voir Figure 5-5) pour les trois simulations montrées dans le Tableau 6-1. Les vitesses ont été adimensionnalisées par la vitesse de Bernoulli et sont montrées à la Figure 6-1.

Rapport-gratuit.com

LE NUMERO I MONDIAL DU MÉMOIRES

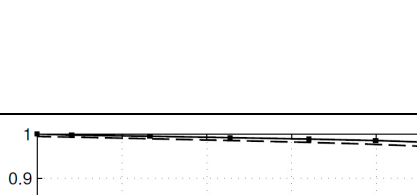

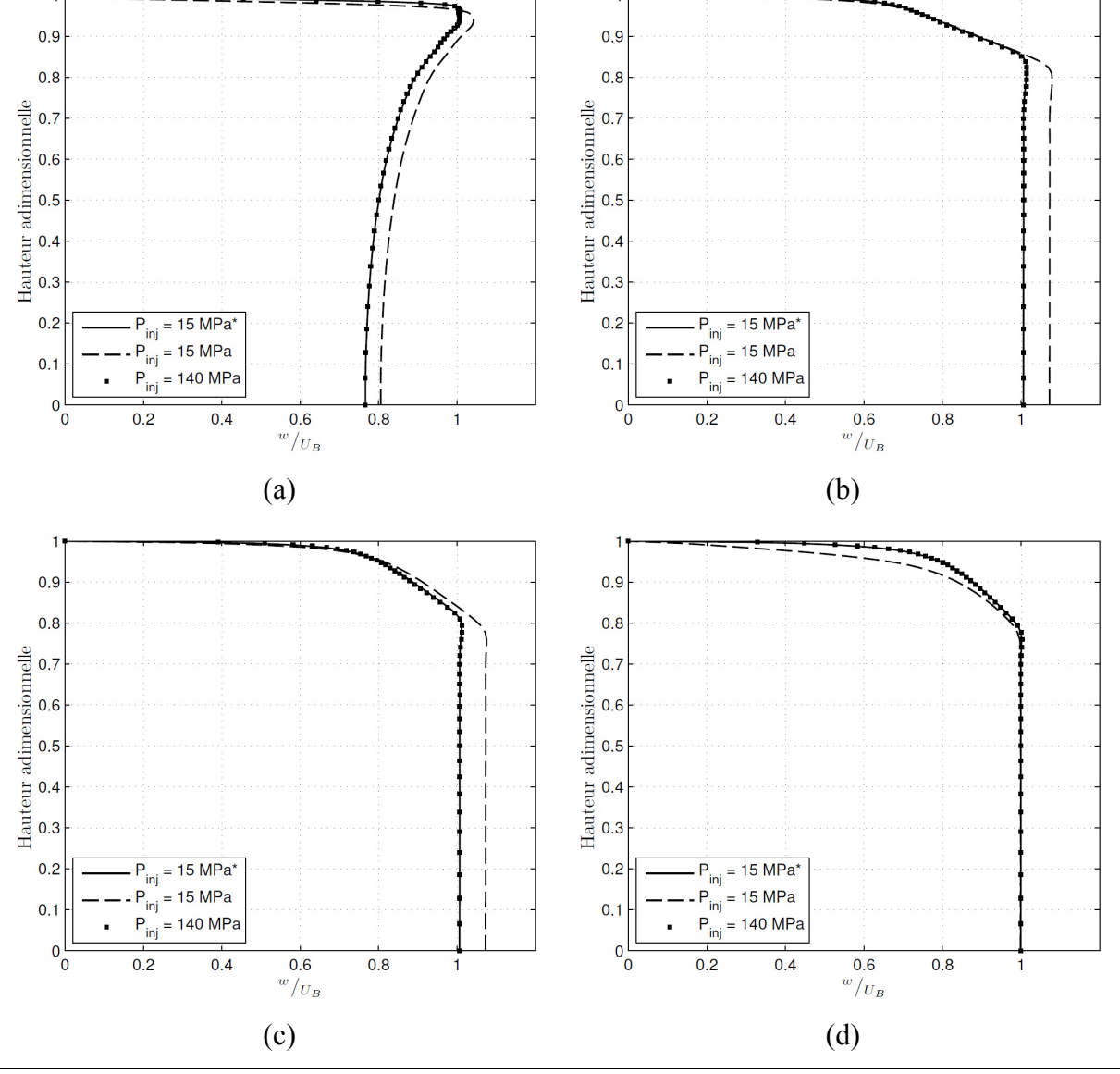

Figure 6-1: Comparaison des profils de vitesse axiale pour les sections A-D

On remarque que la simulation avec une pression de 140 MPa et celle de 15 MPa\* ont pratiquement les mêmes profils de vitesses adimensionnels. Les courbes sont semblables, non seulement au milieu de l'injecteur, mais aussi près de la paroi et dans la zone cavitée. En plus d'avoir les mêmes profils de vitesses, les deux simulations à nombres adimensionnels identiques ont aussi une cavitation presque identique. Les courbes de fraction volumique de vapeur ont été tracées aux mêmes sections A-D et sont montrées à la Figure 6-2.

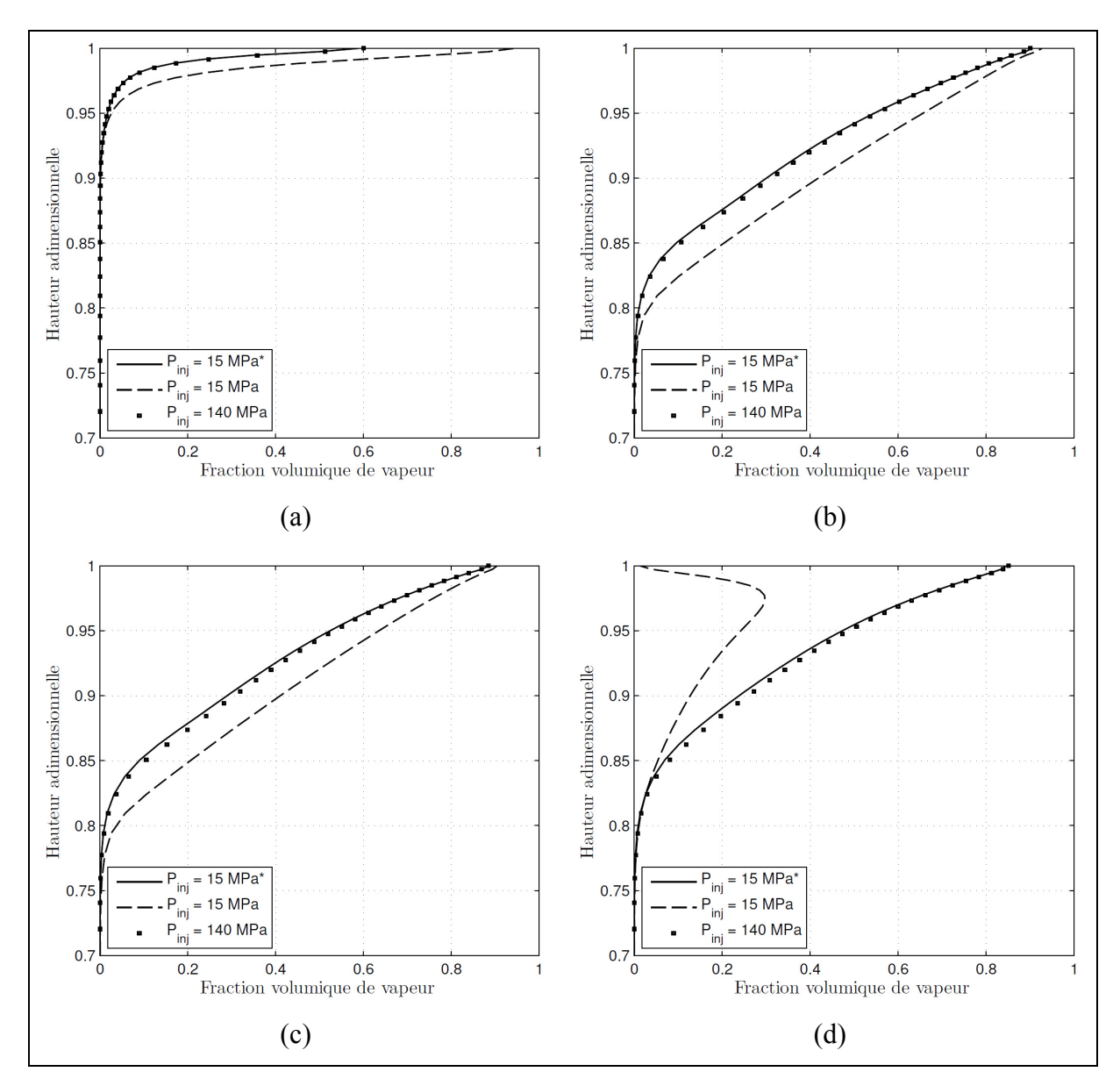

Figure 6-2: Comparaison des profils de fraction volumique de vapeur pour les sections A-D

On remarque en effet que les courbes de fractions volumiques de vapeurs des simulations *Pinj* = 15 MPa\* et *Pinj* = 140 MPa concordent presque parfaitement. De plus, à la sortie de l'injecteur (section D), la fraction volumique de vapeur de la simulation normale à 15 MPa est de 0 à la paroi ce qui n'est pas observable pour la simulation avec les propriétés modifiées.

Il n'est pas surprenant de voir que la vitesse axiale et la fraction volumique de vapeur concordent pour les nombres adimensionnels identiques puisqu'il avait déjà été déterminé que les trois coefficients de l'injecteur étaient presque identiques. Pour se convaincre davantage que l'écoulement est similaire, le même exercice que précédemment a été fait avec l'énergie cinétique turbulente qui a été cette fois-ci adimensionnalisée avec la vitesse de Bernoulli au carré. Il est intéressant de remarquer que toutes les quantités étudiées ont été adimensionnalisées avec la vitesse de Bernoulli. Ceci implique qu'on peut faire des essais à pression d'injection plus basse en respectant les deux nombres adimensionnels et obtenir les valeurs pour des pressions d'injection plus élevés en majorant simplement avec la vitesse de Bernoulli. Ceci explique pourquoi cette vitesse a été utilisée pour adimensionaliser, contrairement à la vitesse de cisaillement comme dans la section 4.3. Les résultats sont montrés à la Figure 6-3 où on remarque encore une fois que les simulations  $P_{ini} = 15 MPa*$  et  $P_{\text{inj}} = 140$  MPa sont très près l'une de l'autre. Ceci signifie que la turbulence est similaire pour des écoulements à Reynolds semblables.

Le but de la présente section était de s'assurer que seulement les nombres de Reynolds et de cavitation étaient nécessaires pour adimensionaliser l'écoulement. En effet, l'effet de chacun d'entre eux a été décrit dans le précédent chapitre, mais rien n'indiquait que ces nombres étaient suffisants pour obtenir la similitude. Or, en obtenant des écoulements presque identiques à des nombres de Reynolds et de cavitation identiques, mais à des pressions différentes, il a été montré qu'il est possible de faire une similitude dynamique seulement qu'avec le nombre de Reynolds et le nombre de cavitation. De ce fait, la deuxième partie de l'objectif a été atteinte.

Le fait de reproduire numériquement un écoulement à haute pression avec une pression réduite offre certains avantages. En effet, puisqu'à plus basse pression d'injection, la vitesse et donc le cisaillement à la paroi sont réduits, le  $y^+$  l'est aussi. Par conséquent, la hauteur de la première maille peut être augmentée en ayant toujours un  $y^+$  valable. Certains avantages peuvent paraîtres évident, tel que augmenter le pas de temps puisque le champ de vitesse est plus faible. Néanmoins, ceci n'est pas le cas. En effet, tel que mentionné dans la section 3.4,

le pas de temps dans ce type d'écoulement est régis par la cavitation. Plus l'écoulement cavite, plus le pas de temps doit être petit. Puisque le potentiel de cavitation est relié au nombre de cavitation, pour un nombre de cavitation donné, on doit considérer le même pas de temps afin d'obtenir la même convergence. Par conséquent, on ne peut pas diminuer le temps de calcul en adimensionnalisant l'écoulement à plus basse pression d'injection.

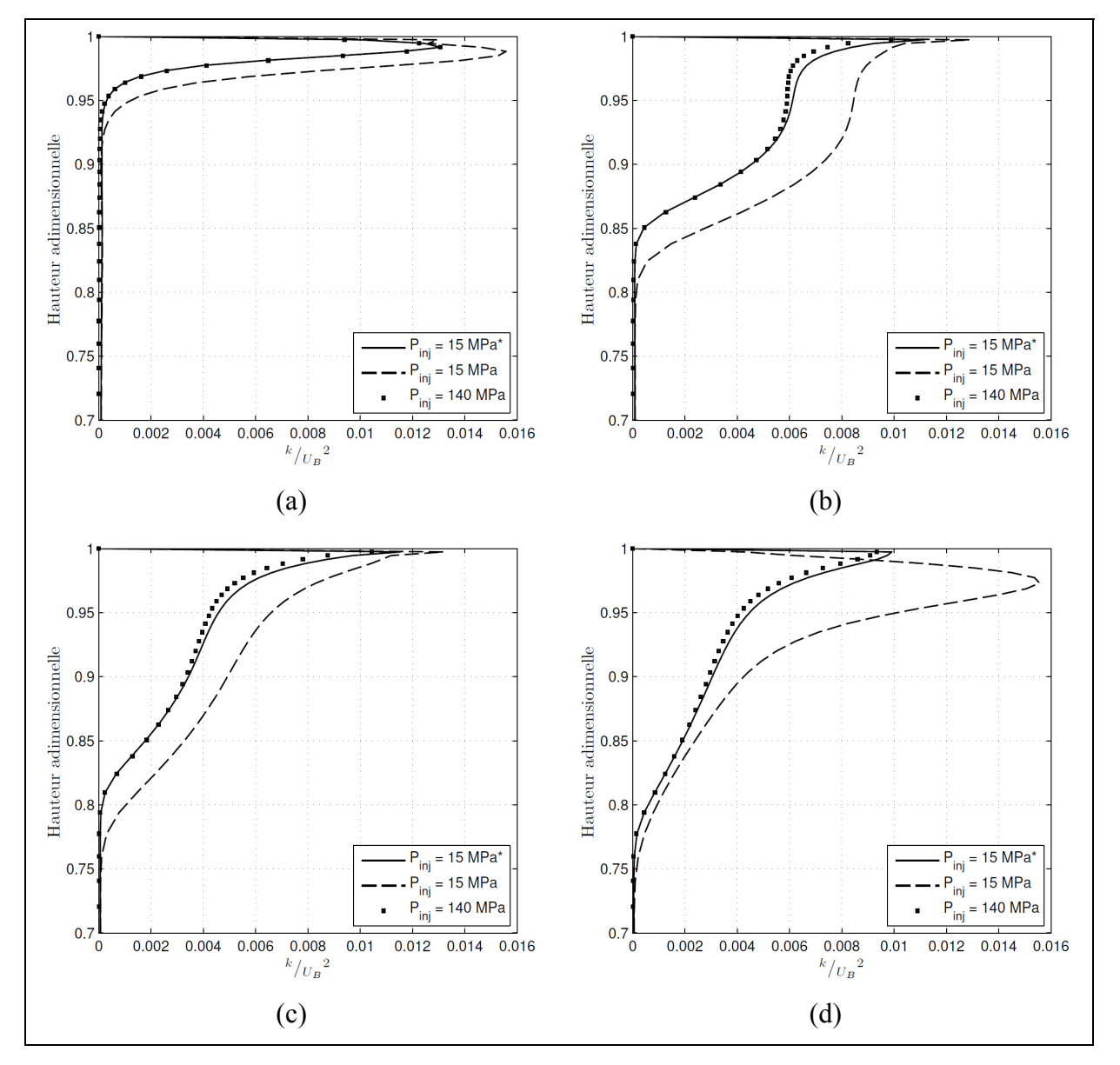

Figure 6-3: Comparaison des profils d'énergie cinétique turbulente pour les sections A-D

#### **CONCLUSION**

L'écoulement dans les injecteurs diesels, à cause de ses hautes pressions d'injections qui engendrent l'apparition de cavitation dans l'orifice de l'injecteur, peut devenir très complexe. De plus, l'écoulement dans l'injecteur a un effet direct sur l'atomisation et la combustion du carburant. Avec l'apparition des biodiesels qui offrent des propriétés de carburants différentes des diesels standards, il est important de comprendre comment ces changements affectent l'écoulement. L'étude a été effectuée en utilisant la CFD et en résolvant les équations de Navier-Stokes à l'aide de la méthode des volumes finis avec le logiciel Star-CD 4.14.

Dû à la faible dimension des injecteurs, on retrouve dans la littérature des études sur l'écoulement dans l'orifice avec des modèles grandes échelles. Le changement de propriétés de carburants ainsi que le changement d'échelle ont tous deux un impact sur les nombres adimensionnels qui caractérisent l'écoulement. Malgré la quantité d'étude sur le sujet, les auteurs ne s'entendent toujours pas sur les nombres adimensionnels nécessaires pour caractériser l'écoulement et quel sont leurs impacts. Or les nombres adimensionnels sont particulièrement importants parce qu'ils regroupent les effets liés aux propriétés du carburant, à la cavitation, à la turbulence, à l'échelle du modèle ainsi qu'aux conditions d'injection.

L'objectif principal de ce mémoire était donc divisé en deux parties :

- Caractériser les effets des nombres adimensionnels déjà connus (Re et CN) sur l'écoulement.
- Déterminer s'il est possible d'adimensionnaliser l'écoulement avec seulement le nombre de Reynolds et le nombre de cavitation.

Le modèle de cavitation utilisé est un modèle eulérien simple phase qui utilise une équation de transport supplémentaire pour le transport de la fraction volumique de vapeur. Le maillage comportait 135780 mailles et le pas de temps utilisés a été fixé à  $4x10^{-10}$ s. Trois schémas de

discrétisations ont été utilisés : Euler Implicite ( $1<sup>er</sup>$  ordre) pour le temps, MARS ( $2<sup>e</sup>$  ordre) pour les équations de Navier-Stokes et les équations turbulentes et Upwind (1<sup>er</sup> ordre) pour l'équation de transport de la fraction volumique de vapeur. La mise en place d'un modèle numérique fiable était particulièrement importante et a occupé une grande partie du mémoire.

L'étude paramétrique composait la première partie de l'objectif. Il a été déterminé que l'augmentation du nombre de Reynolds diminue la cavitation en augmentant diminuant la zone de création de vapeur ce qui augmente l'aire effective en sortie de la buse et par le fait même le débit de carburant injecté. En revanche, augmenter le nombre de cavitation augmente évidemment la cavitation et diminue la surface de sortie effective de la buse. Les deux nombres adimensionnels ont donc un effet important sur l'écoulement.

En ce qui concerne la deuxième partie de l'objectif, afin de valider que les seuls nombres adimensionnels significatifs pour les conditions d'opérations sont les nombres de Reynolds et de cavitation, une simulation à pression élevée a été reproduite en parallèle avec une autre simulation ayant une pression inférieure, mais en reproduisant le nombre de Reynolds et le nombre de cavitation de la simulation haute pression. L'écoulement est demeuré pratiquement le même ce qui signifie qu'il est possible de procéder à une similitude dynamique seulement qu'avec les nombres de Reynolds et de cavitation.

On en conclut donc qu'il est possible de faire des essais avec une pression d'injection plus faible pour reproduire des essais à plus forte pression d'injection à condition que les nombres de Reynolds et de cavitation restent les mêmes.

#### **RECOMMANDATIONS**

Ce mémoire fait partie d'une étude plus globale sur l'écoulement des diesels et biodiesels dans l'injecteur. Il est le premier à étudier l'écoulement dans la buse à l'aide de méthode numérique, donc plusieurs simplifications ont dû être faites pour obtenir une base pour les études ultérieures. Voici donc une liste de recommandations afin d'approfondir l'étude

#### • **Mouvement de l'aiguille**

L'étude a été faite avec une aiguille en pleine ouverture jusqu'à ce que l'écoulement devienne en régime permanent. Or, l'ouverture et la fermeture d'aiguille ont un effet important sur l'écoulement et il est nécessaire de s'y attarder. Tel que vu dans ce mémoire, à pleine ouverture, toute l'accélération, et donc la cavitation, survient dans l'orifice de l'injecteur. Or il a été montré que de la cavitation pouvait apparaitre à basse levée d'aiguille entre l'aiguille et la paroi de l'injecteur (Salvador et al., 2013). Il serait donc intéressant de constater comment les nombres de cavitation et de Reynolds affectent ces types d'écoulements.

# • **Injecteur multi-trous**

L'injecteur étudié est un simple trou, un des injecteurs les plus simples. Or, tel que vu dans la revue de littérature, la plupart des injecteurs modernes ont plusieurs trous. Une des particularités des injecteurs multi-trous est que les orifices sont à angles ce qui occasionne un écoulement plus complexe tel que de la recirculation, des tourbillons transversaux, (Masuda et al., 2005) etc. Ceci affecte donc beaucoup la cavitation et pourrait, en conséquence, modifier le comportement de l'injecteur sous différentes conditions. Étant donné que les injecteurs modernes sont pratiquement tous multi-trous, il est impératif de procéder à des essais sur ces types d'injecteurs.

#### • **Validation du champ de pression**

Dans la section 3.3, les différents schémas de discrétisation ont été étudiés. Il a été vu que le choix de ces schémas impactait beaucoup le champ de pression. Dans les écoulements cavitationnels, le champ de pression est encore plus important que dans les écoulements monophasiques puisque c'est la pression qui régit le terme source de la cavitation. La présente étude n'avait que les coefficients ce l'écoulement comme résultats expérimentaux. Afin de mieux valider le modèle numérique, il serait intéressant de procéder à des essais expérimentaux afin de quantifier les vitesses, mais surtout les pressions dans l'orifice de l'injecteur.

#### • **Autre logiciel**

Il serait intéressant d'essayer des logiciels plus récents comme qui offrent de nouveaux schémas de discrétisation d'ordre élevé, ou bien Fluent qui permet de tester différents modèles de cavitation. En effet, il a été montré que le choix des schémas de discrétisation a un effet important sur la solution. De plus, les fonctions de « moving mesh » de ces logiciels sont plus faciles à utiliser, un atout important si on considère simuler le mouvement de l'aiguille.

#### **ANNEXE I**

### **DÉRIVATION DES ÉQUATIONS DE NAVIER-STOKES TURBULENTES**

Les écoulements en cavitation doivent être calculés comme étant compressibles et turbulents. Le modèle de turbulence utilisé est un RANS et par conséquent, un terme supplémentaire de contraintes visqueuses doit être pris en compte dans les équations de quantité de mouvement. L'équation de conservation quant à elle reste la même que pour les équations de Navier-Stokes laminaire. Sa forme sous la notation indicielle est montrée sous l'équation (A I-1).

$$
\frac{\partial \rho}{\partial t} + \frac{\partial (\rho u_i)}{\partial x_i} = 0
$$
 (A I-1)

Il est à noter que les composantes de vitesses, de masse volumique et de pressions sont moyennées dans le temps par la méthode des RANS.

L'équation de quantité de mouvement généralisée est montrée à l'équation (A I-2).

$$
\frac{\partial \rho u_i}{\partial t} + \frac{\partial (\rho u_j u_i)}{\partial x_j} = -\frac{\partial P}{\partial x_i} + \frac{\partial \tau_{ij}}{\partial x_i} + S_i
$$
 (A I-2)

Où *Si* est le terme source de la quantité de mouvement. Puisque la gravité est négligée et qu'aucun autre terme source n'est présent dans l'écoulement, ce terme est mis égal à zéro. Le terme  $\tau_{ij}$  représente le tenseur de contrainte visqueuse et est défini par l'équation (A I-3).

$$
\tau_{ij} = 2\mu s_{ij} - \frac{2}{3}\mu \frac{\partial u_k}{\partial x_k} \delta_{ij} - \rho \overline{u_i u_j}
$$
 (A I-3)

Il est à noter que les équations (A I-2) et (A I-3) sont vraies pour tous les écoulements. Le terme *s<sub>ij</sub>* est le tenseur de taux de déformation. En RANS, ce tenseur est calculé avec les vitesses du champ moyen tel que :

$$
s_{ij} = \frac{1}{2} \left( \frac{\partial u_i}{\partial x_j} + \frac{\partial u_j}{\partial x_i} \right)
$$
 (A I-4)

Le terme  $-\rho u_i u_j$  quant à lui est le tenseur de contrainte de Reynolds et équivaut, selon l'hypothèse de Boussinesq à :

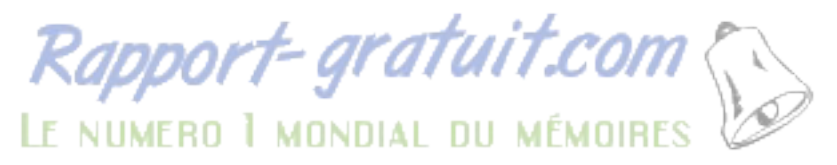

$$
-\rho \overline{u_i^{\prime} u_j^{\prime}} = 2\mu_i s_{ij} - \frac{2}{3} \rho k \delta_{ij}
$$
 (A I-5)

Où μ*<sup>t</sup>* et k sont la viscosité turbulente et l'énergie cinétique turbulente. Ces valeurs sont obtenues avec les équations de turbulence (voir section 2.2.2). En intégrant les équations (A I-3), (A I-4) et (A I-5) dans (A I-2), on obtient l'équation suivante.

$$
\frac{\partial \rho u_i}{\partial t} + \frac{\partial (\rho u_j u_i)}{\partial x_j} = -\frac{\partial P}{\partial x_i} + \frac{\partial}{\partial x_j} \left[ (\mu + \mu_i) \left( \frac{\partial u_i}{\partial x_j} + \frac{\partial u_j}{\partial x_i} \right) - \frac{2}{3} \left( \mu \frac{\partial u_k}{\partial x_k} + \rho k \right) \delta_{ij} \right] \tag{A I-6}
$$

Dans l'équation précédente, l'indice i correspond aux trois équations de quantité de mouvement en x,y et z. Les équations (A I-7) à (A I-10) sont les équations de Navier-Stokes turbulentes écrites aux longs qui ont été utilisées pour les simulations.

$$
\frac{\partial \rho}{\partial t} + \frac{\partial \rho u}{\partial x} + \frac{\partial \rho v}{\partial y} + \frac{\partial \rho w}{\partial z}
$$
 (A I-7)

$$
\rho \frac{Du}{Dt} = -\frac{\partial P}{\partial x} + \frac{\partial}{\partial x} \left[ 2\mu^* \frac{\partial u}{\partial x} - \frac{2}{3} (\mu^* \nabla \cdot \vec{u} + \rho k) \right] +
$$
\n
$$
\frac{\partial}{\partial y} \left[ \mu^* \left( \frac{\partial u}{\partial y} + \frac{\partial v}{\partial x} \right) \right] + \frac{\partial}{\partial z} \left[ \mu^* \left( \frac{\partial u}{\partial z} + \frac{\partial w}{\partial x} \right) \right]
$$
\n
$$
\rho \frac{Dv}{Dt} = -\frac{\partial P}{\partial y} + \frac{\partial}{\partial x} \left[ \mu^* \left( \frac{\partial v}{\partial x} + \frac{\partial u}{\partial y} \right) \right] + \frac{\partial}{\partial y} \left[ 2\mu^* \frac{\partial u}{\partial y} - \frac{2}{3} (\mu^* \nabla \cdot \vec{u} + \rho k) \right] +
$$
\n
$$
\frac{\partial}{\partial z} \left[ \mu^* \left( \frac{\partial v}{\partial z} + \frac{\partial w}{\partial y} \right) \right]
$$
\n
$$
\rho \frac{Dw}{Dt} = -\frac{\partial P}{\partial z} + \frac{\partial}{\partial x} \left[ \mu^* \left( \frac{\partial w}{\partial x} + \frac{\partial u}{\partial z} \right) \right] + \frac{\partial}{\partial y} \left[ \mu^* \left( \frac{\partial w}{\partial y} + \frac{\partial v}{\partial z} \right) \right] +
$$
\n
$$
\frac{\partial}{\partial z} \left[ 2\mu^* \frac{\partial u}{\partial z} - \frac{2}{3} (\mu^* \nabla \cdot \vec{u} + \rho k) \right]
$$
\n(A I-10)

Avec  $\mu^* = \mu + \mu_t$ .

#### **ANNEXE II**

# **ÉQUATION DU MODÈLE DE TURBULENCE k-ε ET CONDITIONS FRONTIÈRES À LA PAROI**

Les équations du modèle de turbulence k-ε standards sont montrées par les équations suivantes (CD-adapco, 2010b):

$$
\frac{\partial \rho k}{\partial t} + \frac{\partial \rho k \vec{u}}{\partial x_j} = \frac{\partial}{\partial x_j} \left[ \left( \mu + \frac{\mu_t}{\sigma_k} \right) \frac{\partial k}{\partial x_j} \right] + 2\mu_t S_{ij} \frac{\partial u_i}{\partial x_j} - \frac{2}{3} \left( \mu_t \frac{\partial u_i}{\partial x_i} + \rho k \right) \frac{\partial u_i}{\partial x_i} - \rho \varepsilon \qquad (A \text{ II-1})
$$
\n
$$
\frac{\partial \rho \varepsilon}{\partial t} + \frac{\partial \rho \varepsilon \vec{u}}{\partial x_j} = \frac{\partial}{\partial x_j} \left[ \mu + \frac{\mu_t}{\sigma_\varepsilon} \frac{\partial \varepsilon}{\partial x_j} \right] + C_{1\varepsilon} \frac{\varepsilon}{k} \left[ 2\mu_t S_{ij} \frac{\partial u_i}{\partial x_j} - \frac{2}{3} \left( \mu_t \frac{\partial u_i}{\partial x_i} + \rho k \right) \frac{\partial u_i}{\partial x_i} \right] - C_{2\varepsilon} \rho \frac{\varepsilon^2}{k} + C_{4\varepsilon} \rho \varepsilon \frac{\partial u_i}{\partial x_i} \qquad (A \text{ II-2})
$$

Où  $\mu$  est la viscosité turbulente et  $S_{ij}$  le tenseur de taux de déformation exprimé respectivement par les équations (A II-3) et (A II-4).

$$
\mu_t = \rho C_\mu \frac{k^2}{\varepsilon} \tag{A II-3}
$$

$$
S_{ij} = \frac{1}{2} \left[ \frac{\partial u_i}{\partial x_j} + \frac{\partial u_j}{\partial x_i} \right]
$$
 (A II-4)

Avec les constantes des modèles illustrés dans le tableau suivant :

 $C_\mu$  **c**<sub>*k*</sub> **c**<sub>2*ε*</sub> **c**<sub>1*ε*</sub> **c**<sub>2*ε*</sub> **c**<sub>4*ε*</sub>  $0.09$  | 1 | 1.22 | 1.44 | 1.92 | -0.33

Tableau 6-2 : Constante du modèle *k-ε* standard

Le modèle *k-ε* standard est reconnu pour bien performé loin de la paroi, mais dû à l'équation de ε, quelques problèmes surviennent près de la paroi. En effet, l'énergie cinétique turbulente devient nulle à la paroi, mais pas le taux de dissipation ce qui fait que les termes  $\frac{\varepsilon}{k}$  et *k*  $\frac{\varepsilon^2}{2}$  de l'équation (A II-2) tendent vers l'infini ce qui pose problème. Pour remédier à ce problème, il est nécessaire de mettre le premier nœud de calcul, non pas à la paroi, mais dans la région

logarithmique de l'écoulement, c'est-à-dire avec un  $y^+$  entre 30 et 500 (Versteeg et Malalasekera, 2007).

# **ANNEXE III**

# **DÉRIVATION DE L'ÉQUATION DE TRANSPORT DE LA FRACTION VOLUMIQUE DE VAPEUR**

L'équation (2.35) est l'équation de transport de la fraction volumique de vapeur.

$$
\frac{\partial \alpha_{\nu}}{\partial t} + \frac{\partial (\alpha_{\nu} u_i)}{\partial x_i} = S \alpha_{\nu}
$$
 (A III-1)

Dans laquelle  $S_{\alpha_{v}}$  est le terme d'échange de volume entre la phase gazeuse et la phase liquide. Pour trouver le terme  $S_{\alpha_v}$ , on réécrit l'équation (2.35) en faisant apparaitre la dérivée matérielle de  $\alpha$ <sub>v</sub>.

$$
S\alpha_{v} = \frac{D\alpha_{v}}{Dt} + \alpha_{v}(\nabla \cdot \vec{u})
$$
 (A III-2)

En réécrivant le terme de divergence de champ de vitesse et en utilisant la relation (2.28), on obtient :

$$
S\alpha_{v} = \frac{D\alpha_{v}}{Dt} + \alpha_{v} \frac{-1}{\rho} \frac{D\rho}{Dt} = \frac{D\alpha_{v}}{Dt} + \alpha_{v} \frac{-1}{\rho} \frac{D}{Dt} (\alpha_{v}\rho_{v} + (1 - \alpha_{v})\rho_{l})
$$
 (A III-3)

$$
= \frac{D\alpha_{v}}{Dt} + \alpha_{v} \left[ \frac{(\rho_{l} - \rho_{v})}{\rho} \frac{D\alpha_{v}}{Dt} - \frac{\alpha_{v}}{\rho} \frac{D\rho_{v}}{Dt} - \frac{(1 - \alpha_{v})}{\rho} \frac{D\rho_{l}}{Dt} \right]
$$
 (A III-4)

Pour simplifier l'équation, on suppose que *ρl* et *ρv* sont constants. On a donc l'équation suivante :

$$
S\alpha_{v} = \frac{D\alpha_{v}}{Dt} + \alpha_{v} \frac{(\rho_{l} - \rho_{v})}{\alpha_{v}\rho_{v} + (1 - \alpha_{v})\rho_{l}} \frac{D\alpha_{v}}{Dt}
$$
 (A III-5)

Puisque  $\rho_l \gg \rho_v$ , on peut simplifier en mettant  $\rho_v / \rho_l = 0$  tel que suggéré par (Sauer, 2000), ce qui donne les équations (A III-6) et (A III-7).

$$
S\alpha_{v} = \frac{D\alpha_{v}}{Dt} + \alpha_{v} \frac{\rho_{l}(1-\rho_{v}/\rho_{l})}{\rho_{l}(\alpha_{v}\rho_{v}/\rho_{l}+(1-\alpha_{v}))} \frac{D\alpha_{v}}{Dt}
$$
 (A III-6)

$$
=\frac{D\alpha_{v}}{Dt}+\alpha_{v}\frac{1}{(1-\alpha_{v})}\frac{D\alpha_{v}}{Dt}
$$
 (A III-7)

Pour évaluer la dérivée matérielle de<sup>α</sup>*<sup>v</sup>* , on applique la dérivation en chaine tel que

$$
\frac{D\alpha_{v}}{Dt} = \frac{d\alpha_{v}}{dR}\frac{dR}{dt}
$$
 (A III-8)

En mettant (A III-7) et (A III-8) dans (A III-2), et en évaluant la dérivée de  $\alpha_{\nu}$  par rapport à R, on a

$$
S\alpha_{v} = \frac{4\pi R^{2}n_{0}}{\left(1 + \frac{4}{3}\pi R^{3}n_{0}\right)^{2}}\frac{dR}{dt} + \frac{4}{3}\pi R^{3}n_{0}\frac{4\pi R^{2}n_{0}}{\left(1 + \frac{4}{3}\pi R^{3}n_{0}\right)^{2}}\frac{dR}{dt}
$$
(A III-9)

Ce qui finalement donne :

$$
S\alpha_{v} = \frac{4\pi R^{2} n_{0}}{(1 + \frac{4}{3}\pi R^{3} n_{0})} \frac{dR}{dt}
$$
 (A III-10)

Où *dt dR* est évalué avec l'équation de Rayleigh (Brennen, 1995). En négligeant le terme du second ordre ainsi que les effets visqueux et de tensions de surface, on obtient l'équation de Rayleigh linéaire simplifiée :

$$
\frac{dR}{dt} = sign(P_v - P)\sqrt{\frac{2|P_v - P|}{\rho_l}}
$$
 (A III-11)

Il est à noter qu'on suppose que la pression dans la bulle est égale à la pression de vapeur du fluide. On remarque l'apparition de la fonction *signum* afin que le rayon de la bulle augmente si la pression ambiante tombe sous la pression de vapeur et diminue dans le cas contraire. En intégrant les équations (A III-10) et (A III-11) dans (A III-1), on obtient l'équation de transport de fraction massique de vapeur.

$$
\frac{\partial \alpha_v}{\partial t} + \frac{\partial (\alpha_v u_i)}{\partial x_i} = \frac{4\pi R^2 n_0}{\left(1 + \frac{4}{3}\pi R^3 n_0\right)} \cdot sign(P_v - P) \sqrt{\frac{2|P_v - P|}{\rho_l}}
$$
(A III-12)

### **ANNEXE IV**

#### **PROGRAMME DE CALCUL DES COEFFICIENTS DE L'INJECTEUR**

```
function [Cdd Caa Cvv] = 
C calculator(m file,w file, Pin, Pout, rho, r, maillage)
% C calculator(m file,w file, Pin, Pout, rho, r, maillage)
% Function that calculates the coefficient (Cd, Cv and Ca)
\geq% In star-cd :
\epsilon% CSET,NEWS *Cells at the nozzle exit*
% LOAD *Result file name*
% Load Mass flux
% Post -> Save Post Data -> Register 1-6, Cell Set -> m_file.usr
% Load Scalar Velocity W
% Post -> Save Post Data -> Register 4, Cell Set -> w_file.usr
%
% m file : .usr file with the mass flux data
% w file : .usr file with the normal velocity data
% Pin : Pressure of fuel
% Pout : Pressure at the nozzle exit
% rho : Liquid density
% r : radius of the nozzle exit (.05e-3 m usually)
%
% Maillage : Since the cell face number change at the nozzle exit for
% different mesh, it is necessary to have a condition for each of them. 
% The default one is "sweepless". The mesh name is the name given when I 
% did it in ansys workbench.
%
% Maillage : sweepless : The standard one (6)
% sweepless_cc : Like sweepless but with the combustion 
chamber
% rayon_raffine : Raffine dans le rayon (3)
% moyen_raffine : Rafinne moyen dans le rayon (8) 
\approx% fin : Convergence - fin
% grossier : Convergence - grossier 
\epsilon% r5 : Sweepless, radius 5% - voir workbench 
courbure
% r20 : Sweepless, radius 20%
% Validation
% 
=========================================================================
if nargin == 6 maillage = 'sweepless';
```
116

end

```
% Opening the files
% ========================================================================
fid m = fopen(m file);
fid w = fopen(w file);
m = textscan(fid_m,'%d %f %f %f %f %f %f');
w = \text{textscan}(\text{fid }w, \text{''\%d \text{''}f}');fclose('all');
data w = -w\{2\}; % Negative so it becomes positive
% Rearranging mass flux so it correspond the the correct cell face 
% (Passe de l'ours)
% ========================================================================
if strcmp(maillage,'sweepless')
     % Cell face at the exit are face #6 except for cells from 53989-54000 
     % that are face 2 and 1069:1080:52909 that are face 4.
    data m = face setuper(m, 6, 53989:54000, 2, ... 1069:1080:52909,4);
elseif strcmp(maillage,'sweepless_cc')
     % Cell face at the exit are face #4 except for cells from 53989:54000 
     % that are face 2 and 52345:12:52909 and 52334:52344 that are face 6.
    data m = face setuper(m, 4,53989:54000, 2,...
                                52345:12:52909,6,...
                                52334:52344,6);
elseif strcmp(maillage, 'rayon raffine')
    % Cell face at the exit are face #6 except for cells from 
    % 139987:140000 that are face 2 and 2787:2800:137187 that are face 4.
    data m = face setuper(m, 6, 139987:140000, 2, ... 2787:2800:137187,4);
elseif strcmp(maillage, 'moyen raffine')
    data_m = face\_setuper(m, 6, 105897, 5, \ldots 38697:1400:104497,4,...
                                107297:107310,1);
elseif strcmp(maillage, 'fin')
    data m = face setuper(m, 6, 1857:1872:119793, 4, ... 121665:121680,2);
```
elseif strcmp(maillage,'grossier')

```
data m = face setuper(m, 6,681:690:25521,4,...
                              26211:26220,2);
elseif strcmp(maillage, 'r5')
   data m = face setuper(m, 6,98689, 5, ...
                             46849:1080:97609,4,
                              99769:99780,1);
elseif strcmp(maillage,'r20')
   data m = face setuper(m, 6, 5197:1080:57037, 4, ... 58177:58128,2);
else
    error('Invalid maillage name')
end
% Making all the calculations
% This is where the actual coefficients are calculated
% = = =% Calculating Momentum and mass rates
M = data_m.*data_w; % Momentum is axial speed times masse flow rate
momentum = sum(M);mass flow = sum(data_m);% Calculating Ub (potential speed)
Ub = sqrt(2*(Pin-Pout)/rho);
m ideal = rho*Ub*(pi*r^2)/8; % /8 Because we have a 45deg injector
% Calculating the coefficients
Cv = momentum/(mass flow*Ub);Cd = mass flow/m ideal;Ca = Cd/Cv;% Display
fprintf('Mass flow is 5g kg/s \n\infty, mass flow);
fprintf('Cv = f \f \n',Cv);
fprintf('Ca = f \ln',Ca);
fprintf('Cd = f \f \n',Cd);
if nargout > 0 % Si on veut du data
   Cdd = Cd;Caa = Ca;Cvv = CV;end
```
%========================================================================= % SUBROUTINE %========================================================================= function data m = face setuper(m, cell face default, varargin) % This subroutine will give the data of the mass flux. This is needed since % the face that faces the outlet is not always the same face and it depends % on the mesh  $\epsilon$ % m is the variable m in the function C\_calculator % cell face default is the default cell face. I.E the face that is the % most present at the outlet % varargin must be setup in 2. The cell table and the face associated with % that table cell number =  $m{1}$ ; % Cell number m cell data =  $m(2:7)$ ; % Flux on each face of the cells data m = m cell data{cell face default}; % All the rest of the flux are % from this cell\_face for n face change =  $1:2:nargin-3$  % For all different face change  $tab = []$ ; % Tab that contains the indice of the cells cell table = varargin{n face change};  $\frac{1}{2}$  The cell where we need to % change the faces for  $jj = 1$ : length (cell table) % All the cells for that face change  $tab(numel(tab)+1) = find(cell number=cell table(jj));$  end new face = varargin{n face change + 1};

data m(tab) = m cell data{new face}(tab); % These cell have the mass % flux indicated by varargin(n\_face\_change + 1)

end

.

118

# **ANNEXE V**

# **BUSE DE L'INJECTEUR DE SANDIA**

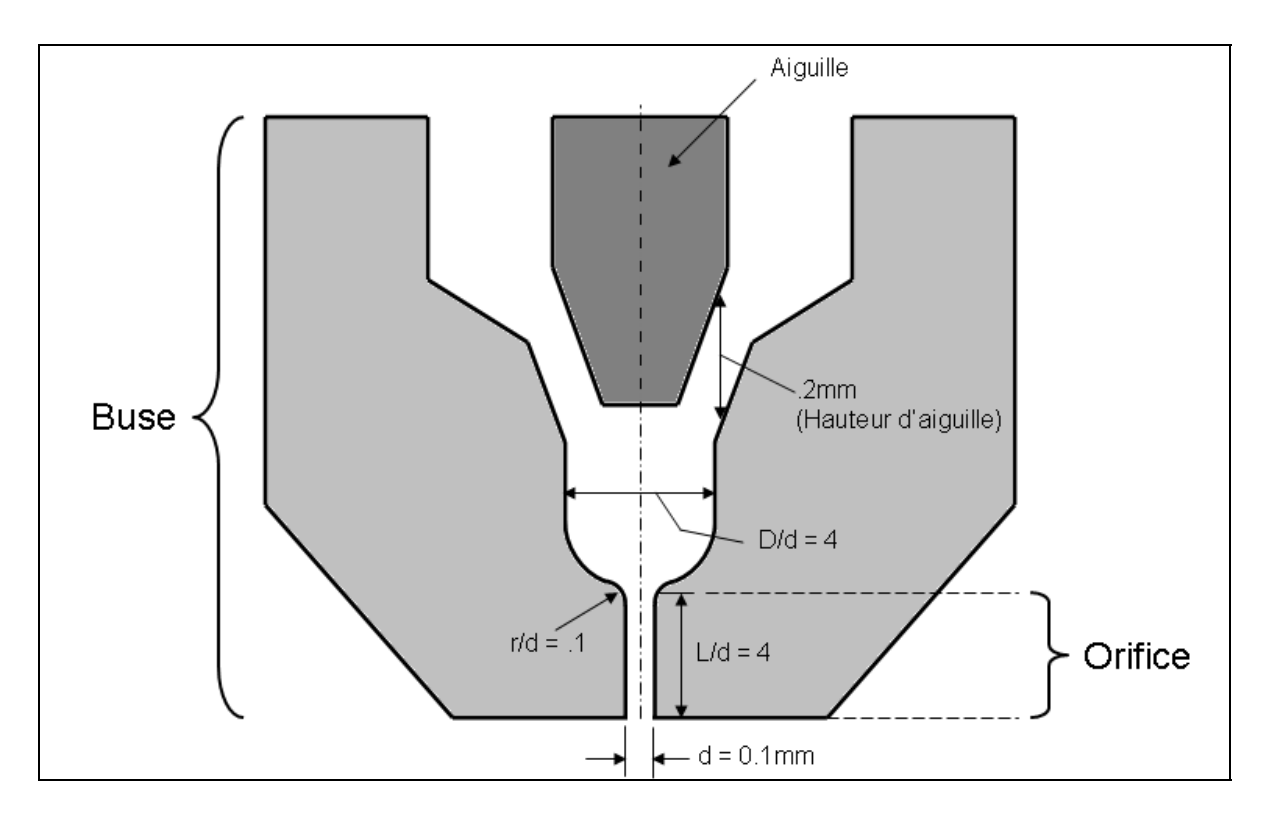

Figure-A V-I : Dimensions de la buse de l'injecteur de SANDIA

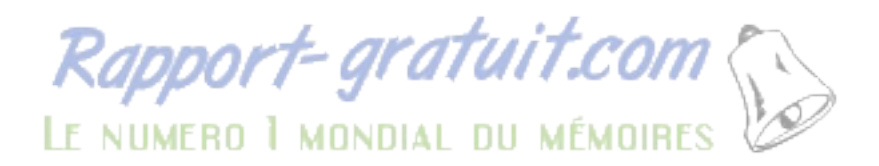

.

# **ANNEXE VI**

# **PRESSION SOUS LA PRESSION DE VAPEUR POUR LE SCHÉMA UPDWIND**

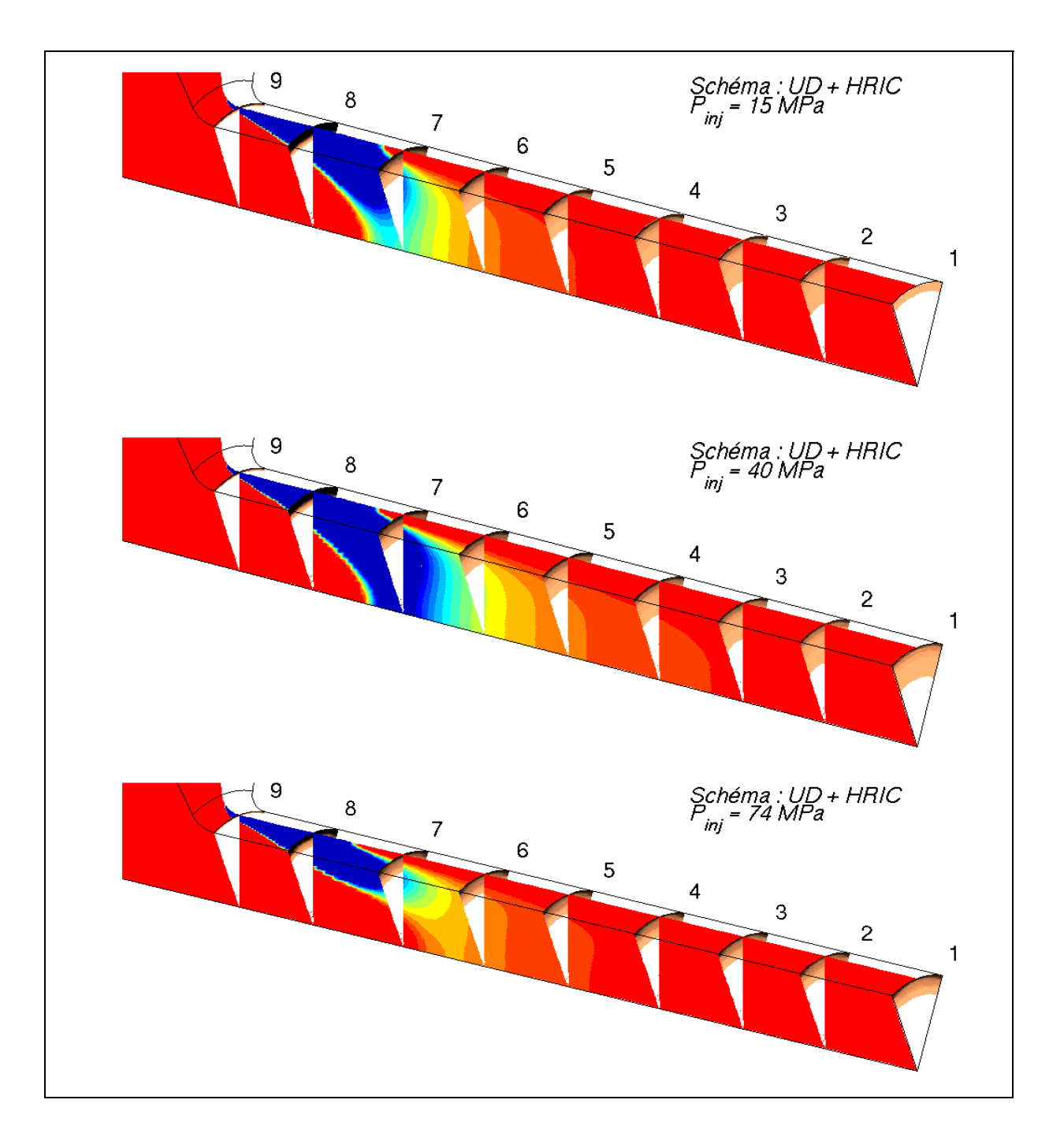

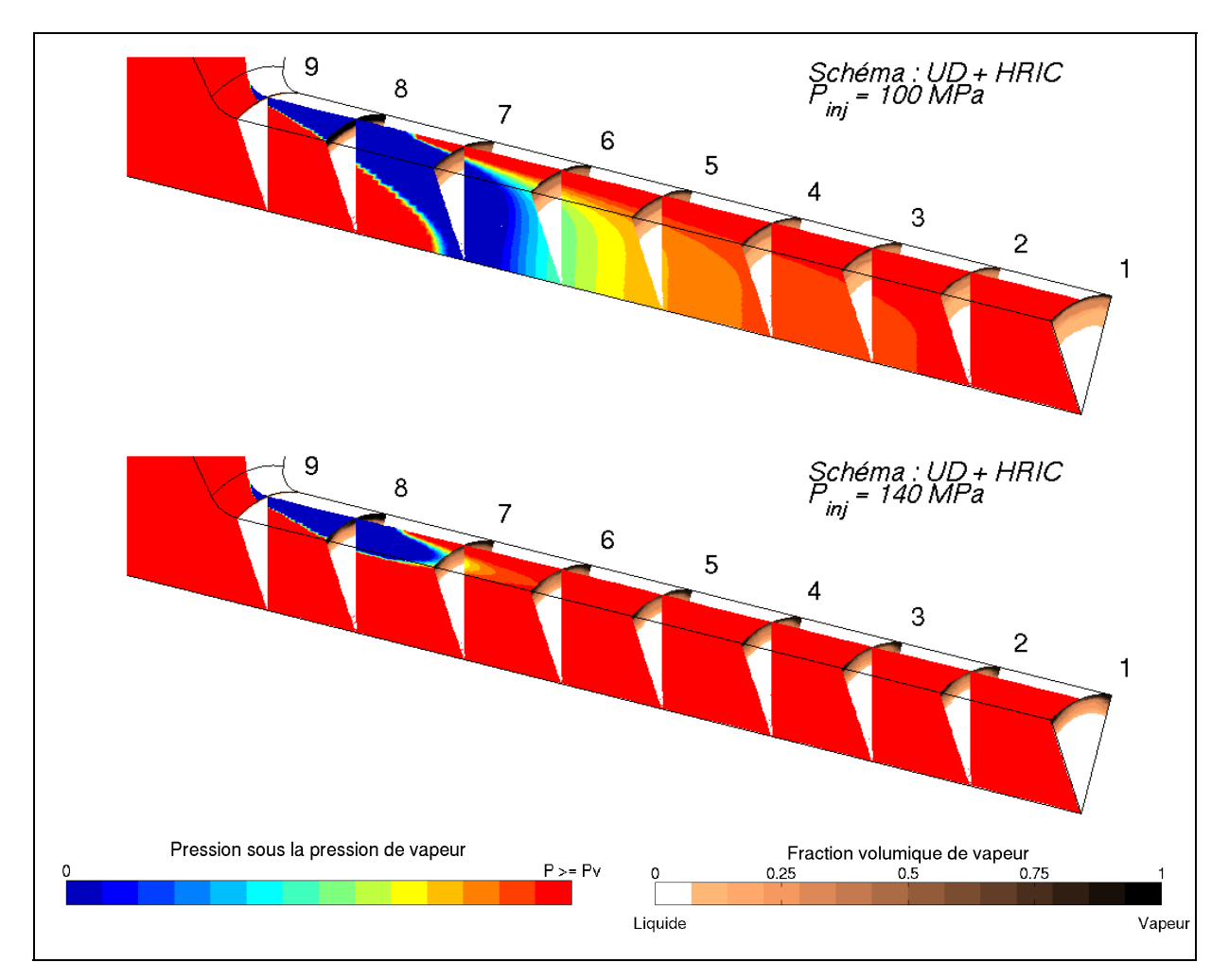

Figure-A VI-I : Pression sous la pression de vapeur pour le schéma UD pour différentes pressions d'injection

#### **BIBLIOGRAPHIE**

- Alajbegovic, A., G. Meister, D. Greif et B. Basara. 2002. « Three phase cavitating flows in high-pressure swirl injectors ». *Experimental thermal and fluid science*, vol. 26,  $n^{\circ}$  6, p. 677-681.
- Anderson, J. 1995. *Computational Fluid Dynamics*. McGraw-Hill Education.
- Arcoumanis, C., M. Badami, H. Flora et M. Gavaises. 2000. « Cavitation in real-size multihole diesel injector nozzles ». *SAE paper*, p. 01-1249.
- Arcoumanis, C., H. Flora, M. Gavaises, N. Kampanis et R. Horrocks. 1999. « Investigation of cavitation in a vertical multi-hole injector ». *SAE Technical Paper*, p. 01-0524.
- Arcoumanis, C., M. Gavaises, J. M. Nouri, E. Abdul-Wahab et Roy W. Horrocks. 1998. « Analysis of the flow in the nozzle of a vertical multi hole diesel engine injector ». In *Proceedings of the 1998 SAE International Congress*. (Detroit, MI, USA) Vol. 1316, p. 109-123. Coll. « SAE Special Publications »: SAE.
- Athavale, M.M., HY Li, YU Jiang et A.K. Singhal. 2002. « Application of the full cavitation model to pumps and inducers ». *International Journal of Rotating Machinery,* vol. 8,  $n^{\circ}$  1, p. 45-56.
- Batchelor, G.K. 2000. *An Introduction to Fluid Dynamics*. Cambridge University Press.
- Baumgarten, C. 2006. *Mixture Formation in Internal Combustion Engines*. Springer.
- Blazek, J. 2001. *Computational Fluid Dynamics: Principles and Applications: Principles and Applications*. Elsevier Science.
- Brennen, Christopher Earls. 1995. *[Cavitation a](http://www.rapport-gratuit.com/)nd Bubble Dynamics*. Coll. « Oxford Engineering Science Series ». Oxford: Oxford University Press, 282 p.
- CD-adapco. 2010a. *CCM user guide Star-CD version 4.14*. 504 p.
- CD-adapco. 2010b. *Methodology Star-cd version 4.14*. metho\_2010. 390 p.
- Celik, I.B., U. Ghia et P.J. Roache. 2008. « Procedure for estimation and reporting of uncertainty due to discretization in {CFD} applications ». *Journal of fluids {Engineering-Transactions} of the*  $\{ASME\}$ *, vol.* 130, n° 7.
- Çengel, Y. A., et J. M. Cimbala. 2006. *Fluid mechanics, fundamentals and applications*. McGraw Hill, New York.
- Chaves, H., M. Knapp, A. Kubitzek, F. Obermeier et T. Schneider. 1995. « Experimental study of cavitation in the nozzle hole of diesel injectors using transparent nozzles ». *SAE paper,* vol. 950290.
- Darwish, M, et F Moukalled. 2006. « Convective schemes for capturing interfaces of freesurface flows on unstructured grids ». *Numerical Heat Transfer, Part B: Fundamentals, vol.* 49, n<sup>o</sup> 1, p. 19-42.
- Environnement Canada. 2012. « Rendement des émissions moyennes de NOx du parc de véhicules légers, de camionnettes et de véhicules moyens à passagers pour l'année de modèle 2009 ».
- Farrell, Kevin J. 2001. « Eulerian/Lagrangian analysis for the prediction of cavitation inception ». *http://resolver. caltech. edu/cav2001: sessionA1. 003*.
- Fiengo, G., A. di Gaeta et A. Palladino. 2012. *Common Rail System for GDI Engines: Modelling, Identification, and Control*. Springer.
- Fletcher, Clive A.J. 1991. *Computational techniques for fluid dynamics Volume 1*. New-York, N.Y.: Springer-Verlad.
- FLUENT, Ansys. 2011. *User's Guide Ansys 14.0*. Ansys.
- Giannadakis, E., M. Gavaises et C. Arcoumanis. 2008. « Modelling of cavitation in diesel injector nozzles ». *Journal of Fluid Mechanics*, vol. 616, n<sup>o</sup> 1, p. 153-193.
- Giannadakis, E., D. Papoulias, M. Gavaises, C. Arcoumanis, C. Soteriou et W. Tang. 2007. « Evaluation of the predictive capability of diesel nozzle cavitation models ». *SAE paper*, p. 01-0245.
- Grogger, HA, et A. Alajbegovic. 1998. « Calculation of the cavitating flow in venturi geometries using two fluid model ». *ASME Paper FEDSM*, p. 98-5295.
- Guerrassi, N. 1998. « A common rail injection system for high-speed, direct-injection diesel engines ».
- IEA. 2012. *CO2 Emissions from Fuel Combustion 2012 Highlights (Pre-Release)*. International Energy Agency.
- Keller, AP, et HK Rott. 1997. « The effect of flow turbulence on cavitation inception ». In *ASME Fluids Engineering Division Summer Meeting, Vancouver*.
- Launder, B.E., et DB Spalding. 1974. « The numerical computation of turbulent flows ». *Computer methods in applied mechanics and engineering, vol.* 3, n<sup>o</sup> 2, p. 269-289.
- Lee, HK, MF Russell, CS Bae et HD Shin. 2002. « Development of cavitation and enhanced injector models for diesel fuel injection system simulation ». *Proceedings of the Institution of Mechanical Engineers, Part D: Journal of Automobile Engineering,* vol.  $216, n^{\circ}$  7, p. 607-618.
- Lübcke, H, St Schmidt, T Rung et F Thiele. 2001. « Comparison of LES and RANS in bluffbody flows ». *Journal of wind engineering and industrial aerodynamics*, vol. 89, n<sup>o</sup> 14, p. 1471-1485.
- Margot, X, S Hoyas, A Gil et S Patouna. 2012. « Numerical modelling of cavitation: validation and parametric studies ». *Engineering Applications of Computational Fluid Mechanics*, vol. 6, nº 1, p. 15-24.
- Masuda, R., T. Fuyuto, M. Nagaoka, E. Von Berg et R. Tatschl. 2005. « Validation of diesel fuel spray and mixture formation from nozzle internal flow calculation ». *SAE Technical Paper*, p. 01-2098.
- Menter, F.R. 1993. « Zonal Two Equation Kappa-Omega Turbulence Models for Aerodynamic Flows ». *AIAA Paper 1993-2906*.
- Menter, FR, M. Kuntz et R. Langtry. 2003. « Ten years of industrial experience with the SST turbulence model ». *Turbulence, heat and mass transfer,* vol. 4, p. 625-632.
- Naber, J.D., et D.L. Siebers. 1996. « Effects of gas density and vaporization on penetration and dispersion of diesel sprays ». *SAE paper,* vol. 960034.
- Nurick, WH. 1976. « Orifice cavitation and its effect on spray mixing ». *Journal of fluids engineering,* vol. 98, p. 681.
- Panton, Ronald L. 2005. *Incompressible Flow*.
- Paré, Annabelle. 2012. *Étude de l'écoulement turbulent dans un injecteur de carburant*. École de Technologie Supérieure.
- Patankar, S.V. 1980. *Numerical Heat Transfer and Fluid Flow*. Taylor & Francis.
- Patankar, Suhas V, et D Brian Spalding. 1972. « A calculation procedure for heat, mass and momentum transfer in three-dimensional parabolic flows ». *International Journal of Heat and Mass Transfer, vol.* 15, n<sup>o</sup> 10, p. 1787-1806.
- Payri, R., FJ Salvador, J. Gimeno et A. García. 2012. « Flow regime effects over noncavitating diesel injection nozzles ». *Proceedings of the Institution of Mechanical*  Engineers, Part D: Journal of Automobile Engineering, vol. 226, nº 1, p. 133-144.
- Potz, D, W Christ et B Dittus. 2002. « Diesel nozzle-the determining interface between injection system and combustion chamber ». In *Thermo-and Fluid-dynamic Processes in Diesel Engines: Selected Papers from the THIESEL 2000 Conference Held in Valencia, Spain, September 13-15, 2000*. p. 133. Springer Verlag.
- Quéré, C Le, RJ Andres, T Boden, T Conway, RA Houghton, JI House, G Marland, GP Peters, G Werf et A Ahlström. 2012. « The global carbon budget 1959–2011 ». *Earth System Science Data Discussions, vol.* 5, n<sup>o</sup> 2, p. 1107-1157.
- Rayleigh, L. 1917. « VIII. On the pressure developed in a liquid during the collapse of a spherical cavity ». *The London, Edinburgh, and Dublin Philosophical Magazine and*  Journal of Science, vol. 34, nº 200, p. 94-98.
- Roth, H., M. Gavaises et C. Arcoumanis. 2002. « Cavitation initiation, its development and link with flow turbulence in diesel injector nozzles ». *SAE Technical Paper*, p. 01- 0214.
- Salvador, F. J., J. Martinez-Lopez, M. Caballer et C. De Alfonso. 2013. « Study of the influence of the needle lift on the internal flow and cavitation phenomenon in diesel injector nozzles by CFD using RANS methods ». *Energy Conversion and Management,* vol. 66, p. 246-256.
- Salvador, FJ, J.V. Romero, M.D. Roselló et J. Martínez-López. 2010. « Validation of a code for modeling cavitation phenomena in Diesel injector nozzles ». *Mathematical and Computer Modelling, vol.* 52,  $n^{\circ}$  7, p. 1123-1132.
- Sandia. 2011. « Injector Characterization ». In *Engine Combustion Network*. < http://www.sandia.gov/ecn/cvdata/sandiaCV/injectorCharacterization-1997.php >.
- Sauer, J. 2000. « Instationär kavitierende strömungen-ein neues modell, basierend auf front capturing (VOF) und blasendynamik ». *Diss., Uni Karlsruhe*.
- Schmidt, D.P., et ML Corradini. 2001. « The internal flow of diesel fuel injector nozzles: a review ». *International Journal of Engine Research*, vol. 2, n<sup>o</sup> 1, p. 1-22.
- Schmidt, D.P., C.J. Rutland, ML Corradini, P. Roosen et O. Genge. 1999. « Cavitaton in two-dimensional asymmetric nozzles ». *SAE transactions*, vol. 108, n<sup>o</sup> 3, p. 613-629.
- Siebers, D.L. 1998. « Liquid-phase fuel penetration in diesel sprays ». *SAE paper,* vol. 980809.
- Siebers, D.L. 1999. « Scaling liquid-phase fuel penetration in diesel sprays based on mixinglimited vaporization ». *SAE paper*, p. 01-0528.
- Singhal, A. K., M. M. Athavale, Li Huiying et Jiang Yu. 2002. « Mathematical basis and validation of the full cavitation model ». *Transactions of the ASME. Journal of Fluids Engineering, vol.* 124, n° Copyright 2003, IEE, p. 617-24.
- Som, S., SK Aggarwal, EM El-Hannouny et DE Longman. 2010. « Investigation of nozzle flow and cavitation characteristics in a diesel injector ». *Journal of Engineering for Gas Turbines and Power,* vol. 132, p. 042802.
- Soteriou, C., et R.J. Andrews. 1995. « Direct injection diesel sprays and the effect of cavitation and hydraulic flip on atomization ». *SAE paper*,  $n^{\circ}$ 950080.
- Tucker, P.G. 2001. *Computation of Unsteady Internal Flows: Fundamental Methods With Case Studies*. Springer London, Limited.
- Versteeg, H.K., et W. Malalasekera. 2007. *An introduction to computational fluid dynamics: the finite volume method*. Prentice Hall.
- Wang, X., et W.H. Su. 2009. « A numerical study of cavitating flows in high-pressure diesel injection nozzle holes using a two-fluid model ». *Chinese Science Bulletin*, vol. 54, n<sup>o</sup> 10, p. 1655-1662.
- Wilcox, D.C. 1998. *Turbulence modeling for CFD*, 2. DCW industries La Canada, CA.

Williams, James L. 2003. « The Coming Energy Crisis? ».

R

- Yakhot, V., et S.A. Orszag. 1986. « Renormalization group analysis of turbulence. I. Basic theory ». *Journal of scientific computing*, vol.  $1, n^{\circ}$  1, p. 3-51.
- Yuan, W., J. Sauer et G.H. Schnerr. 2001. « Modeling and computation of unsteady cavitation flows in injection nozzles ». *Mécanique et industries*, vol. 2, n<sup>o</sup> 5, p. 383-394.
- Zhang, J., Q. Du et Y. Yang. 2010. « Influence of diesel nozzle geometry on cavitation using eulerian multi-fluid method ». *Transactions of Tianjin University*, vol. 16, nº 1, p. 33-39.